# **UNIVERSIDAD NACIONAL AMAZÓNICA DE MADRE DE DIOS FACULTAD DE INGENIERÍA ESCUELA PROFESIONAL DE INGENIERÍA DE SISTEMAS E INFORMÁTICA**

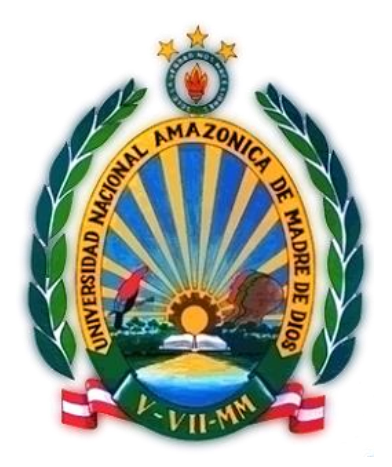

## **DESARROLLO DE UN SISTEMA INTEGRADO DE GESTIÓN DE HORARIOS Y CONTROL DE ASISTENCIA DOCENTE PARA EL CENTRO PREUNIVERSITARIO DE LA UNAMAD**

TESIS PRESENTADO POR:

Bachiller. DEL ALCÁZAR CASTRO, Lilibeth

Giannina.

PARA OPTAR EL TITULO PROFESIONAL DE:

Ingeniero de Sistemas e Informática.

ASESOR: Dr. Guido Raúl Larico Uchamaco

CO-ASESOR: Dr. Joab Maquera Ramírez

Puerto Maldonado – 2019

#### <span id="page-1-0"></span>**DEDICATORIA**

Esta tesis está dedicada primeramente a Dios, por otorgarme la vida, la salud; a mi querido esposo Sr. Braulio Ramos Soncco, por su incondicional apoyo y comprensión; A mis padres que sin ellos no hubiera logrado una meta más en mi vida profesional a mi mami Sra. Candy Castro Cubo, por estar a mi lado y brindarme los ánimos de seguir adelante, a mi papito Sr. Jaime Raúl Del Alcázar Barros (q.e.p.d), por el tiempo que estuviste junto a mí, y tu gran amor hacia tu familia.

Lilibeth G. Del Alcázar Castro.

#### <span id="page-2-0"></span>**AGRADECIMIENTOS**

Agradecer a mi familia por su gran apoyo, a los docentes de la Escuela Profesional de Ingeniería de Sistemas e Informática de la Universidad Nacional Amazónica de Madre de Dios por haber sido parte de mi formación profesional universitaria, al asesor de esta tesis, por la dedicación en la revisión de la presente tesis, agradecer a todas las personas que de una y otra forma me apoyaron.

Lilibeth G. Del Alcázar Castro.

#### **PRESENTACIÓN**

<span id="page-3-0"></span>La presente tesis que usted tiene entre sus manos, en su capítulo I, desarrolla el problema de investigación, planteando el problema, comparándole con otros centros similares de estudios, identificando las variables, determinado los objetivos y problemas nos planteamos las hipótesis respectivas, también se considera la ética durante el desarrollo de esta tesis, respetando así la propiedad intelectual de autores que se menciona.

En el capítulo II, hago el desarrollo del marco teórico, identificando algunos antecedentes a mi estudio, ya sean internacionales o nacionales, definiendo términos informáticos que usaremos en el estudio para su mayor comprensión del lector, basándonos también en diversos autores, es en el marco teórico donde identificamos diversos métodos de desarrollo y estudios similares que nos iluminan en el desarrollo de la tesis, nos enriquece de conocimientos que lo imparten diversos autores, analizando la teórica de cada quien y sacando mi propia conclusión para una mejor explicación.

En el capítulo III de la presente tesis, describo la metodología de la investigación, el cual es un estudio aplicado en donde desarrollo un sistema integrado de control de asistencia docente y gestión de sus respectivos horarios, basándome en una muestra real del centro preuniversitario de la UNAMAD, siendo un estudio no probabilístico, detallando el desarrollo de este sistema desde su base de datos que maneja hasta su diseño funcional, con su respectivo análisis de cada proceso.

En el capítulo IV, desarrollo los resultados obtenidos, desde el análisis de la información, especificado en casos de uso de la acción, a su vez como está compuesta la base de datos e interfaces del sistema desarrollado.

#### **RESUMEN**

<span id="page-5-0"></span>La presente investigación permite analizar detalladamente los datos obtenidos por entrevistas a administrativos del centro preuniversitario, sobre el funcionamiento de la organización, gestión de horarios y control de asistencia docente del centro preuniversitario, además de los factores que intervienen para su análisis, como los grupos de alumnos de acuerdo a la carrera que postularan, los cursos que llevan cada grupo Y temporada que se están matriculando.

El desarrollo del sistema se enfoca en la gestión de horarios y control de asistencia docente del centro preuniversitario de la UNAMAD, aplicando la metodología SCRUM, se puede analizar y clasificar cada Sprints que permita la adaptación y escalabilidad del sistema. El módulo de gestión de horarios utilizando tecnologías web, permite asignar a cada docente el curso que tendrá a su cargo, además evita el cruce de horarios y el módulo de control de asistencia mediante aplicaciones de escritorio, faculta controlar la hora que el docente ingresa a enseñar el curso. Los reportes pueden extraerse en formato Excel o pdf.

#### **ABSTRACT**

<span id="page-6-0"></span>This research allows us to analyze in detail the data obtained by interviews with pre-university center administrators, about the operation of the organization, management of schedules and control of teaching assistance of the pre-university center, in addition to the factors involved in its analysis, such as groups of students according to the career they will apply for, the courses that each group carries and the season they are enrolling.

The development of the system focuses on the management of schedules and control of teaching assistance of the pre-university center of UNAMAD, applying the SCRUM methodology, each Sprint that allows the adaptation and scalability of the system can be analyzed and classified. The module of management of schedules using web technologies, allows to assign to each teacher the course that will be in charge, also avoids the crossing of schedules and the module of control of assistance through desktop applications, it allows to control the time that the teacher enters Teach the course. Reports can be extracted in Excel or pdf format.

#### **INTRODUCCIÓN**

<span id="page-7-0"></span>De acuerdo a (Sánchez Daza, y otros, 2009), mencionan que la ciencia, la tecnología y el desarrollo, es muy controversial, ya que influyen en el desarrollo de su país, considerándolo como un principal motor a la industrialización, fabricación o producción, en diversas áreas, ya en la salud, en la educación, en la diversión, entre otros.

Según (EL DESARROLLO TECNOLÓGICO EN EL CONTEXTO DE LA MODERNIDAD, 2004), autor de este artículo de Revista Luis Alberto Salinas Arreortua, menciona que las diversas condiciones de vida del ser humano, en su mejora ha instaurado que el desarrollo tecnológico será el filtro de los trascendentales problemas de coyuntura, por ello muchos argumentan de manera extrema el avance tecnológico, su importancia es producido por la misma humanidad con el pasar del tiempo, así como de los poderes políticos y económicos ya sea nacional o internacional.

Con el avance de la tecnología, y las herramientas tecnológicas tomadas en conocimiento, se aplicó a la presente tesis, con el fin de desarrollar el sistema integrado de gestión de horarios y control de asistencia docente para el centro preuniversitario de la UNAMAD, por lo que aplicó la tecnología biométrica, resaltando la autentificación de huellas dactilares para el funcionamiento del control de la asistencia del docente en el centro preuniversitario de la universidad, usando en la programación tecnologías existentes y conocidas para su mayor entendimiento del desarrollo, siendo este un sistema hibrido ya que mezclamos los lenguajes de programación para un resultado.

El desarrollo de este sistema se basó en sistemas ya existentes, para su mejor desarrollo resaltamos el módulo horario de asignación de cargas horarias a los docentes y el control de la asistencia, haciendo que el sistema emita reportes.

La universidad nacional amazónica de madre de dios, cuenta con un centro preuniversitario, el cual para nuestro estudio nos involucramos en el funcionamiento organizacional y administrativo, para poder desenvolvernos en el desarrollo del sistema con la realidad correspondiente.

## ÍNDICE

<span id="page-9-0"></span>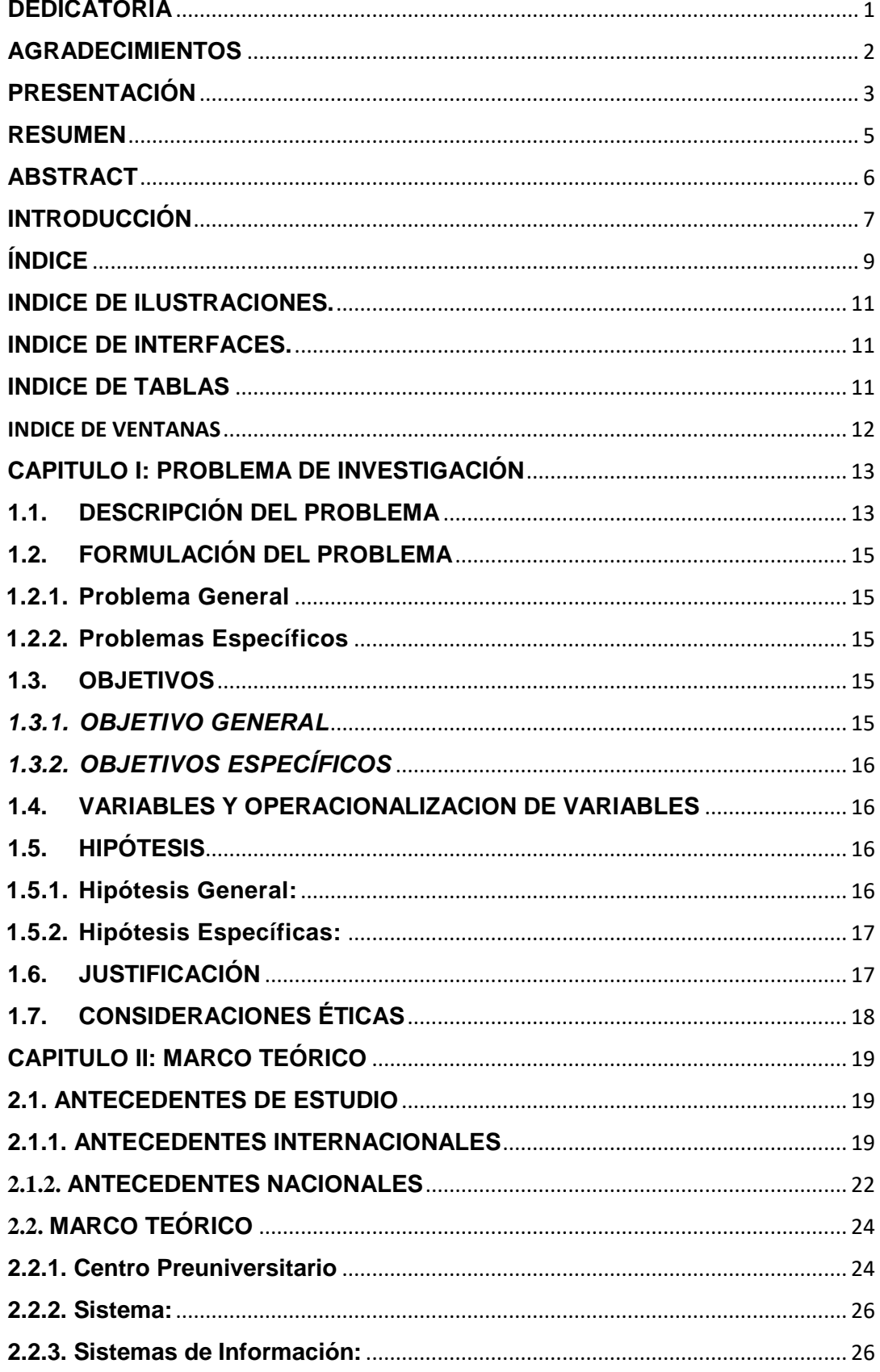

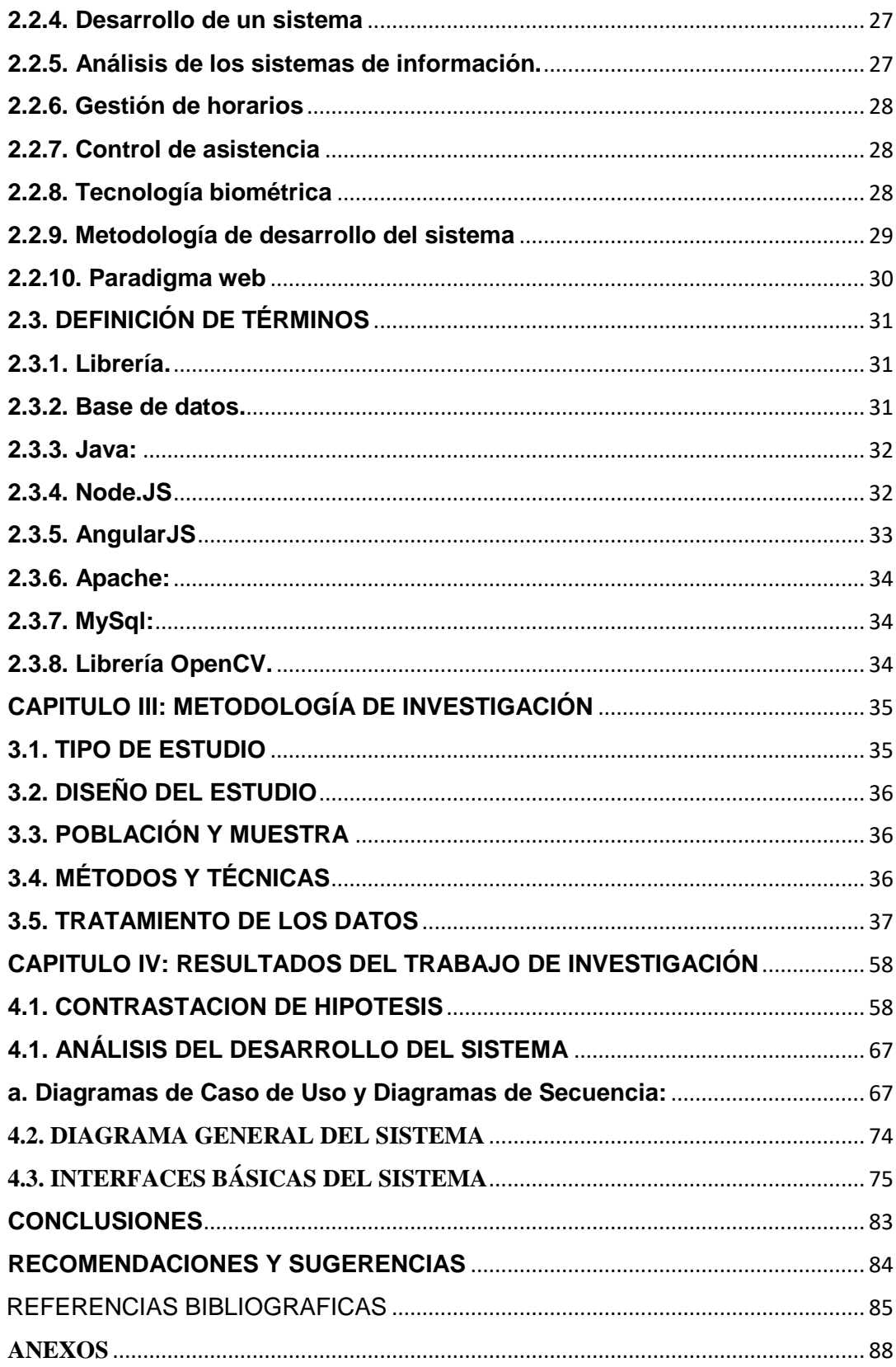

## <span id="page-11-0"></span>**INDICE DE ILUSTRACIONES.**

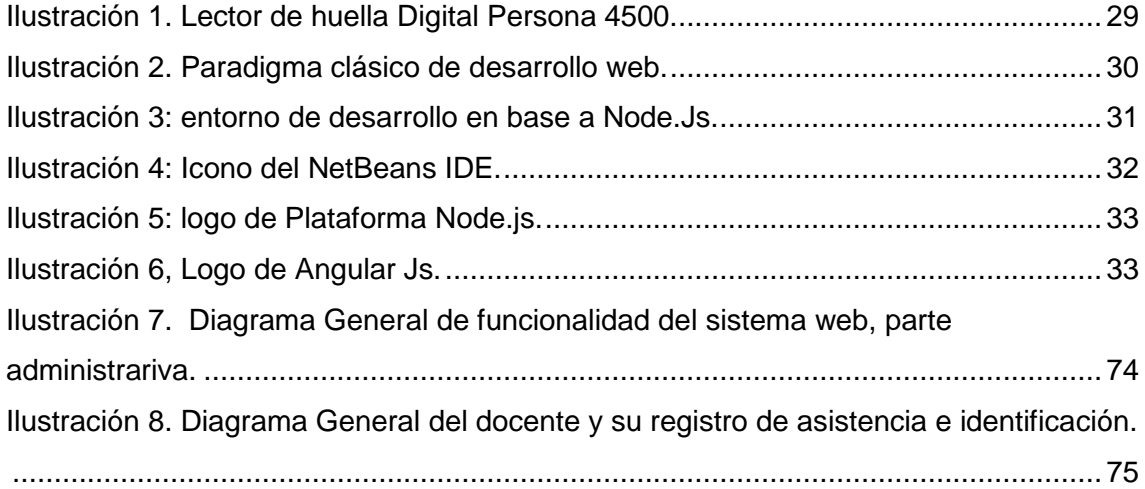

## <span id="page-11-1"></span>**INDICE DE INTERFACES.**

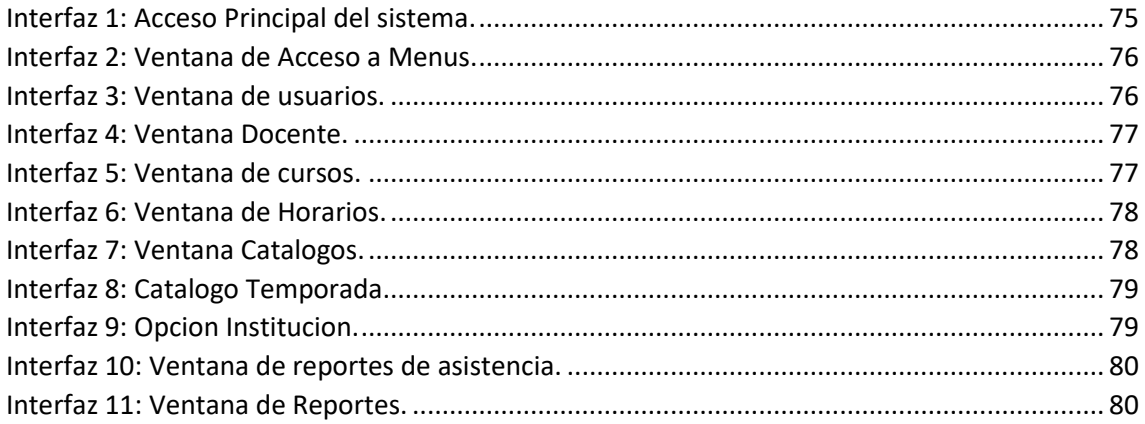

## <span id="page-11-2"></span>**INDICE DE TABLAS**

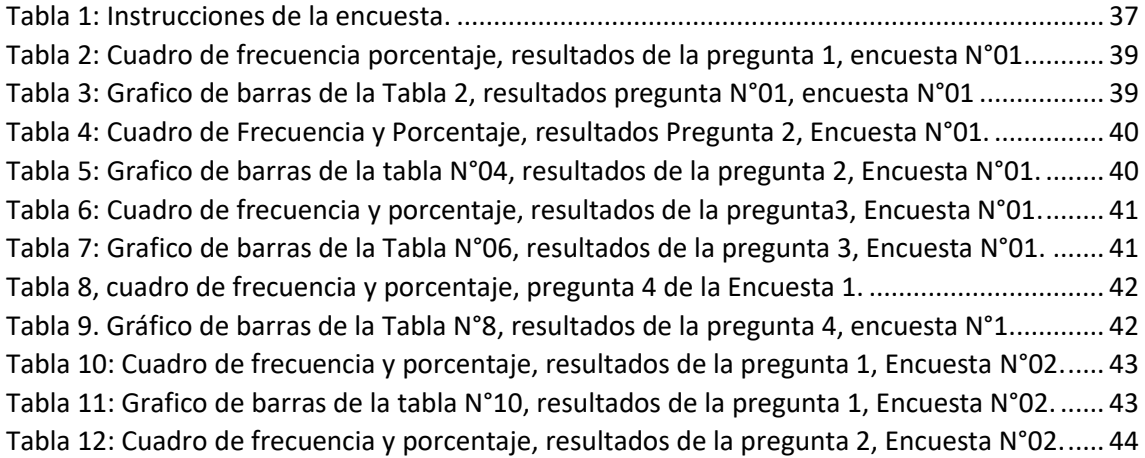

[Tabla 13: Grafico de barras de la Tabla N°10, resultados de la pregunta 2, Encuesta N°02.](#page-44-1) ..... 44 [Tabla 14: Cuadro de frecuencia y porcentaje, resultados de la pregunta 3, Encuesta N°02......](#page-45-0) 45 [Tabla 15: Grafico de barras de la Tabla N°12, resultados de la pregunta 3, Encuesta N°02.](#page-45-1) ..... 45 [Tabla 16. Cuadro de frecuencia y porcentaje, resultados de la pregunta 4, Encuesta 2............](#page-46-0) 46 [Tabla 17. Gráfico de barras de la Tabla N°16, resultados de la pregunta 4, Encuesta 2.](#page-46-1) ........... 46 [Tabla 18: Cuadro de frecuencia y porcentaje, resultados de la pregunta 1, Encuesta N°03......](#page-47-0) 47 [Tabla 19: Grafico de barras de la Tabla N°14, resultados de la pregunta 1, encuesta N°03.](#page-48-0) ..... 48 [Tabla 20: Cuadro de frecuencia y porcentaje, resultados de la pregunta 2, Encuesta N°03......](#page-49-0) 49 [Tabla 21: Grafico de barras de la Tabla N°16, resultados de la pregunta 2, Encuesta N°03.](#page-49-1) ..... 49 [Tabla 22: Cuadro de frecuencia y porcentaje, resultados de la pregunta 3, Encuesta N°03......](#page-50-0) 50 [Tabla 23: Grafico de barras de la Tabla N°18, resultados de la pregunta 3, Encuesta N°03.](#page-50-1) ..... 50 [Tabla 24: Cuadro de frecuencia y porcentaje, resultados de la pregunta 4, Encuesta N°03......](#page-51-0) 51 [Tabla 25: Grafico de barras de la Tabla 20, resultados de la pregunta 4, Encuesta N°03](#page-51-1) .......... 51 [Tabla 26: Cuadro de frecuencia y porcentaje, resultado de la pregunta 1, Encuesta N°04.](#page-52-0) ...... 52 [Tabla 27: Grafico de barras de la Tabla N°22, resultados de la pregunta 1, Encuesta N°04.](#page-53-0) ..... 53 [Tabla 28: Cuadro de frecuencia y Porcentaje, resultados de la pregunta 2, Encuesta N°04......](#page-54-0) 54 [Tabla 29: Grafico de barras de la Tabla 24, resultados de la pregunta 2, Encuesta N°04.](#page-54-1) ......... 54 [Tabla 30: Cuadro de frecuencia y porcentaje, resultados de la pregunta 3, Encuesta...............](#page-55-0) 55 [Tabla 31: Grafico de barras de la Tabla 26, resultados de la pregunta 3, Encuesta N°04.](#page-55-1) ......... 55 [Tabla 32: Cuadro de frecuencia y porcentaje. Pregunta 4, Encuesta N°04.](#page-56-0) ............................... 56 [Tabla 33: Grafico de barras de la Tabla 28, resultados de la pregunta 4, Encuesta N°04.](#page-56-1) ......... 56 Tabla 34. TABULACIÓN CRUZADA. [..............................................................................................](#page-58-2) 58 [Tabla 35. PRUEBAS CHI CUADRADO............................................................................................](#page-59-0) 59 Tabla 36. MEDIDAS SIMETRICAS. [................................................................................................](#page-60-0) 60 Tabla 37. SPRINT 1, planteado. [...................................................................................................](#page-62-0) 62 [Tabla 38. SPRINT 1. Resultados...................................................................................................](#page-63-0) 63 Tabla 39. SPRINT 2. PLANEACIÓN. [..............................................................................................](#page-63-1) 63 [Tabla 40. SPRINT 2. Resultados...................................................................................................](#page-64-0) 64 Tabla 41. SPRINT 3. PLANEACIÓN. [..............................................................................................](#page-64-1) 64 [Tabla 42. SPRINT 3. Resultados...................................................................................................](#page-65-0) 65 Tabla 43. SPRINT 4. PLANEACIÓN. [..............................................................................................](#page-65-1) 65 [Tabla 44. SPRINT 4. Resultados...................................................................................................](#page-66-0) 66

#### <span id="page-12-0"></span>INDICE DE VENTANAS

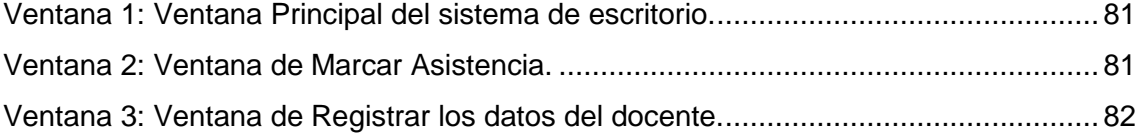

#### **CAPITULO I: PROBLEMA DE INVESTIGACIÓN**

#### <span id="page-13-1"></span><span id="page-13-0"></span>**1.1.DESCRIPCIÓN DEL PROBLEMA**

Según (Sánchez Daza, y otros, 2009), refieren que el eje principal para el desarrollo de una nación es la inducción a la ciencia y la tecnología, insertando en la humanidad un pensamiento científico tecnológico, impulsado por la educación y otros dimensiones, el ser humano lo considera como parte de su área de actividad, dependiendo de la visión diversificada de enfoques.

Por lo que la tecnología con el paso del tiempo fue avanzando de manera continua, contribuyendo a la automatización de muchos procesos. Admirablemente la tecnología abarco diversos campos laborales, de estudio, y otras áreas, cumplimiento el rol de informatizar los procesos manuales, uno por medio de los sistemas de información, garantizando información rápida, reportes, entre otros.

Los centros preuniversitarios en el Perú, existió con el fin de cubrir la brecha que existía en lo que aprendes en el colegio y lo que te exige la universidad o una carrera universitaria, las universidades incluso optaron por crear sus centros preuniversitarios y ofrecer modalidades de ingreso a la universidad por intermedio de estos.

Por ello una de las actividades primordiales de un centro preuniversitario, es brindar la enseñanza al alumno de acuerdo a la carrera que postulara, se le refuerza sus conocimientos en materias básicas como la matemática y sus ramas el lenguaje, historia, cívica, química, Física, entre otras materias según sea el caso de esa manera se le ayuda al

estudiante a prepararse para su examen de ingreso, a su vez darle una orientación universitaria.

Por lo tanto, la Universidad Nacional Amazónica de Madre de Dios cuenta con un centro preuniversitario que brindan sus servicios a la población en general.

Con el pasar del tiempo los procesos habituales manejados manualmente se incrementaron, y fueron reemplazándose en diversos tiempos por sistemas de información, garantizando un mejor trato de la información.

Por ello resalto algunos procesos que considero importantes, como la gestión de horarios por medio de un sistema, asignación de docentes, control biométrico, validado por el reconocimiento de huella dactilar en la asistencia de docentes, para la organización y reportes respectivos de la información que se requiera en el centro preuniversitario.

Para que exista un control de asistencia, tendremos las cargas horarias de los docentes y las horas laboradas, entonces el control de asistencia se dará por medio del control biométrico, validado por el reconocimiento de huella dactilar, para facilitar el control de horas de ingreso y salida del docente.

Para su desarrollo de este sistema se emplearán diversas tecnologías y metodología en su estructuración, se establecerá un sistema hibrido ya que tendrá programación web en su mayor parte y programación en java en la autentificación de huellas dactilares, se empleará el Apache, Angular JS, MySQL, entre otros.

Es por ello que el objetivo de este proyecto de tesis es desarrollar un sistema de información que nos permita la gestión de horarios que existan en el centro preuniversitario, a su vez el control de la asistencia de sus docentes, con tecnología biométrica, autenticando las huellas dactilares. Con la finalidad de contar con reportes exactos, entre otras actividades que realizara el sistema de información.

#### <span id="page-15-0"></span>**1.2.FORMULACIÓN DEL PROBLEMA**

#### <span id="page-15-1"></span>**1.2.1. Problema General**

¿De qué manera el desarrollo de un sistema integrado mejorara la gestión de horarios y el control de asistencia docente para el Centro Preuniversitario de la Universidad Nacional Amazónica de Madre de Dios?

#### <span id="page-15-2"></span>**1.2.2. Problemas Específicos**

 $\checkmark$  ¿En qué medida será adecuado el desarrollo de un sistema integrado de gestión de horarios y control de asistencia docente para el Centro Preuniversitario de la Universidad Nacional Amazónica de Madre de Dios?

#### <span id="page-15-3"></span>**1.3.OBJETIVOS**

#### <span id="page-15-4"></span>*1.3.1. OBJETIVO GENERAL*

Mejorar la gestión de horarios y control de asistencia docente en el centro preuniversitario de la Universidad Nacional Amazónica de Madre de Dios.

## <span id="page-16-0"></span>*1.3.2. OBJETIVOS ESPECÍFICOS*

 Desarrollar un sistema integrado adecuado para la gestión de horarios y control de asistencia docente para el Centro Preuniversitario de la Universidad Nacional Amazónica de Madre de Dios.

### <span id="page-16-1"></span>**1.4.VARIABLES Y OPERACIONALIZACION DE VARIABLES**

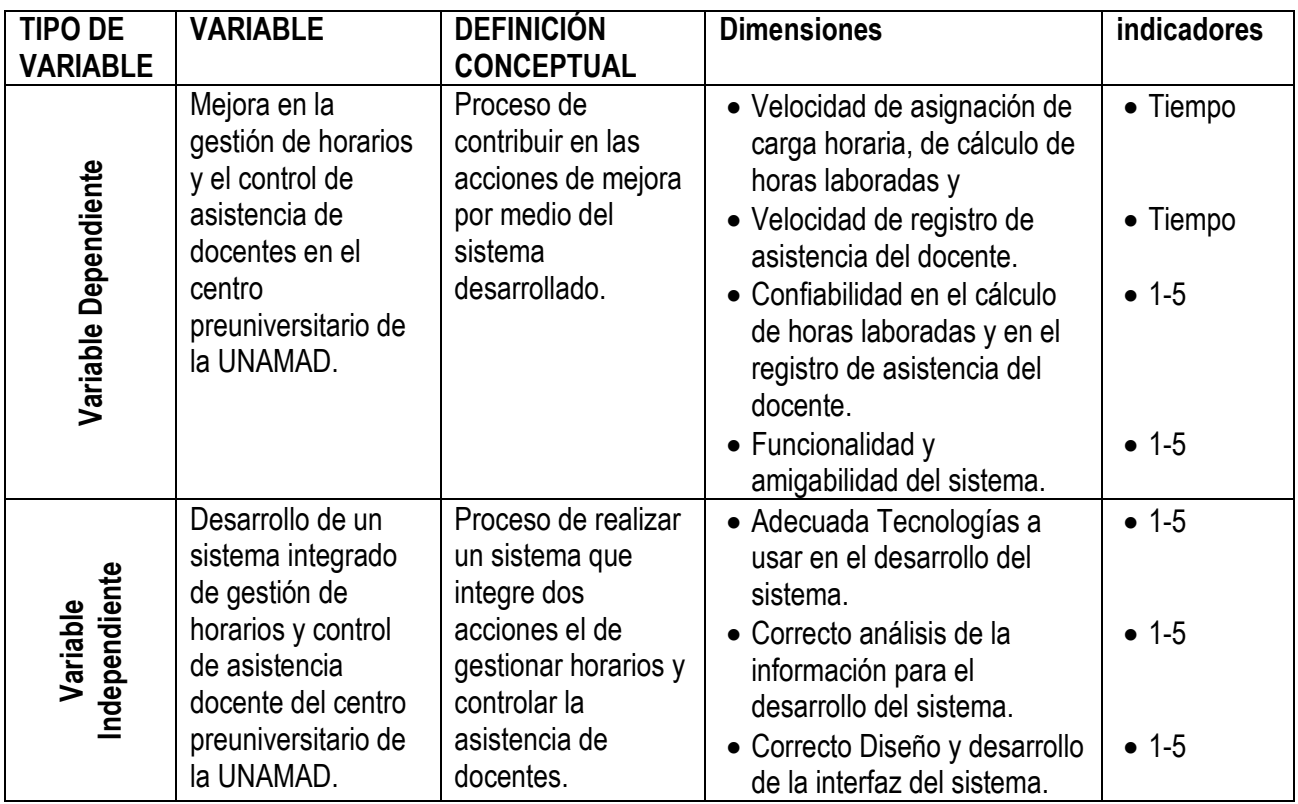

## <span id="page-16-2"></span>**1.5.HIPÓTESIS**

## <span id="page-16-3"></span>**1.5.1. Hipótesis General:**

#### *Hipótesis nula:*

**H0:** El desarrollo de un sistema integrado no mejorara la gestión de

horarios y control de asistencia docente del centro preuniversitario de

la Universidad Nacional Amazónica de Madre de Dios.

#### *Hipótesis Alternativa:*

**H1:** El desarrollo de un sistema integrado mejorara la gestión de horarios y control de asistencia docente del centro preuniversitario de la Universidad Nacional Amazónica de Madre de Dios.

#### <span id="page-17-0"></span>**1.5.2. Hipótesis Específicas:**

 El Desarrollo de un sistema integrado será adecuado para la gestión de horarios y control de asistencia docente para el Centro Preuniversitario de la Universidad Nacional Amazónica de Madre de Dios.

#### <span id="page-17-1"></span>**1.6.JUSTIFICACIÓN**

De acuerdo con (GARCÍA, 2004), declara que el avance científico y tecnológico en el siglo XXI, ha superado grandes expectativas en todo lo alcanzado, reconociendo que la investigación ha contribuido en la producción tecnológica, la ciencia ha tomado efecto enormemente en los avances realizados, posibilitando a la humanidad una mejora en la calidad de vida.

El avance de la tecnología, y las automatizaciones de procesos dio correspondencia a los sistemas de información, con la finalidad de agilizar procesos documentarios, reportes, controles, etc.

Según (Montilva C., 1999), los sistemas de información se han ido universalizando, por medio de diversas redes y aplicaciones, en la mayoría de instituciones usan por lo menos un pequeño sistema y/o software simple, pues se han enlazado con la tecnología. Con la finalidad de reducir

procesos administrativos y emitir información requerida de forma inmediata, con procesos correspondientes.

El sistema propuesto para la gestión de los horarios y control de asistencia de docentes mediante la tecnología biométrica, permitirá al centro preuniversitario que la información emitida sea inmediata y digitalizada, en tiempo real. Considerando la variabilidad de sus periodos académicos, grupos de apertura, variación de docentes, optimización de control de horas de enseñanza del docente, registros de asistencia, asignaciones de horarios y sugerencia de horarios por grupos, entre otros.

La utilización de las diversas tecnologías y metodologías de programación, nos ayudara en el análisis, diseño y desarrollo para el funcionamiento adecuado del sistema de información.

#### <span id="page-18-0"></span>**1.7.CONSIDERACIONES ÉTICAS**

Durante el desarrollo de la presente investigación titulada "Desarrollo de un sistema integrado de gestión de horarios y control de asistencia docente para el centro preuniversitario de la Universidad Nacional Amazónica de Madre de Dios"; considere el cumplimiento de principios éticos que me permitan garantizar la originalidad de la investigación. Respetando los derechos de la propiedad intelectual de diversas fuentes como libros, documentos web, informes de tesis, artículos, otros.

#### **CAPITULO II: MARCO TEÓRICO**

#### <span id="page-19-1"></span><span id="page-19-0"></span>**2.1. ANTECEDENTES DE ESTUDIO**

Los antecedentes, son considerados como las bases teóricas que sobresalen en una investigación realizada, está considerado de manera regular dentro del marco teórico o referencial, colecciona series de conocimientos de acuerdo a tecnicas establecidas.

El marco teorico, se puede definir como el compendio de referencias conceptualizadas que se usan de base a la investigacion por realizar. (Arias, 1999)

Por ello, dare a conocer estudios que dan referencia a investigaciones relacionadas al desarrollo de sistemas de control de asistencias y gestionamiento de horarios.

#### <span id="page-19-2"></span>**2.1.1. ANTECEDENTES INTERNACIONALES**

(Andrade Espin, y otros, 2016), en su investigacion titulada "Desarrollo de aplicacion para el control de entrada-salida del personal y cálculo de horas extras en la empresa conzaelect s.a." recalca el desarrollo del sistema y su toma de requrimirntos, que tiene como finalidad mejorar el proceso de registro y calculo de sus horas extras, a su vez automatiza el regitro del personal que labora, esto se da por medio de un hadware biometrico; a su vez concluye que debe implementar un sistema de registro biometrica para el control del personal de mencionada empresa, exigiendo asi puntualidad y responsabilidad en el empleado, prestando un servicio de disponibilidad para el reconocimiento de sus horas laboradas incluyendo las horas extras, permitiendo su exacta contabilizacion, fortaleciendo la confiabilidad de sus honorarios remunerativos,

describe tambien que este sistema fortalece la automatizacion y comunicación rapida con los que lo representan ya que permite diversas consultas, cumpliendo con diversas expectativas como la amigabilidad, acceso rapido y confiable al sistema desde cualquier lugar, entre otros.

(Sandoval Illescas, y otros, 2011) los autores en su investigacion, "Analisis, Diseño e Implementacion del sistema de control de asistencia de personal docente y administrativo de la escuela fiscal mixta Rafael Aguilar Pesantez", detalla de manera especifica los diversos diagramas de analisis del funcionamiento del sistema, su interelacion con los usuarios, su secuencia de pasos a seguir para su facil uso, determinando soluciones y contribuciones a sus problemas planteados, recalcando en sus conclusiones que el constante avance tecnologico logra mejorar los procesos automatizandolos, mediante sistemas de informacion reemplazando los registros manuales, a lo que los autores analizaron y diseñaron un sistema mediante diagramas, ya que por medio de estos se establcen excelente analisis y multiples soluciones, cumpliendo con los requerimientos pedidos por su representante legal.

En ese sentido (Cantillana Flores, y otros, 2016), en su proyecto "sistema de control de asistencia de personal de la Universidad de Bio Bio", en el cual precisan la funcionalidad del sistema a traves de una aplicación movil, contribuyendo a la comodidad del usuario desde cualquier lugar, pero dentro del campus universitario, de esa forma existiria un control, aplicando metodologia en cascada junto al Crystal; resaltando los autores en sus conclusiones la infliuencia de las tecnologias en diversasa areas rutinarias de la vida, con el pasar del tiempo se penso implementar un sistema asistencial en la

universidad de BIO BIO, buscando de esa forma diversas soluciones para determinado control, recalcando la ardua labor minuciosa para su analisis el cual sistema contiene diversas funciones, para el manejo incorporado de GPS.

Dentro del mismo contexto, (Bravo Donoso, 2013), en su investigación, "Desarrollo e implementación de un sistema de control de asistencia para los establecimientos educativos de la zona escolar n2 de la UTE del catón Ambato de la provincia de Tungurahua". Resume en su investigación como la humanidad por naturaleza busca hacer de su vida mucho más cómoda y fácil, en la cual esas diversas necesidades se convierten en objetivo de cómo lograr hacer algo en menos tiempo, precisando su comodidad, por ello la gama de conocimientos son aplicados para el desarrollo de múltiples recursos, es variados aspectos como en la ciencia, en la vida cotidiana, en la economía, en la administración, entre otras materias, pero sobre todo ello resalta el desarrollo de sistemas de información logrando la automatización de muchos procesos, a su vez el autor concluye en uno de sus puntos que: "Un Sistema Biométrico es un sistema que permite autenticar la identidad de una persona de manera sencilla, automática, pero sobre todo segura. Funciona de manera estructurada, siguiendo un proceso ordenado en el cual se van cumpliendo actividades planteadas en etapas una por una y cuya correcta superación determina el nivel de éxito o fracaso del Sistema". A su vez señala que la infraestructura de su sistema se debió a varias indagaciones de acciones a automatizar con el fin de satisfacer la necesidad del usuario.

A su vez, (Pinta Muso, y otros, 2013), los autores en su investigación, "Sistema de control de asistencia de personal del instituto de suelos de

Granma", mencionan la importancia de la tecnologías de información y comunicación, como instrumentos que coadyuvan al logro de diversos objetivos, ya sean locales, regionales, nacionales o internacionales, a su vez gracias a sus factores claves en los diversos procesos se obtienen variadas mejoras, en los últimos años la necesidad de automatización hace que la tecnología ocupa un lugar en especial los sistemas de información, por lo que se vieron en la necesidad de mejorar la calidad de diversos software, así como en los modelos de sus desarrollo, a su vez los autores especifica el desarrollo del sistema, detallando las tecnologías que usa de manera particular y su importancia del uso de diversas herramientas tal como lo menciona en sus conclusiones, asimismo recomienda definir las políticas de seguridad informática para la optimización de los sistemas, llegando a la conclusión que la utilización de herramientas computacionales son muy conocidos en el mundo actual gracias a la soluciones que prestan a problemas de gestión, y gracias al análisis que realizaron sobre esa tendencia llegaron a implementar un sistema web para el control asistencial de su personal en el instituto de suelos en Granma.

#### <span id="page-22-0"></span>**2.1.2. ANTECEDENTES NACIONALES**

(Figueroa, 2017), en su investigación, "Implementación de un sistema de control biométrico para la institución educativa San Martin de Porras La Victoria –Huarmey; 2017" donde señala que, "En la actualidad los sistemas de computación están controlados por una combinación de controles generales y controles de aplicaciones. Los controles generales gobiernan el diseño, la seguridad y el uso de programas de computación y la seguridad de archivos de datos en general a lo largo de la infraestructura de tecnología de la información

de la organización. Los controles generales y procedimientos manuales que crean un entorno errores de control global, como nómina o procesamiento de pedidos […]", a su vez concluye que su proyecto permitió solucionar los problemas presentados en el control del personal, automatizando su registro, permitiendo tener la información en tiempo real, el cual para su logro se realizaron el análisis correspondiente para la identificación de dificultades, se logró la implementación del control biométrico al personal con la utilización de metodologías, teniendo un diseño sencillo y amigable, teniendo en cuenta la seguridad de la información, a su vez recomiendan en el proyecto algunas acciones a tener en cuenta a la hora de implementar un sistema para prever inconvenientes.

En ese sentido (Correa Coronado, y otros, 2017), en su proyecto titulado "Analisis y Diseño de un Sistema para la Gestion de Archivos de la Oficina de Normalizacion Previsional" los autores tienen como objetivo analizar y diseñar un sistema para la gestion de archivos, en el cual analizan informacion de procesos para desarrollar un sistema en que puedan automatizar los procesos y obtengan la reduccion de tiempos, beneficiandose asi la empresa, en donde especifican que el analisis les llevo a la organización de variadas herramientas tecnologicas para el empleo en el diseño de su sistema, llegando a la conclusion que los datos analizados y su diseño elaborado coadyugaron a la gestion de archivos, automatizando procesos, contando con un menor tiempo en su ejecucion, por medio de la programacion y base de datos empleando metodologia RUP, resaltando que descubrir las fortalezas y debilidades de un proyecto permiten sistemas oportunos.

A su vez, (López Rengifo, 2007), en su investigación, "Sistema de Información para la Administración de un colegio", expone que la comparación del trabajo tradicional y automatizado, se resalta la reducción de tiempos, la unión de datos, procesos que nos brindan información requerida, cada sistema resalta sus procesos de forma modular o accionar, mencionando en su resumen los alcances, funcionalidad y criterios técnicos para el cumplimiento de sus objetivos generando la reducción del tiempo en sus procesos tradicionales, concluyendo que el sistema desarrollado brinda servicios administrativos de procesos básicos incorporando privilegios dinámicos fortaleciendo límites de alcance tecnológico y web.

#### <span id="page-24-0"></span>**2.2. MARCO TEÓRICO**

En este parte desarrollare la explicación de la forma de manejo de los elementos que integran para el desarrollo aplicativo de mi investigación, según (Bozik, 2011), en su libro "Metodologías de la Investigación", define a las bases teóricas como un conjunto de proporciones teóricas definidas que sustentan de manera explícita los aspectos relevantes del tema a investigar, ubicándolo en áreas determinadas de conocimientos.

#### <span id="page-24-1"></span>**2.2.1. Centro Preuniversitario**

Se define como centro preuniversitario a la unidad encargada de formar alumnos para prepararlos para el ingreso a la universidad.

Según (UNAMAD, 2017), aprueban mediante Resolución N°510-2017- UNAMAD-CU, el "Reglamento específico del Centro preuniversitario" de la Universidad Nacional Amazónica de Madre de Dios, que se caracteriza como un organismo público regulada por la ley universitaria 30220, en donde el

Centro preuniversitario de la universidad nacional amazónica de Madre de Dios, es la unidad que brinda formación complementaria para el ingreso universitario.

Además de acuerdo (UNAMAD, 2017), al reglamento específico del Centro Preuniversitario, establece que el propósito es el de preparar de forma adecuada a estudiantes egresados de la secundaria o estén cursando el quinto de secundaria, teniendo como objetivo "completar y profundizar los conocimientos básicos conceptuales, procedimentales y actitudinal de los estudiantes de la educación secundaria, para ingreso directo a las diferentes carreras profesionales que ofrece la UNAMAD".

DISTRIBUCION DE GRUPOS DE ESTUDIOS DEL CENTRO PREUNIVERISITARIO DE LA UNIVERSIDAD NACIONAL AMAZONICA DE MADRE DE DIOS:

Grupo A:

- a) Ingeniería de Sistemas e Informática.
- b) Ingeniería Forestal y Medio Ambiente.
- c) Ingeniería Agroindustrial.

#### Grupo B:

- a) Medicina Veterinaria Zootecnia.
- b) Enfermería.

Grupo C:

- a) Administración y Negocios Internacionales.
- b) Contabilidad y Finanzas.
- c) Derecho y Ciencias Políticas.
- d) Ecoturismo.
- e) Educación. (3 especialidades).

#### <span id="page-26-0"></span>**2.2.2. Sistema:**

Según (de Pablos Heredero, y otros, 2011), define en su libro: "Organización y Transformación de los sistemas de información en la empresa", como la forma habitual de emplearlo en diversas argumentaciones y cuestiones, es usado por la mayoría para precisarlo como un instrumento para argumentar el ¿Cómo es?, ¿Qué ocurre? En áreas que se desea sustentar.

De acuerdo a (Figueroa, 2017), un sistema en una gama de componentes que coadyuvan al logro del objetivo, en la cual surge la interacción de elementos en base a su entorno, limites, entrada y salidas.

#### <span id="page-26-1"></span>**2.2.3. Sistemas de Información:**

(Ramirez C., 2004), define sistemas de información en su trabajo de investigación como aquellos elementos que sirven para la recolección de información, cuyo eje principal es suministrar la información a usuarios finales.

Según (Montilva C., 1999), "un sistema de información es un sistema hombremáquina integrado que provee información para el apoyo de las funciones de operación, gerencia y toma de decisiones en una organización".

(Kendall, y otros, 2005), sostiene que "Los sistemas de información se desarrollan con diversos propósitos, según las necesidades de la empresa".

#### <span id="page-27-0"></span>**2.2.4. Desarrollo de un sistema**

(Kendall, y otros, 2005), señala en su libro que, en la fase del desarrollo del sistema, "el analista trabaja de manera conjunta con los programadores para desarrollar cualquier software original necesario. Entre las técnicas estructuradas para diseñar y documentar software se encuentran los diagramas de estructura, los diagramas de Nassi-Shneiderman y el pseudocódigo. El analista se vale de una o más de estas herramientas para comunicar al programador lo que se requiere programar".

El desarrollo del sistema se dio mediante análisis de información, visualizando prototipos, relaciones para guías de su desarrollo, funcionalidades del centro preuniversitario, opiniones de docentes que imparten enseñanza y el personal administrativo que labora en ello.

#### <span id="page-27-1"></span>**2.2.5. Análisis de los sistemas de información.**

De acuerdo con (Kendall, y otros, 2005), "Para analizar y diseñar sistemas de información apropiados, los analistas de sistemas tienen que visualizar a las organizaciones donde trabajan como sistemas formados por las interacciones de tres fuerzas principales: los niveles de administración, el diseño de las organizaciones y las culturas organizacionales".

Según (Whitten, y otros), "[…] análisis es la fase más crítica de un proyecto. Durante el análisis de sistemas aprendemos acerca del sistema de negocios existente, tratamos de en-tender sus problemas, definimos los objetivos de mejora y detallamos los requerimientos de negocio que deben ser satisfechos por cualquier solución técnica posterior […]".

#### <span id="page-28-0"></span>**2.2.6. Gestión de horarios**

(Eumed.net, 2013), define gestión como la acción de gestionar y administrar una labor competitiva que instaure metas y métodos para su ejecución, y es capaz de intervenir en cualquiera de las situaciones a darse.

Según la (Real Academia Española, 2017) , lo define al horario como "Tiempo durante el cual se desarrolla habitual o regularmente una acción o se realiza una actividad".

En resumen, la gestión de horarios es la acción capaz de intervenir en el desarrollo habitual hacia la realización de una actividad.

#### <span id="page-28-1"></span>**2.2.7. Control de asistencia**

Según (haimann, 1965), define al control como el proceso de comprobar si se cumplen o no los planes con el fin de establecer objetivos y metas. Es de mucha utilidad para censurar la desorientación.

La (Real Academia Española, 2017), define la asistencia como la "Acción de estar o hallarse presente".

#### <span id="page-28-2"></span>**2.2.8. Tecnología biométrica**

Según (Bunge, 2002), la tecnología "es la técnica que emplea conocimiento científico; más precisamente cuerpo de conocimiento es una tecnología en sí y solamente si es compatible con la ciencia coetánea y controlable por el método científico, se lo emplea para controlar, transformar cosas o procesos naturales o sociales. La tecnología se muestra como una simbiosis entre el saber teórico de la ciencia-cuya finalidad es la búsqueda de la de la verdad, con la técnica cuya finalidad es la utilidad. La finalidad de la tecnología seria la búsqueda de una verdad útil.

La (Real Academia Española, 2017), define la biometría como el "Estudio mensurativo o estadístico de los fenómenos o procesos biológicos".

Para la aplicación de la tecnología biométrica use el lector de huella digital Persona 4500 es un dispositivo con potencial elegancia fabricado para la identificación de personas por medio de la huella dactilar. su compacto diseño se adapta a diversos entornos de funcionamiento.

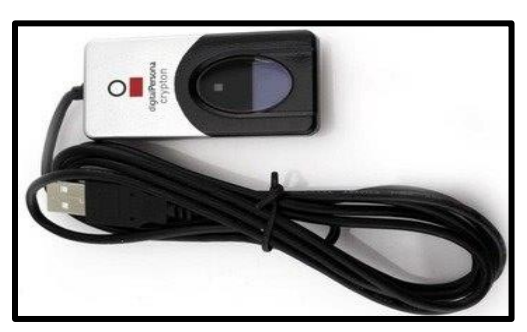

**2.2.9. Metodología de desarrollo del sistema** *Ilustración 1. Lector de huella Digital Persona 4500.* Fuente. Foto del lector de huella. Fotografía Propia.

<span id="page-29-0"></span>La metodología de desarrollo de un sistema de información, es un proceso de trabajo empleado para la estructuración, planificación y control. Cada metodología de desarrollo, tiene su propia característica de desarrollo de acuerdo al enfoque del desarrollador.

Para el desarrollo del sistema integrado de gestión de horarios y control de asistencia docente para el centro preuniversitario de la Universidad Nacional Amazónica de Madre de Dios, considere como modelo la metodología SCRUM, y para el proceso de modelamiento de análisis de datos use el Proceso unificado, basado en UML.

Según (Fernández Aranda, 2018), SCRUM es una metodología ágil para el desarrollo del sistema, el autor describe que esta metodología está compuesta por procesos utilizados para la gestión de trabajos, en si especifica que el SCRUM es un marco de trabajo, donde la esencia de esta metodología es trabajar en pequeños equipos es flexible y adaptivo ya que introduce la idea de control empírico de los procesos, es decir que la metodología SCRUM usa un progreso real de un proyecto, donde en un momento el equipo se reúne para evaluar el progreso y planificar el siguiente paso a seguir.

En ese mismo contexto (García González), explica que la metodología SCRUM comparte el trabajo en una lista de pequeñas funcionalidades, que se enlazan por prioridad, donde el cliente se vea involucrado en este proceso, para evaluar el proceso empírico de desarrollarlo.

En ese sentido para desarrollar el sistema integrado de Gestión de horarios y control de asistencia docente para el Centro Preuniversitario de la Universidad Nacional Amazónica de Madre de Dios, se usó la metodología SCRUM por su escalabilidad, ya que permite trabajar con diversos frameworks del lado del servidor y otros frameworks del lado del cliente.

#### <span id="page-30-0"></span>**2.2.10. Paradigma web**

<span id="page-30-1"></span>El desarrollo de un sistema con entorno web ha cambiado mucho en estos últimos años, la clásica programación en ese entorno siempre se ha realizado, la lógica en el lado del servidor (back-end), y la mayor parte de lógica en el lado del cliente (front-end).

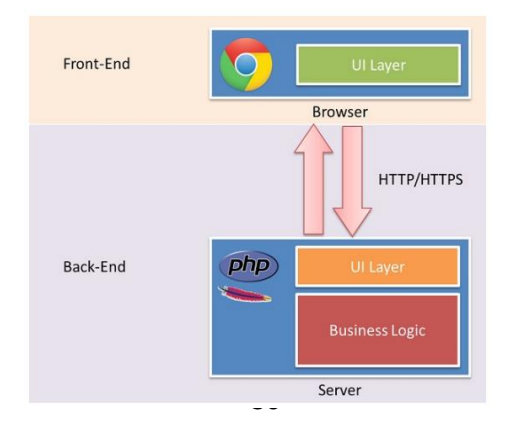

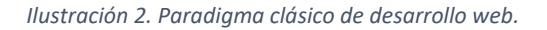

Para el desarrollo del entorno web del sistema se usó la tecnología node.js que más adelante detallo, a su vez el node js es usado mayormente como el front del back-end como se observa en la ilustración 3.

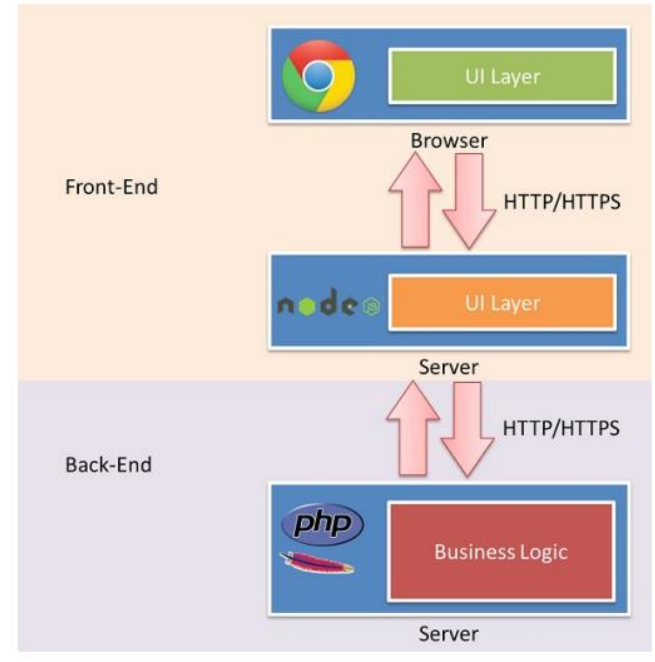

*Ilustración 3: entorno de desarrollo en base a Node.Js.*

## <span id="page-31-3"></span><span id="page-31-0"></span>**2.3. DEFINICIÓN DE TÉRMINOS**

#### <span id="page-31-1"></span>**2.3.1. Librería.**

Según (Alegsa, 2010), señala que "En informática, una biblioteca es una colección o conjunto de subprogramas usados para desarrollar software. […] las bibliotecas no son ejecutable, pero si pueden ser usadas por ejecutables que las necesitan para poder funcionar correctamente."

#### <span id="page-31-2"></span>**2.3.2. Base de datos.**

(Pérez Valdés, 2007), "se define una base de datos como una serie de datos organizados y relacionados entre sí, los cuales son recolectados y explotados por los sistemas de información de una empresa o negocio en particular."

#### <span id="page-32-0"></span>**2.3.3. Java:**

(Alvarez, 2001), nos dice que "Java es un lenguaje de programación con el que podemos realizar cualquier tipo de programa. En la actualidad es un lenguaje muy extendido y cada vez cobra más importancia tanto en el ámbito de internet como en la informática en general. Esta desarrollado por la compañía Sun Microsystems con gran dedicación y siempre enfocado a cubrir las necesidades tecnológicas más punteras."

Desarrolle este sistema con el entorno de desarrollo libre de forma integrada NetBeans, realizado para el lenguaje de programación Java. El cual me permitió extender importantes módulos para el registro asistencial de docentes, use la versión NetBeans.IDE 8.1 RC2.

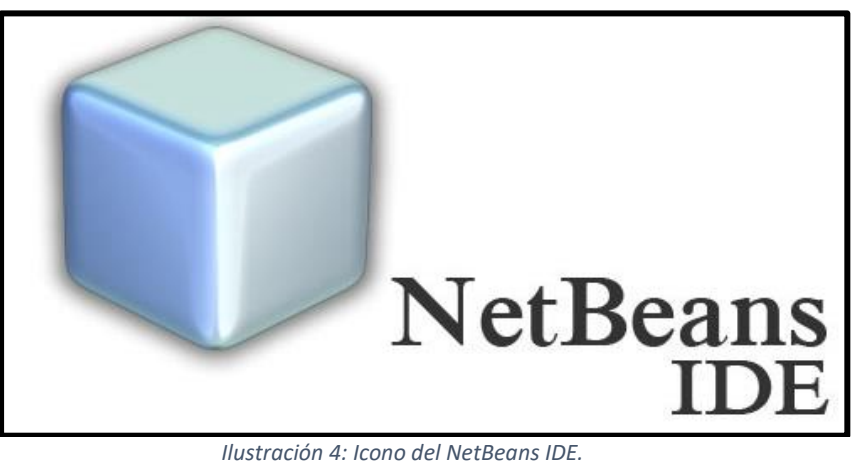

Fuente: Imágenes Google.

#### <span id="page-32-1"></span>**2.3.4. Node.JS**

(Martínez, 2014-2015), menciona que el Node.js es una plataforma que permite construir de manera fácil aplicaciones rápidas de red escalables, fue construida con el intérprete de JavaScript, es una plataforma de vital importancia para aplicaciones en tiempo real, tiene una arquitectura enlazada a eventos, es decir la realización del programa se determina por sus entradas al sistema.

Para el desarrollo de este sistema hice uso de esta plataforma, ya que me permite que su compilación se realice en tiempo de ejecución, consiguiendo optimización en sus funciones, esta plataforma viene con muchos módulos, de manera que el programador ya no escribe códigos desde cero, es decir el Node.js es un entorno de ejecución y una librería.

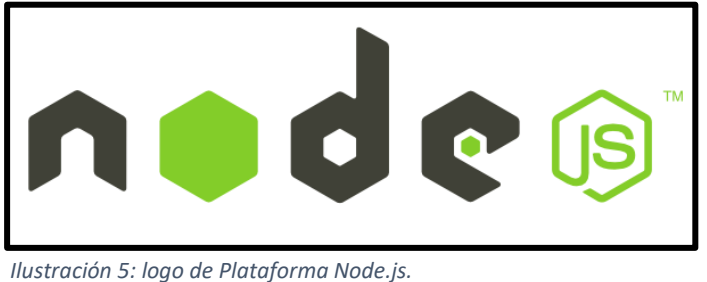

Fuente: Imágenes de google.

#### <span id="page-33-0"></span>**2.3.5. AngularJS**

(Basalo, y otros, 2014), lo señala como un proyecto de código abierto, hecho en java script, que alberga varias librerías orientadas al desarrollo de aplicaciones web, el Angular JS se le conoce como el framework de desarrollo que promueve los diseños de software, permitiendo repartir el código lógico por capas.

El sistema que programe aplique este framework de desarrollo, es como un marco de aplicación web, que permite simplificar la programación haciéndolo más eficiente.

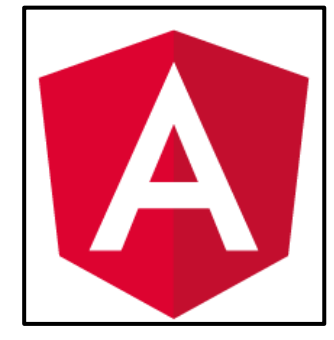

*Ilustración 6, Logo de Angular Js.* Fuente: Imágenes de google.

#### <span id="page-34-0"></span>**2.3.6. Apache:**

Software que ofrece servicios a servidores web, es gratuito y código abierto, se caracteriza por su configurabilidad, robustez y estabilidad, además que se ejecuta en diversos sistemas operativos.

#### <span id="page-34-1"></span>**2.3.7. MySql:**

(García, 2007), nos dice que el MySQL es un sistema de administración y gestión de Base de Datos de forma relacional, multihilo y multiusuario, se ejecuta en diversos sistemas operativos, es un lenguaje de consulta estructurado, es usado para almacenamiento y consulta de datos.

Es en este gestor de base de datos que se diseñó la base de datos del sistema, diversificando tablas de acuerdo a la funcionalidad del sistema y las características que lo identifiquen.

#### <span id="page-34-2"></span>**2.3.8. Librería OpenCV.**

(Arévalo, y otros, 2004), "[…]. La librería OpenCV proporciona un marco de trabajo de alto nivel para el desarrollo de aplicaciones de visión por computador en tiempo real: estructuras de datos, procesamiento y análisis de imágenes, análisis estructural, etc. Este marco de trabajo facilita en gran manera el aprendizaje e implementación de distintas técnicas de visión por computador  $[...]$ "}

La librería OpenCV es como la visión artificial, es posible utilizarse en diferentes leguajes de programación como el Java, Objetive C, Python, C#. Esta librería cuenta con más de 2500 algoritmos, que permiten la identificación de objetos, caras acciones humanas, escenarios, otros.

#### **CAPITULO III: METODOLOGÍA DE INVESTIGACIÓN**

#### <span id="page-35-1"></span><span id="page-35-0"></span>**3.1. TIPO DE ESTUDIO**

El tipo de estudio a considerar es la Investigación Aplicada, porque el conocimiento teórico, lo convertiremos en un cocimiento practico y útil, a su vez se consolidará el conocimiento hacia la producción investigativa. Categorizándolo Tecnológicamente, busca soluciones, mejoras, dependiendo de la problemática, a lo que se lleve incluso a elaboraciones de prototipos.

Nuestro estudio nos llevara a la realización de un sistema de Administración de Horarios y control de asistencia de docentes mediante la tecnología biométrica.

#### **SEGÚN SU FINALIDAD:**

Es una investigación APLICADA. Ya que tiene como fin Realizar un sistema para la administración de horarios y el control de asistencia de docentes.

Según Zoila Vargas en la revista Educación, en su artículo (LA INVESTIGACIÓN APLICADA: UNA FORMA DE CONOCER LAS REALIDADES CON EVIDENCIA, 2009), "[…] la investigación aplicada sigue una estructura general. Debido a su misma naturaleza, el concepto de 'problema de investigación' es diferente. Mientras en los otros enfoques de investigaciones el problema es de orden cognitivo, en ellas es de orden práctico, ya que se trata de una situación dada o deficitaria que puede ser mejorada. No obstante, la investigación aplicada se encuentra estrechamente vinculada con la investigación básica, pues depende de los principios científicos de esta última para su ejecución […]".
### **3.2. DISEÑO DEL ESTUDIO**

El diseño del estudio es el plan para responder a los objetivos planteados. Según (Hernández Sampieri, y otros, 2010), existen dos grandes clasificaciones para el diseño de una investigación puede ser: Investigación experimental o Investigación no experimental, también hace énfasis una tercera clasificación diseño de investigación pre experimental.

La investigación realizada para este estudio será pre experimental ya que nuestra misma población será medida dos veces, antes y después del tratamiento de los datos.

## **3.3. POBLACIÓN Y MUESTRA**

La población muestral para nuestro estudio se basó en los docentes y personal administrativo del centro preuniversitario de la UNAMAD, donde se cuenta con 3 personal administrativo y que en el ciclo ordinario 2019 – I, se contó con 14 docentes.

La población muestral será no probabilística, porque se basa en el proceso que no permite a los integrantes de una población tener la misma oportunidad de ser seleccionados.

## **3.4. MÉTODOS Y TÉCNICAS**

Se hizo uso de la técnica de encuestas, puesto que es una técnica de recojo de datos más conocidos y practicados, es un método para obtener información, basa en declaraciones emitidas plasmadas con un rango de preguntas cerradas para su mejor precisión en los datos.

36

Se usa en la investigación para el análisis del proceso que, a darse en el desarrollo del sistema de información, en este caso se encuesto al personal administrativo y docentes, basándonos antes del desarrollo del sistema y después del desarrollo del sistema integrado.

Los instrumentos que se aplicaron a la población son:

- Encuesta antes del desarrollo del sistema al personal administrativo que labora.
- Encuesta antes del desarrollo del sistema a los docentes que laboraron en el 2019-I.
- Encuesta después del desarrollo del sistema a los administrativos que laboran.
- Encuesta después del desarrollo del sistema a los docentes que laboran 2019-I.

## **3.5. TRATAMIENTO DE LOS DATOS**

Los datos obtenidos aportaron en el desarrollo del sistema integrado de Gestión y control de asistencia docente para el centro preuniversitario de la UNAMAD.

## **RESULTADOS DE LA ENCUESTA.**

La encuesta aplicada tiene la siguiente instrucción para su fácil entender del encuestado.

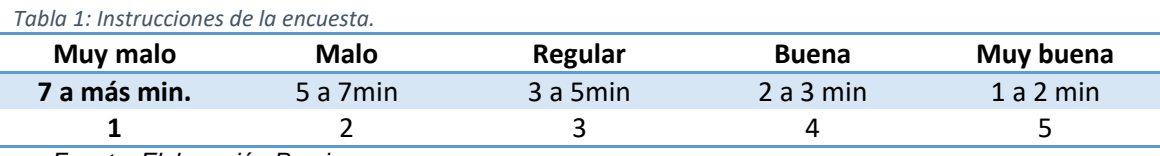

En la que se precisa el rango del tiempo para las preguntas que requieren medir la velocidad de un proceso, para las demás solo se estandariza en sus puntuaciones.

De acuerdo a la Encuesta N° 01 del anexo, Aplicado a 14 docentes que laboraron en el periodo 2019-I en el centro preuniversitario, encuesta que da a conocer el antes que se desarrollara el sistema. Teniendo los siguientes resultados:

#### **ENCUESTA N° 01.**

Dirigido a 14 docentes del Centro Preuniversitario de la Universidad Nacional Amazónica de Madre de Dios que laboraron en el periodo 2019-I, encuesta que da a conocer antes del desarrollo del sistema. Teniendo los siguientes resultados:

**Pregunta N° 01.** ¿Cómo considera la velocidad de asignación horaria y el cálculo de sus horas laboradas docente antes del sistema?

Para la primera pregunta de la ENCUESTA N°01 que se basa en la velocidad de carga horaria y el cálculo de horas laboradas, de un total de 14 docentes equivalente al 100%, el 42.9% (6) de docentes contestan que antes que se desarrollara el sistema la velocidad de la asignación de carga horaria y el cálculo de horas laboradas es MALA, es decir que se demora entre un rango aproximado de 5min a 7min; y otro 42.9%(6) de docentes afirman que antes que se desarrollara el sistema la velocidad de la asignación de carga horaria y el cálculo de horas laboradas es REGULAR, es decir que se demora entre un rango aproximado de 3min a 5min; y un 14.3% (2), dice que antes que se

38

desarrollara el sistema la velocidad de la asignación de carga horaria y el cálculo de horas laboradas es BUENA, es decir que se demora entre un rango aproximado de 2min a 3min.

*Tabla 2: Cuadro de frecuencia porcentaje, resultados de la pregunta 1, encuesta N°01.*

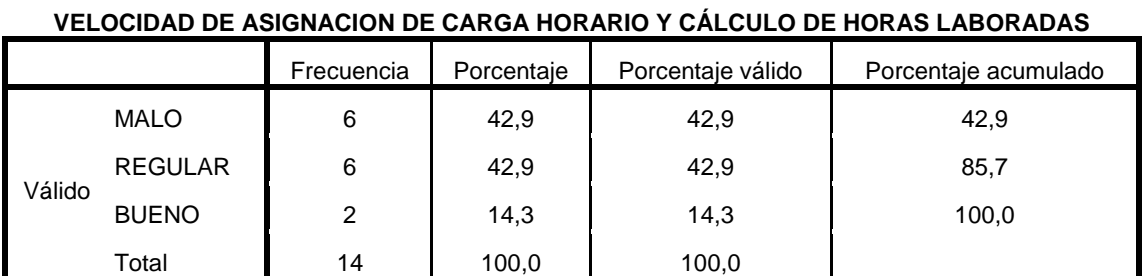

*Fuente: Elaboración Propia.*

*Tabla 3: Grafico de barras de la Tabla 2, resultados pregunta N°01, encuesta N°01*

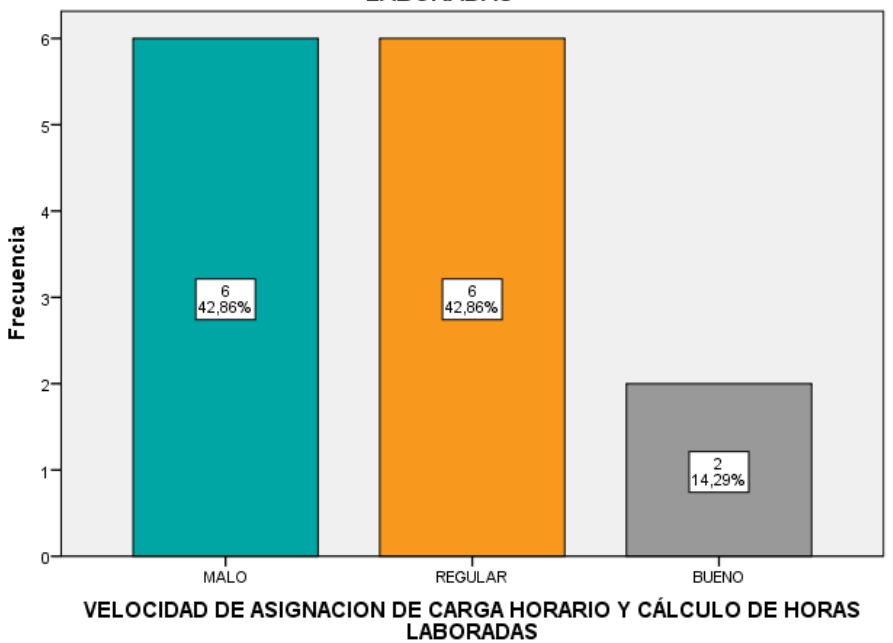

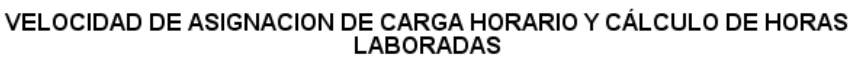

*Fuente: Elaboración Propia.*

**Pregunta N° 2.** ¿Cómo considera usted la velocidad de registro de asistencia docente antes del sistema?

Para la segunda pregunta de la ENCUESTA N°01 que se basa en la velocidad de registro de asistencia del docente, de un total de 14 docentes

equivalente al 100%, el 50% (7) de docentes contestan que antes que se desarrollara el sistema la velocidad de registro de asistencia del docente es REGULAR, es decir que se demora entre un rango aproximado de 3min a 5min en registrarse; y otro 50% (7) de docentes afirman que antes que se desarrollara el sistema la velocidad de registro de asistencia del docente es BUENA, es decir que se demora entre un rango aproximado de 2min a 3min.

*Tabla 4: Cuadro de Frecuencia y Porcentaje, resultados Pregunta 2, Encuesta N°01.*

|        |                | Frecuencia | Porcentaje | Porcentaje válido | Porcentaje<br>acumulado |
|--------|----------------|------------|------------|-------------------|-------------------------|
| Válido | <b>REGULAR</b> |            | 50,0       | 50,0              | 50,0                    |
|        | <b>BUENO</b>   |            | 50,0       | 50,0              | 100,0                   |
|        | Total          | 14         | 100,0      | 100,0             |                         |

**VELOCIDAD DE REGISTRO DE ASISTENCIA DEL DOCENTE**

*Fuente: Elaboracion Propia.*

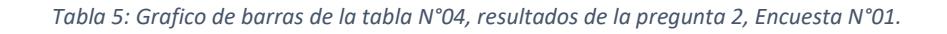

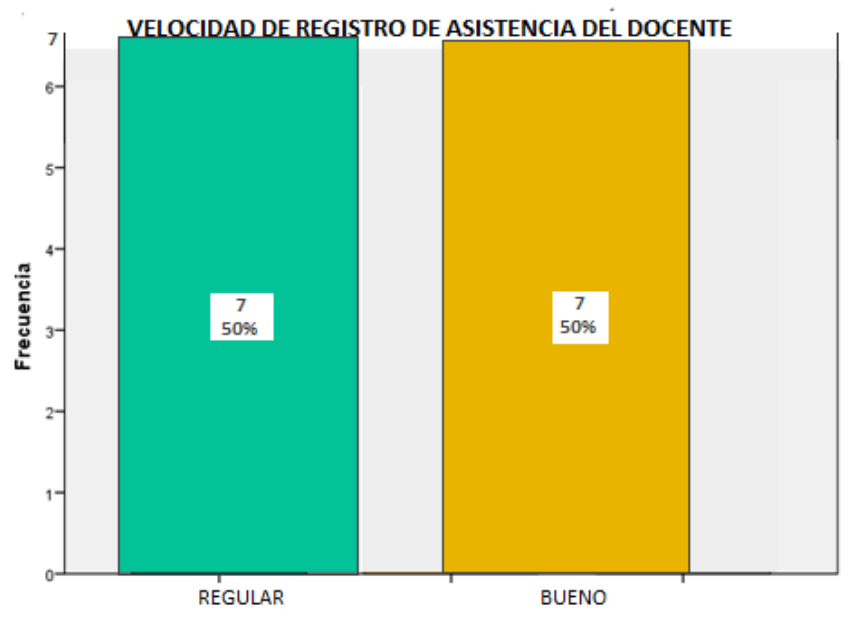

VELOCIDAD DE REGISTRO DE ASISTENCIA DEL DOCENTE

**Pregunta N° 3.** ¿Cómo considera usted la confiabilidad en el cálculo de horas laboradas y el registro asistencial docente antes del sistema?

Para la tercera pregunta de la ENCUESTA N°01 que se basa en la confiabilidad en el cálculo de horas laboradas y registro asistencial del docente, de un total de 14 docentes equivalente al 100%, el 28.6% (4) de docentes contestan que antes que se desarrollara el sistema la confiabilidad en el cálculo de horas laboradas y registro asistencial del docente es REGULAR, y el 71.4% (10) de docentes afirman que antes que se desarrollara el sistema la confiabilidad en el cálculo de horas laboradas y registro asistencial del docente es BUENA.

*Tabla 6: Cuadro de frecuencia y porcentaje, resultados de la pregunta3, Encuesta N°01.*

|        |                | Frecuencia      | Porcentaje | Porcentaje válido | Porcentaje<br>acumulado |
|--------|----------------|-----------------|------------|-------------------|-------------------------|
| Válido | <b>REGULAR</b> |                 | 28,6       | 28,6              | 28,6                    |
|        | <b>BUENO</b>   | 10              | 71,4       | 71,4              | 100,0                   |
|        | Total          | 14 <sub>1</sub> | 100,0      | 100,0             |                         |

**CONFIABILIDAD EN EL CÁLCULO DE HORAS LABORADAS Y REGISTRO ASISTENCIAL**

*Fuente: Elaboracion Propia.*

*Tabla 7: Grafico de barras de la Tabla N°06, resultados de la pregunta 3, Encuesta N°01.*

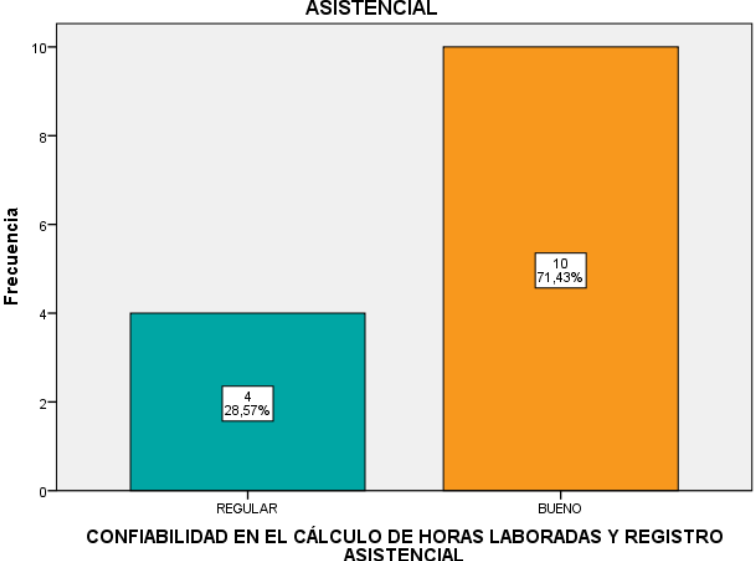

CONFIABILIDAD EN EL CÁLCULO DE HORAS LABORADAS Y REGISTRO

**Pregunta N° 4.** ¿Cómo considera la funcionalidad y amigabilidad del sistema utilizado?

Para la cuarta pregunta de la ENCUESTA N°01, Aplicado a 14 docentes que se basa en la funcionalidad y amigabilidad del sistema utilizado, de un total de 14 docentes equivalente al 100%, el 57.1% (8) docentes contestan que antes que se desarrollara el sistema la funcionalidad y amigabilidad del sistema que usan es REGULAR, y el 42.9% (6) docentes afirman que antes que se desarrollara el sistema la funcionalidad y amigabilidad del sistema utilizado es BUENA.

*Tabla 8, cuadro de frecuencia y porcentaje, pregunta 4 de la Encuesta 1.*

#### **FUNCIONALIDAD Y AMIGABILIDAD DEL SISTEMA QUE UTILIZAN**

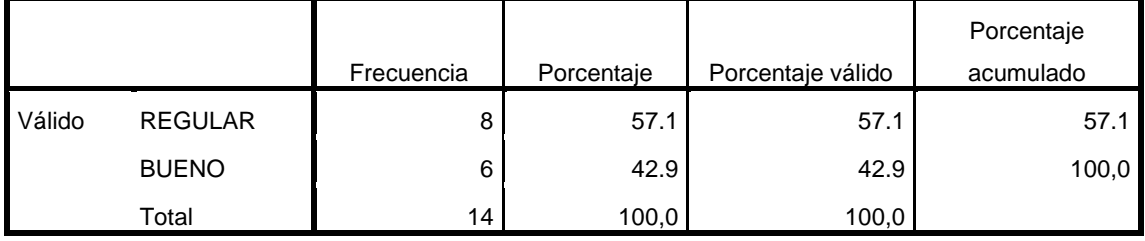

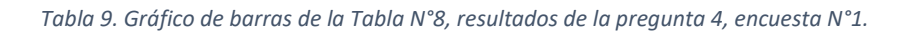

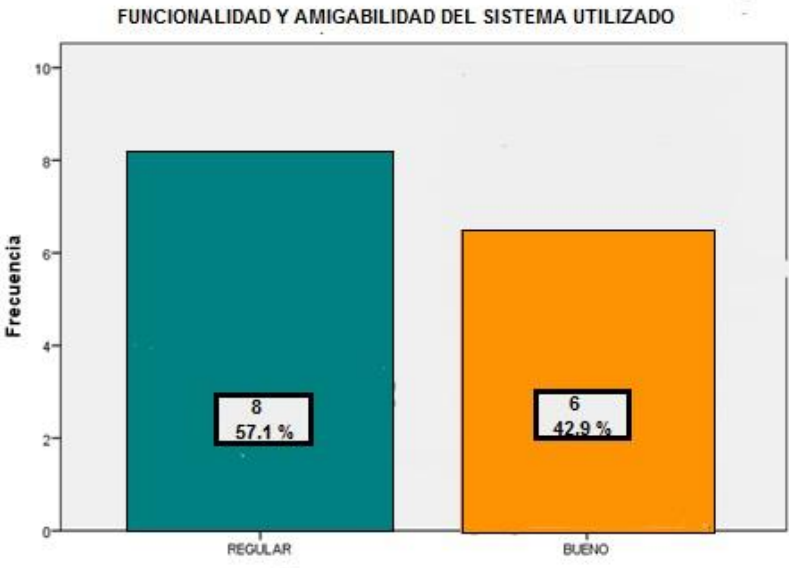

FUNCIONALIDAD Y AMIGABILIDAD DEL SISTEMA UTILIZADO

*Fuente: Elaboracion Propia.*

#### **ENCUESTA N° 02.**

Dirigido a 3 administrativos del Centro Preuniversitario de la Universidad Nacional Amazónica de Madre de Dios, encuesta que da a conocer antes del desarrollo del sistema. Teniendo los siguientes resultados:

**Pregunta N° 01.** ¿Cómo considera la velocidad de asignación horaria y el cálculo de sus horas laboradas del docente antes del sistema?

Para la primera pregunta de la ENCUESTA N°02 que se basa en la velocidad de carga horaria y el cálculo de horas laboradas, de un total de 3 administrativos equivalente al 100%, el 100% (3) es decir la totalidad contestan que antes que se desarrollara el sistema la velocidad de la asignación de carga horaria y el cálculo de horas laboradas es REGULAR, es decir que se demora entre un rango aproximado de 3min a 5min.

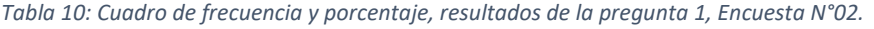

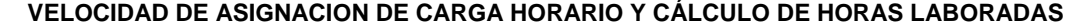

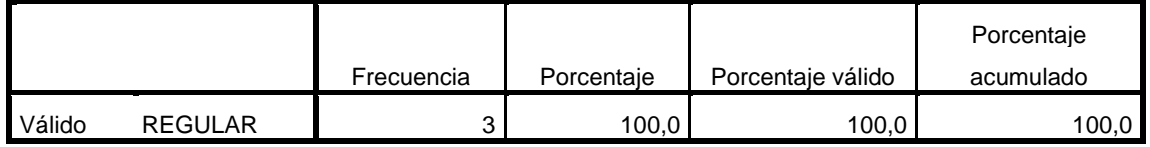

*Fuente: Elaboracion Propia.*

*Tabla 11: Grafico de barras de la tabla N°10, resultados de la pregunta 1, Encuesta N°02.*

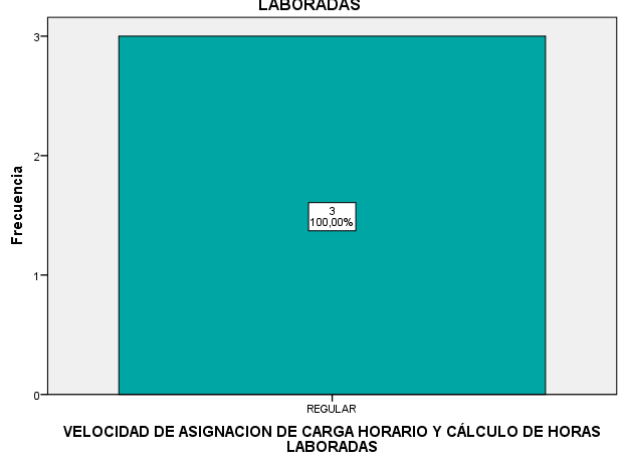

## VELOCIDAD DE ASIGNACION DE CARGA HORARIO Y CÁLCULO DE HORAS

**Pregunta N°2.** ¿Cómo considera usted la velocidad de registro de asistencia del docente antes del sistema?

Para la segunda pregunta de la ENCUESTA N°02 que se basa en la velocidad de registro de asistencia del docente, de un total de 3 administrativos equivalente al 100%, el 33.3% (1) de administrativo contestan que antes que se desarrollara el sistema la velocidad de registro de asistencia del docente es REGULAR, es decir que se demora entre un rango aproximado de 3min a 5min; y el 66.7% (2) administrativos afirman que antes que se desarrollara el sistema la velocidad de registro de asistencia del docente es BUENA, es decir que se demora entre un rango aproximado de 2min a 3min.

| Tabla 12: Cuadro de frecuencia y porcentaje, resultados de la pregunta 2, Encuesta N°02. |  |  |  |  |  |
|------------------------------------------------------------------------------------------|--|--|--|--|--|
|------------------------------------------------------------------------------------------|--|--|--|--|--|

**VELOCIDAD DE REGISTRO DE ASISTENCIA DEL DOCENTE**

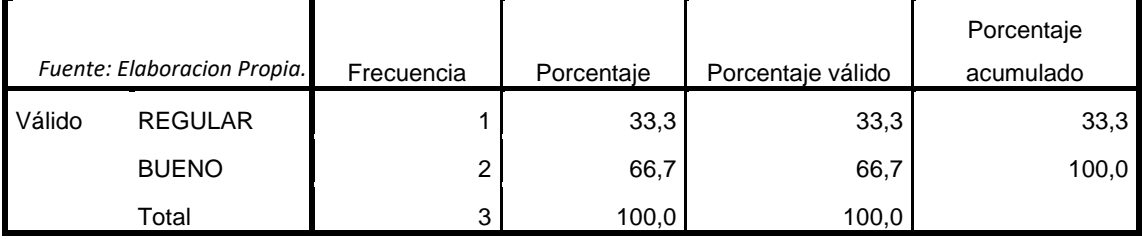

*Tabla 13: Grafico de barras de la Tabla N°10, resultados de la pregunta 2, Encuesta N°02.*

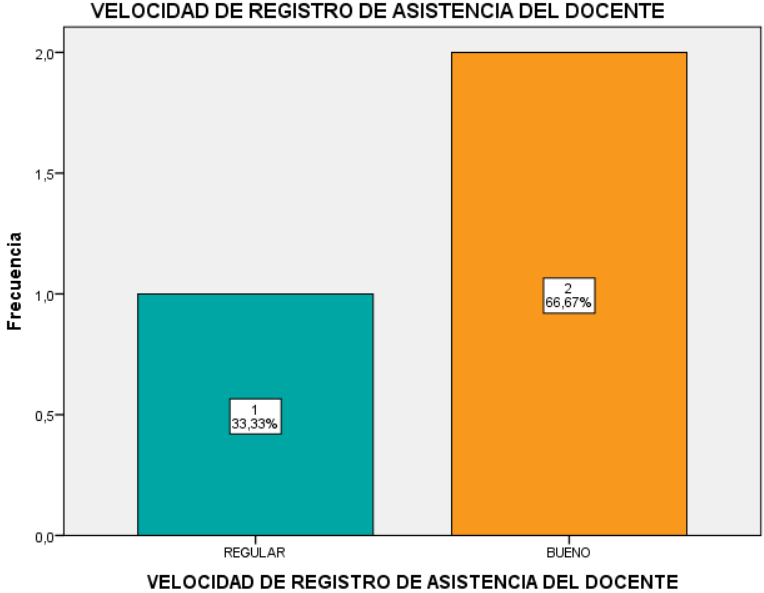

VELOCIDAD DE REGISTRO DE ASISTENCIA DEL DOCENTE

*Fuente: Elaboracion Propia.*

**Pregunta N°3.** ¿Cómo considera usted la confiabilidad en el cálculo de horas laboradas y el registro asistencial docente antes del sistema?

Para la tercera pregunta de la ENCUESTA N°02 que se basa en la confiabilidad en el cálculo de horas laboradas y registro asistencial del docente, de un total de 3 administrativos equivalente al 100%, el 66.7% (2) administrativos contestan que antes que se desarrollara el sistema la confiabilidad en el cálculo de horas laboradas y registro asistencial del docente es BUENA; y el 33.3% (1) administrativo afirman que antes que se desarrollara el sistema la confiabilidad en el cálculo de horas laboradas y registro asistencial del docente es MUY BUENA.

| Tabla 14: Cuadro de frecuencia y porcentaje, resultados de la pregunta 3, Encuesta N°02. |  |  |  |  |  |
|------------------------------------------------------------------------------------------|--|--|--|--|--|
|------------------------------------------------------------------------------------------|--|--|--|--|--|

**CONFIABILIDAD EN EL CÁLCULO DE HORAS LABORADAS Y REGISTRO ASISTENCIAL**

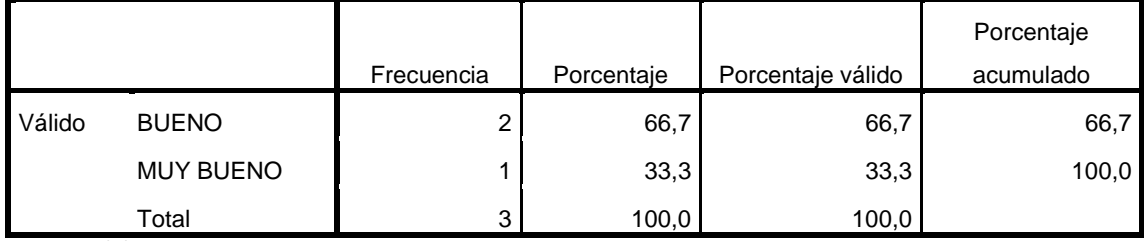

*Fuente: Elaboracion Propia.*

*Tabla 15: Grafico de barras de la Tabla N°12, resultados de la pregunta 3, Encuesta N°02.*

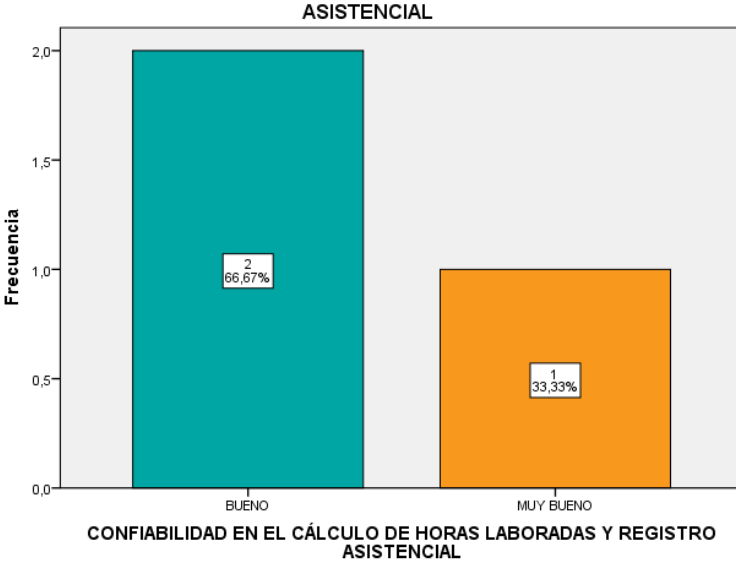

CONFIABILIDAD EN EL CÁLCULO DE HORAS LABORADAS Y REGISTRO

*Fuente: Elaboracion Propia.*

**Pregunta N° 4.** ¿Cómo considera la funcionalidad y amigabilidad del sistema utilizado?

Para la cuarta pregunta de la ENCUESTA N°02, Aplicado a 3 administrativos que se basa en la funcionalidad y amigabilidad del sistema utilizado, de un total de 3 administrativos equivalente al 100%, el 66.7% (2) administrativos contestan que antes que se desarrollara el sistema la funcionalidad y amigabilidad del sistema que usan es REGULAR, y el 33.3% (1) administrativos afirman que antes que se desarrollara el sistema la funcionalidad y amigabilidad del sistema utilizado es BUENA.

*Tabla 16. Cuadro de frecuencia y porcentaje, resultados de la pregunta 4, Encuesta 2.*

#### **FUNCIONALIDAD Y AMIGABILIDAD DEL SISTEMA QUE ULTILIZAN**

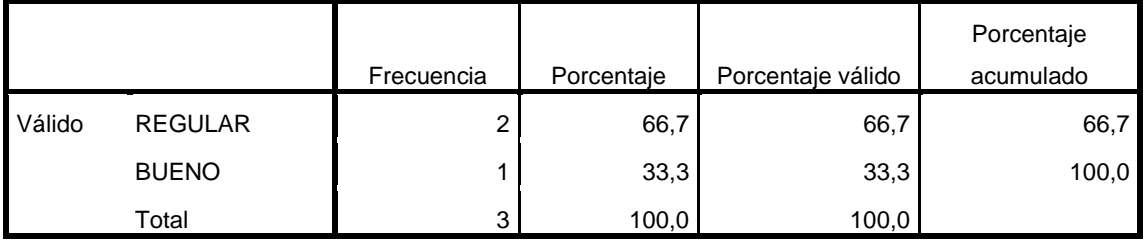

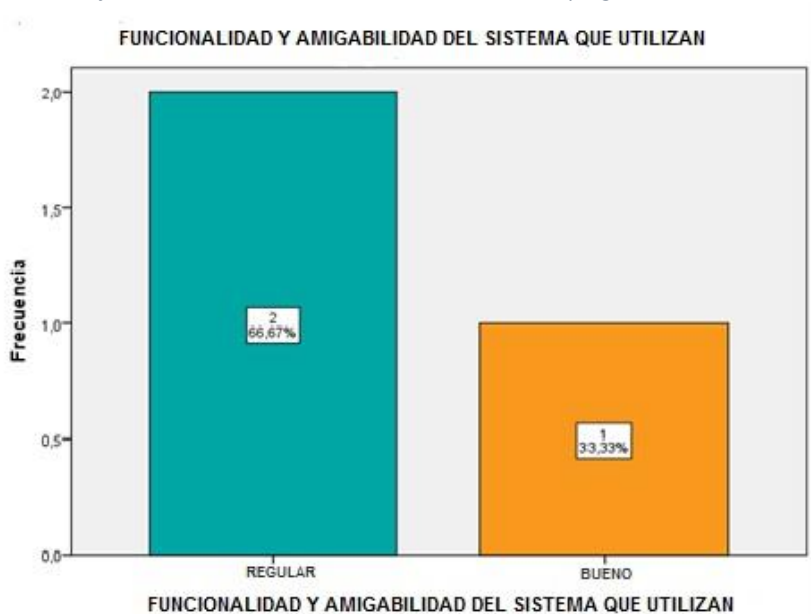

*Tabla 17. Gráfico de barras de la Tabla N°16, resultados de la pregunta 4, Encuesta 2.*

*Fuente: Elaboracion Propia.*

#### **ENCUESTA N° 03.**

Dirigido a 14 docentes del Centro Preuniversitario de la Universidad Nacional Amazónica de Madre de Dios que laboraron en el periodo 2019-I, encuesta que da a conocer después que se desarrolla el sistema. Teniendo los siguientes resultados:

**Pregunta N°01.** ¿Cómo considera la velocidad de asignación horaria y el cálculo de sus horas laboradas por medio del sistema?

Para la primera pregunta de la ENCUESTA N°03 que se basa en la velocidad de asignación de carga horaria y el cálculo de horas laboradas por medio del sistema, de un total de 14 docentes equivalente al 100%, el 7.1% (1) de docentes contestan que la velocidad de la asignación de carga horaria y el cálculo de horas laboradas por medio del sistema desarrollado es REGULAR, es decir que se demora entre un tiempo aproximado de 3min a 5min para este proceso; el 57.1%(8) docentes afirman que la velocidad de la asignación de carga horaria y el cálculo de horas laboradas por medio del sistema desarrollado es BUENA, es decir que se demora entre un rango aproximado de 2min a 3min; y un 35.7% (5), dice que la velocidad de la asignación de carga horaria y el cálculo de horas laboradas por medio del sistema es MUY BUENA, es decir que se demora entre un rango aproximado de 1min a 2min.

| VELOCIDAD DE ASIGNACION DE CARGA HORARIO Y CÁLCULO DE HORAS LABORADAS |                  |            |            |                   |            |  |  |  |
|-----------------------------------------------------------------------|------------------|------------|------------|-------------------|------------|--|--|--|
|                                                                       |                  |            |            |                   | Porcentaje |  |  |  |
|                                                                       |                  | Frecuencia | Porcentaje | Porcentaje válido | acumulado  |  |  |  |
| Válido                                                                | <b>REGULAR</b>   |            | 7,1        | 7,1               | 7,1        |  |  |  |
|                                                                       | <b>BUENO</b>     | 8          | 57,1       | 57,1              | 64,3       |  |  |  |
|                                                                       | <b>MUY BUENO</b> | 5          | 35,7       | 35,7              | 100,0      |  |  |  |
|                                                                       | Total            | 14         | 100,0      | 100,0             |            |  |  |  |

*Tabla 18: Cuadro de frecuencia y porcentaje, resultados de la pregunta 1, Encuesta N°03.*

*Tabla 19: Grafico de barras de la Tabla N°14, resultados de la pregunta 1, encuesta N°03.*

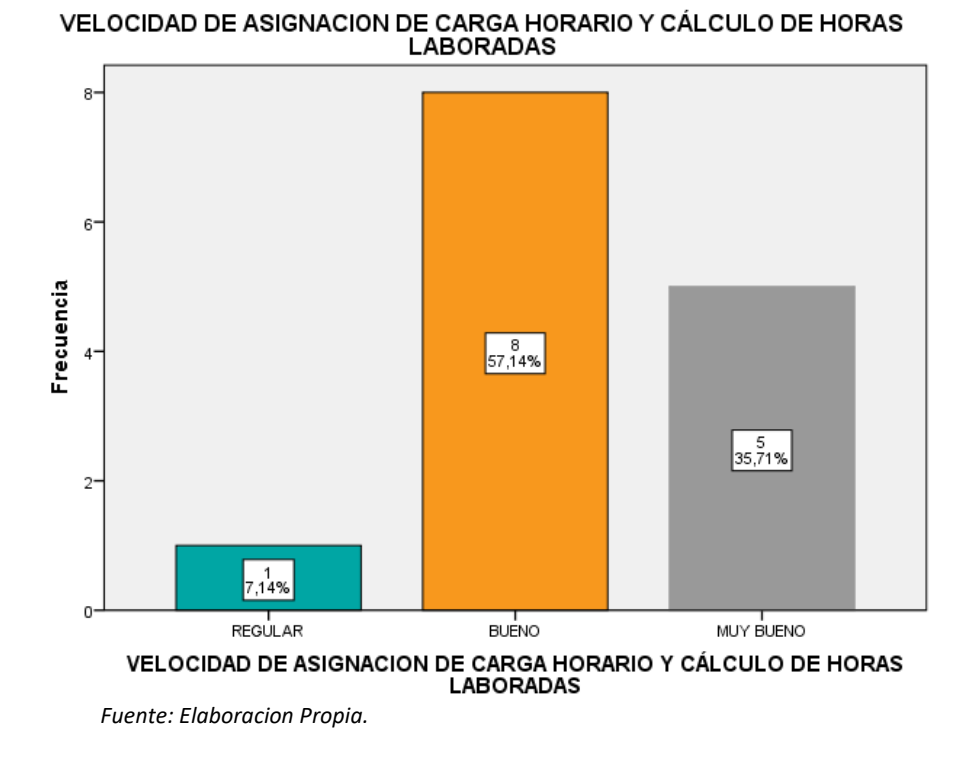

**Pregunta N°02.** ¿Cómo considera usted la velocidad de registro de su asistencia como docente por medio del detector biométrico?

Para la segunda pregunta de la ENCUESTA N°03 que se basa en la velocidad de registro de asistencia del docente por medio del sistema, de un total de 14 docentes equivalente al 100%, el 28.6% (4) docentes contestan que la velocidad de registro de asistencia del docente por medio del sistema (lector biométrico) es BUENA, es decir que se demora entre un rango aproximado de 2min a 3min en registrarse; y el 71.4% (10) docentes afirman que la velocidad de registro de asistencia del docente por medio del sistema (lector biométrico) es MUY BUENA, es decir que se demora entre un rango aproximado de 1min a 2min.

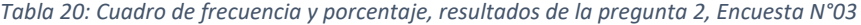

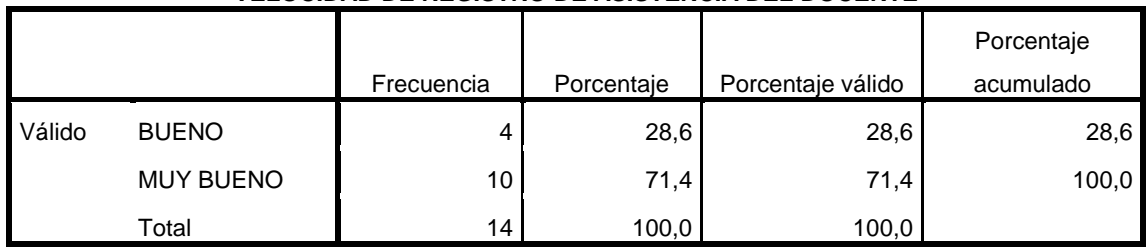

**VELOCIDAD DE REGISTRO DE ASISTENCIA DEL DOCENTE**

*Fuente: Elaboracion Propia.*

*Tabla 21: Grafico de barras de la Tabla N°16, resultados de la pregunta 2, Encuesta N°03.*

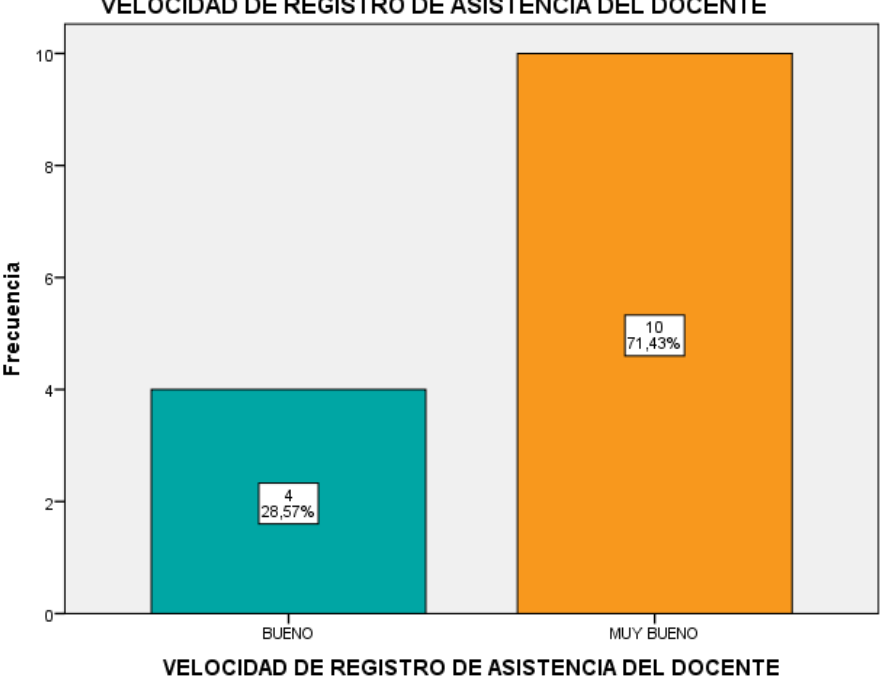

VELOCIDAD DE REGISTRO DE ASISTENCIA DEL DOCENTE

*Fuente: Elaboracion Propia.*

**Pregunta N°03.** ¿Cómo considera usted la confiabilidad del sistema en el cálculo de sus horas laboradas y el registro asistencial como docente?

Para la tercera pregunta de la ENCUESTA N°03 que se basa en la confiabilidad del cálculo de horas laboradas y registro asistencial del docente por medio del sistema desarrollado, de un total de 14 docentes equivalente al 100%, el 7.1% (1) de docentes contestan que la confiabilidad del cálculo de horas laboradas y registro asistencial del docente por medio del sistema es BUENA, y el 92.9% (13) de docentes afirman que la confiabilidad en el cálculo de horas laboradas y registro asistencial del docente por medio del sistema es MUY BUENA.

*Tabla 22: Cuadro de frecuencia y porcentaje, resultados de la pregunta 3, Encuesta N°03.*

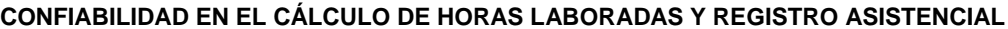

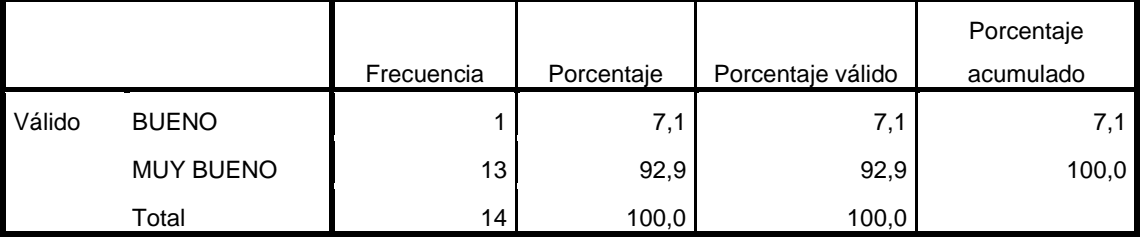

*Fuente: Elaboracion Propia.*

*Tabla 23: Grafico de barras de la Tabla N°18, resultados de la pregunta 3, Encuesta N°03.*

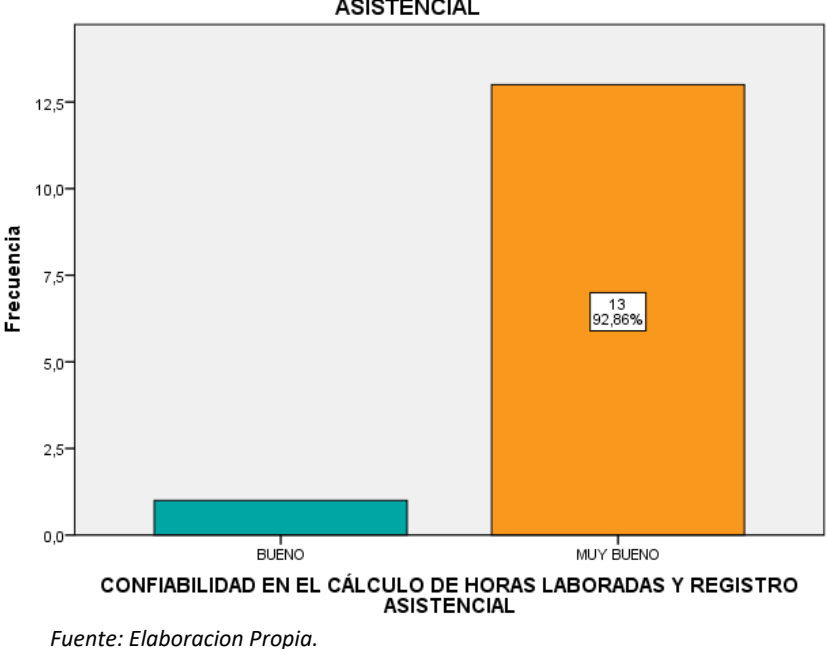

CONFIABILIDAD EN EL CÁLCULO DE HORAS LABORADAS Y REGISTRO

**Pregunta N°04.** ¿Cómo considera la funcionalidad y amigabilidad del sistema

desarrollado?

Para la cuarta pregunta de la ENCUESTA N°03 que se basa en la funcionalidad y amigabilidad del sistema desarrollado, de un total de 14 docentes equivalente al 100%, el 35.7% (5) de docentes contestan que la funcionalidad y amigabilidad del sistema es REGULAR, el 57.1% (8) de docentes afirman que la funcionalidad y amigabilidad del sistema desarrollado es BUENA, y el 7,1% (1) de docentes dicen que la funcionalidad y amigabilidad del sistema desarrollado es MUY BUENA.

*Tabla 24: Cuadro de frecuencia y porcentaje, resultados de la pregunta 4, Encuesta N°03.*

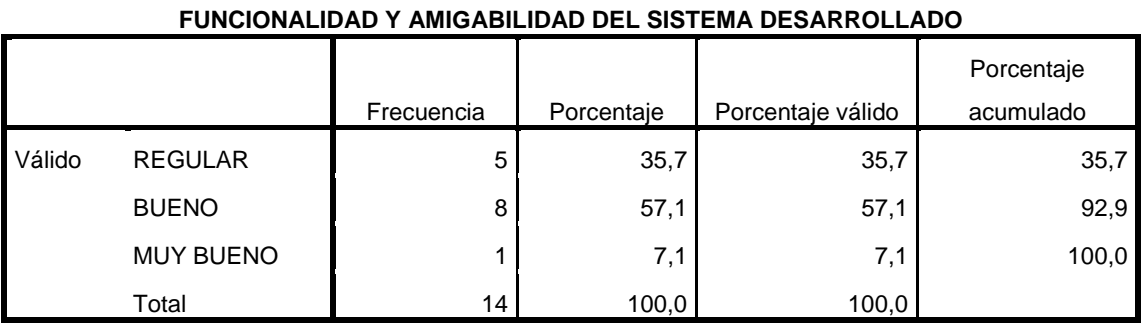

*Fuente: Elaboracion Propia.*

*Tabla 25: Grafico de barras de la Tabla 20, resultados de la pregunta 4, Encuesta N°03*

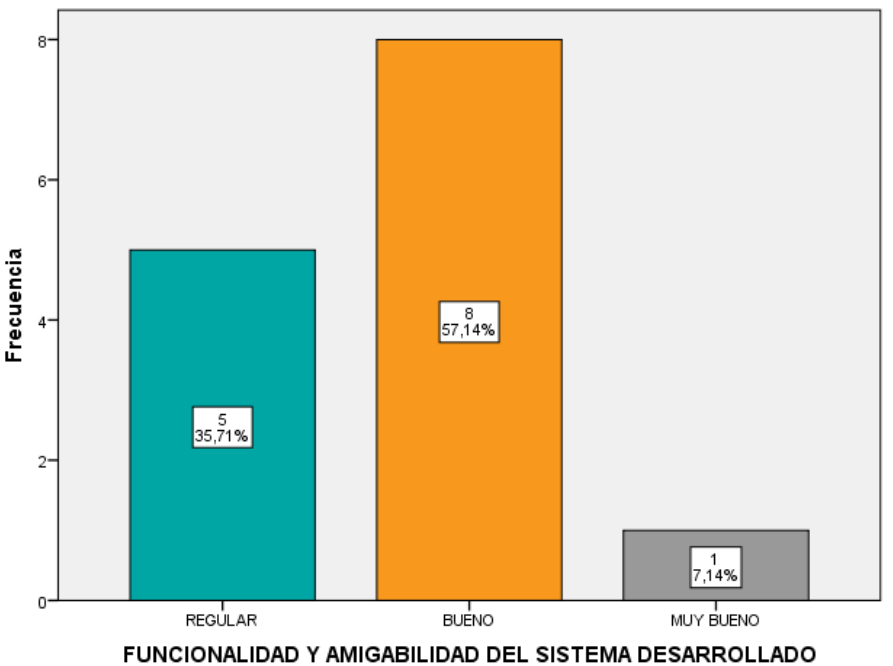

FUNCIONALIDAD Y AMIGABILIDAD DEL SISTEMA DESARROLLADO

### **ENCUESTA N° 04.**

Dirigido a 3 administrativos que laboran en el centro preuniversitario, encuesta que da a conocer después del desarrollo del sistema. Teniendo los siguientes resultados:

**Pregunta 1.** ¿Cómo considera la velocidad de asignación horaria y el cálculo de sus horas laboradas por medio del sistema?

Para la primera pregunta de la ENCUESTA N°04 que se basa en la velocidad de asignación de carga horaria y el cálculo de horas laboradas por medio del sistema, de un total de 3 administrativos equivalente al 100%, el 66.7% (2) administrativos contestan que la velocidad de la asignación de carga horaria y el cálculo de horas laboradas por medio del sistema desarrollado es BUENA, es decir que se demora entre un tiempo aproximado de 2min a 3min para este proceso; y el 33.3%(1) administrativo afirman que la velocidad de la asignación de carga horaria y el cálculo de horas laboradas por medio del sistema desarrollado es MUY BUENA, es decir que se demora entre un rango aproximado de 1min a 2min.

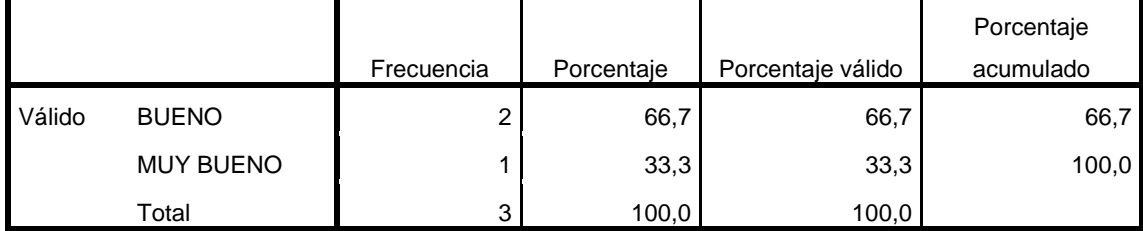

*Tabla 26: Cuadro de frecuencia y porcentaje, resultado de la pregunta 1, Encuesta N°04.*

**VELOCIDAD DE ASIGNACION DE CARGA HORARIO Y CÁLCULO DE HORAS LABORADAS**

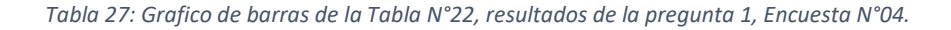

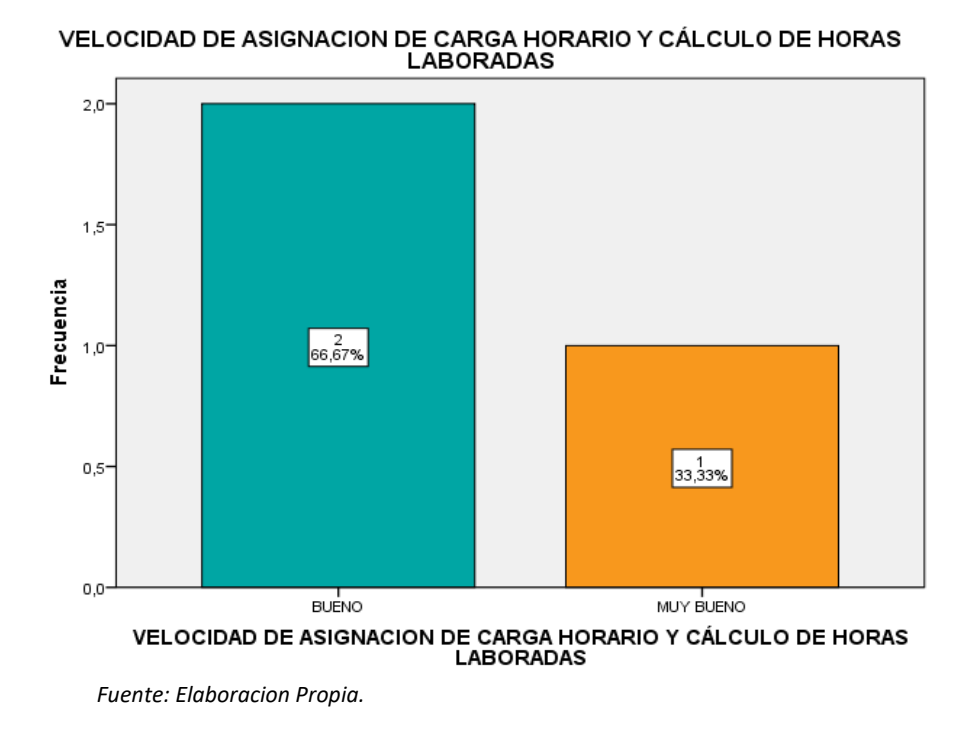

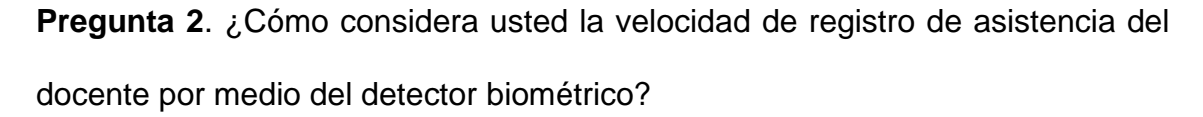

Para la segunda pregunta de la ENCUESTA N°04 que se basa en la velocidad de registro de asistencia del docente por medio del sistema, de un total de 3 administrativos equivalente al 100%, el 33.3% (1) administrativo contestan la velocidad de registro de asistencia del docente por medio del sistema (lector biométrico) es BUENA, es decir que se demora entre un rango aproximado de 2min a 3min en registrarse; y el 66.7% (2) administrativos afirman que la velocidad de registro de asistencia del docente por medio del sistema (lector biométrico) es MUY BUENA, es decir que se demora entre un rango aproximado de 1min a 2min.

| <b>VELOCIDAD DE REGISTRO DE ASISTENCIA DEL DOCENTE</b> |                  |            |            |                   |           |  |  |  |
|--------------------------------------------------------|------------------|------------|------------|-------------------|-----------|--|--|--|
|                                                        |                  |            |            |                   |           |  |  |  |
|                                                        |                  | Frecuencia | Porcentaje | Porcentaje válido | acumulado |  |  |  |
| Válido                                                 | <b>BUENO</b>     |            | 33.3       | 33,3              | 33,3      |  |  |  |
|                                                        | <b>MUY BUENO</b> | ົ          | 66,7       | 66,7              | 100,0     |  |  |  |
|                                                        | Total            | 3          | 100,0      | 100,0             |           |  |  |  |

*Tabla 28: Cuadro de frecuencia y Porcentaje, resultados de la pregunta 2, Encuesta N°04.*

*Fuente: Elaboracion Propia.*

*Tabla 29: Grafico de barras de la Tabla 24, resultados de la pregunta 2, Encuesta N°04.*

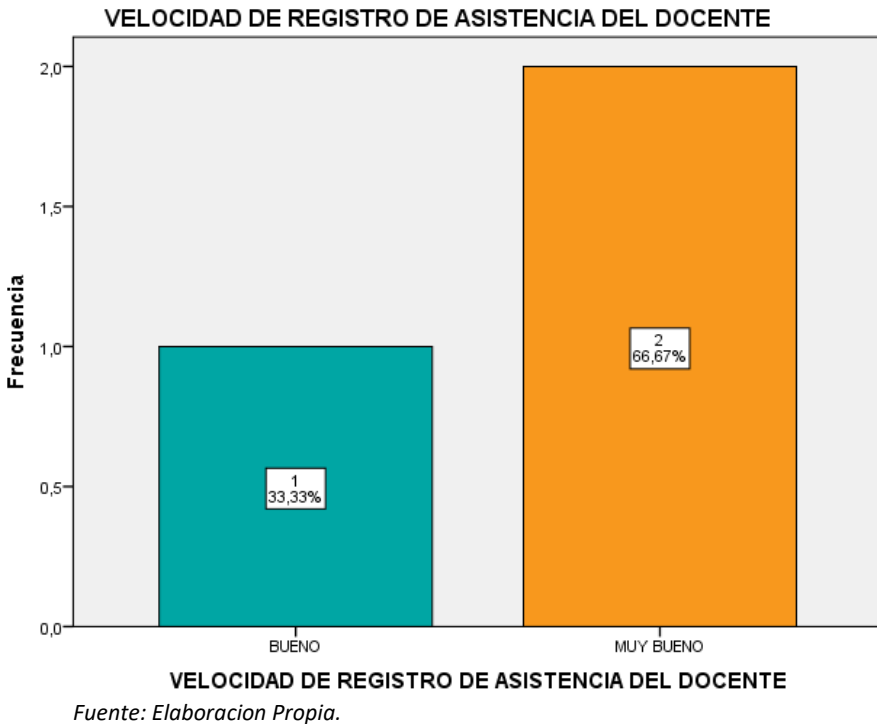

**Pregunta 3.** ¿Cómo considera usted la confiabilidad del sistema en el cálculo de horas laboradas y el registro asistencial docente?

Para la tercera pregunta de la ENCUESTA N°04 que se basa en la confiabilidad del cálculo de horas laboradas y registro asistencial del docente por medio del sistema desarrollado, de un total de 3 administrativos equivalente al 100%, el 66.7% (2) de administrativos contestan que la confiabilidad del cálculo de horas laboradas y registro asistencial del docente

por medio del sistema es BUENA, y el 33.3% (1) de administrativos afirman que la confiabilidad en el cálculo de horas laboradas y registro asistencial del docente por medio del sistema es MUY BUENA.

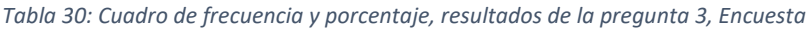

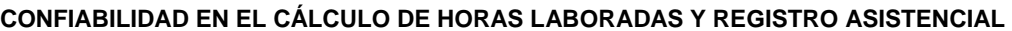

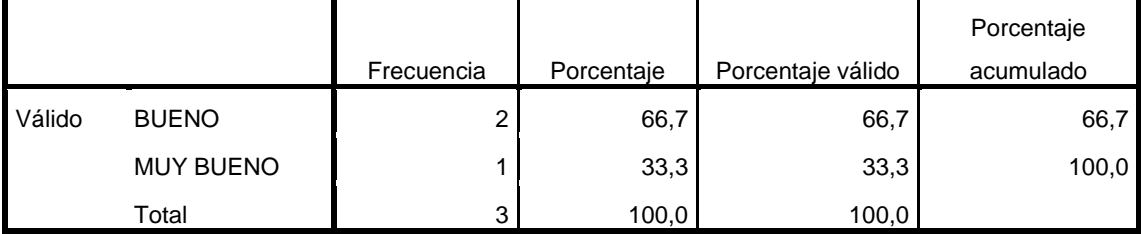

*Fuente: Elaboracion Propia.*

*Tabla 31: Grafico de barras de la Tabla 26, resultados de la pregunta 3, Encuesta N°04.*

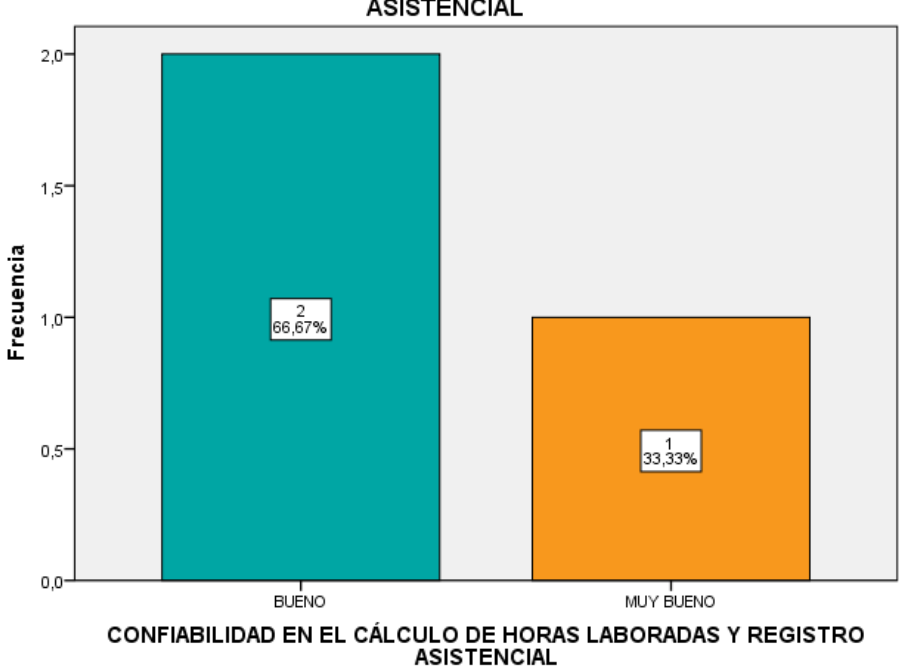

CONFIABILIDAD EN EL CÁLCULO DE HORAS LABORADAS Y REGISTRO<br>ASISTENCIAL

**Pregunta 4.** ¿Cómo considera la funcionalidad y amigabilidad del sistema desarrollado?

Para la cuarta pregunta de la ENCUESTA N°04 que se basa en la funcionalidad y amigabilidad del sistema desarrollado, de un total de 3 administrativos equivalente al 100%, el 66.7% (2) de administrativos contestan que la funcionalidad y amigabilidad del sistema es BUENA, y el 33.3% (1) de administrativos afirman que la funcionalidad y amigabilidad del sistema desarrollado es MUY BUENA.

#### *Tabla 32: Cuadro de frecuencia y porcentaje. Pregunta 4, Encuesta N°04.*

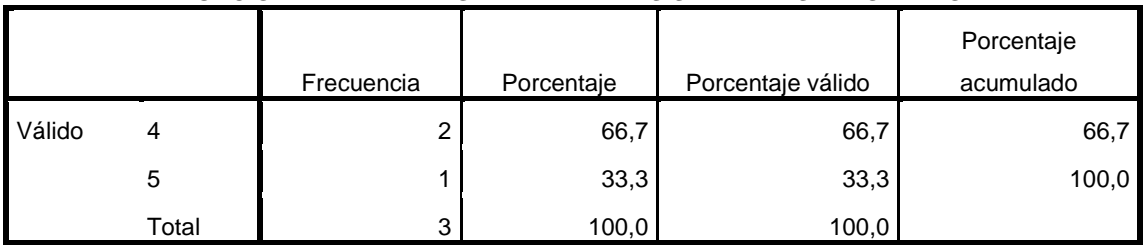

#### **FUNCIONALIDAD Y AMIGABILIDAD DEL SISTEMA DESARROLLADO**

*Fuente: Elaboracion Propia.*

*Tabla 33: Grafico de barras de la Tabla 28, resultados de la pregunta 4, Encuesta N°04.*

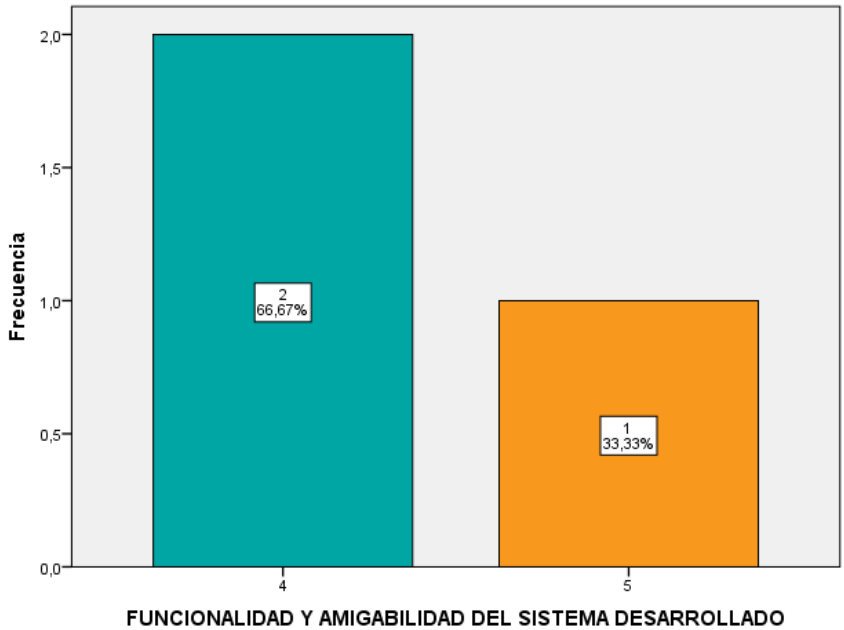

FUNCIONALIDAD Y AMIGABILIDAD DEL SISTEMA DESARROLLADO

*Fuente: Elaboracion Propia.*

Para el desarrollo de este sistema, lo beneficioso fue desarrollar un sistema hibrido, el cual enlaza parte del sistema en web, y parte en escritorio, de acuerdo a la funcionalidad que cumpla, como el caso de asistencia del docente, y asignación horaria.

El desarrollo de este sistema comprende parte de programación biométrica, para el control respectivo de asistencia docente.

# **CAPITULO IV: RESULTADOS DEL TRABAJO DE INVESTIGACIÓN**

## **4.1. CONTRASTACION DE HIPOTESIS**

## *HIPOTESIS GENERAL*

## *Hipótesis nula:*

**H0:** El desarrollo de un sistema integrado no mejorara la gestión de horarios y control de asistencia docente del centro preuniversitario de la Universidad Nacional Amazónica de Madre de Dios.

## *Hipótesis Alternativa:*

**H1:** El desarrollo de un sistema integrado mejorara la gestión de horarios y control de asistencia docente del centro preuniversitario de la Universidad Nacional Amazónica de Madre de Dios.

# **Antes del desarrollo del sistema - Después del desarrollo del sistema tabulación cruzada.**

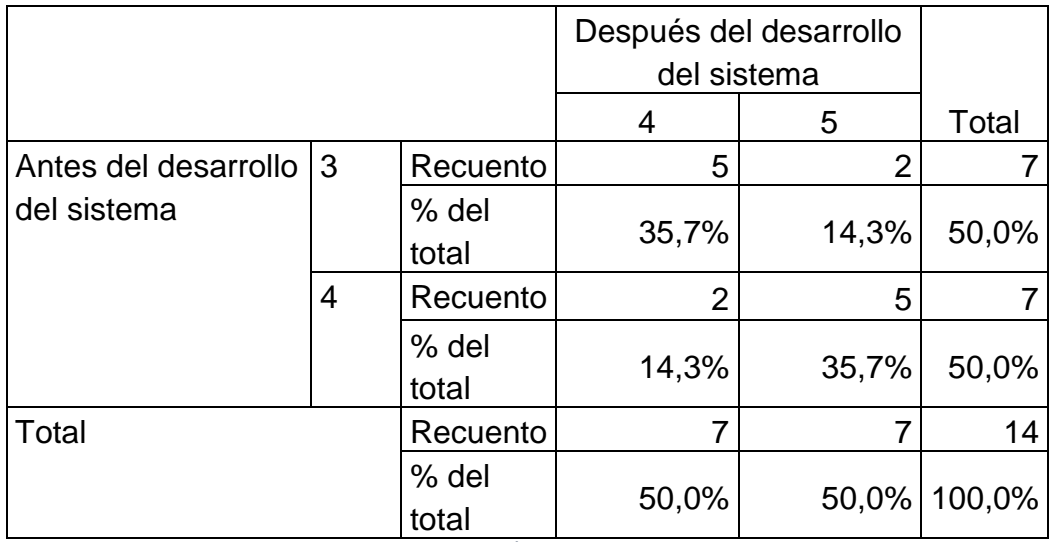

*Tabla 34. TABULACIÓN CRUZADA.*

Elaboracion Propia

| Pruebas de chi-cuadrado                                                                              |           |    |                                 |                                       |                                      |  |  |
|----------------------------------------------------------------------------------------------------|-----------|----|---------------------------------|---------------------------------------|--------------------------------------|--|--|
|                                                                                                    | Valor     | gl | Sig.<br>asintótica<br>(2 caras) | Significaci<br>ón exacta<br>(2 caras) | Significaci<br>ón exacta<br>(1 cara) |  |  |
| Chi-cuadrado de<br>Pearson                                                                           | $2,571^a$ | 1  | 0,109                           |                                       |                                      |  |  |
| Corrección de<br>continuidad                                                                         | 1,143     | 1  | 0,285                           |                                       |                                      |  |  |
| Razón de<br>verosimilitud                                                                            | 2,657     | 1  | 0,103                           |                                       |                                      |  |  |
| Prueba exacta de<br><b>Fisher</b>                                                                    |           |    |                                 | 0,286                                 | 0,143                                |  |  |
| Asociación lineal<br>por lineal                                                                      | 2,388     | 1  | 0,122                           |                                       |                                      |  |  |
| N de casos válidos<br>14                                                                             |           |    |                                 |                                       |                                      |  |  |
| a. 4 casillas (100,0%) han esperado un recuento menor que 5. El<br>recuento mínimo esperado es 3,50. |           |    |                                 |                                       |                                      |  |  |
| b. Sólo se ha calculado para una tabla 2x2                                                           |           |    |                                 |                                       |                                      |  |  |

*Tabla 35. PRUEBAS CHI CUADRADO.* Elaboración Propia

## **Interpretación:**

Como el nivel de significancia es menor que (0,143 < 0,5) rechazamos la hipótesis nula y aceptamos hipótesis alternativa, luego podemos concluir a un nivel de significancia de 0,143 El desarrollo de un sistema integrado mejorara la gestión de horarios y control de asistencia docente del centro preuniversitario de la Universidad Nacional Amazónica de Madre de Dios.

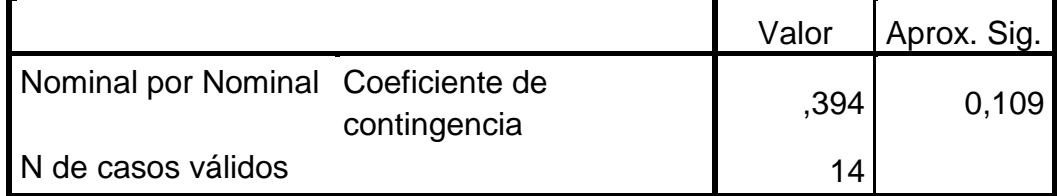

#### **Medidas simétricas**

*Tabla 36. MEDIDAS SIMETRICAS.* Elaboración Propia.

Como coeficiente de contingencia es menor que 0,05 (0,109 < 0,5) rechazamos la hipótesis nula y aceptamos hipótesis alternativa, luego podemos concluir que a un nivel de significancia de 0,05 existe una relación significativa entre el desarrollo de un sistema integrado y la gestión de horarios de control de asistencia docente del centro preuniversitario de la Universidad Nacional Amazónica de Madre de Dios.

## **4.2. DESARROLLO DE LAS FASES DEL PROYECTO CON METODOLOGIA SCRUM.**

Tal como se menciona en el capítulo II, la metodología empleada para el desarrollo del sistema fue SCRUM y para el proceso de modelamiento de análisis de datos se utiliza el Proceso unificado, basado en UML, en ese sentido la metodología nos indica los métodos y técnicas a utilizar en cada fase; según (Trigas Gallego), las ventajas del uso de la metodología SCRUM, facilitan a la planificación, el control y seguimiento del proyecto, así como la mejora del uso de recursos, evaluando de forma más rápida los resultados, contribuyendo con la comunicación entre el cliente y las personas, permitiendo la garantía del producto final.

De acuerdo a (Trigas Gallego), define la metodología en dos componentes las reuniones y los roles; a continuación se detalla los procesos aplicados al desarrollo del sistema.

### **4.2.1. DESARROLLO DEL SISTEMA.**

La idea para el desarrollo del sistema, se propone en base a la necesidad del Centro Preuniversitario de la Universidad Nacional Amazónica de Madre de Dios, donde se tiene la entrevista con el Director del Centro Preuniversitario, por lo que se obtiene detalles más precisos del proceso académico y administrativo de este centro preuniversitario, a lo que se procede a definir las prácticas de la metodología SCRUM con el equipo involucrado.

- Backlog de producto. Se utilizó backlog previo al inicio del desarrollo el sistema, en donde consideramos las historias del personal administrativo para la gestión de horarios y recursos a emplear como grupos, cursos, docentes, entre otra información, a su vez se define las tareas a desarrollar en cada acción, teniendo como premisa que será variable, esto nos permite agregar y eliminar acciones según sea necesario.
- $\triangleright$  se define también en este proceso la duración de cada acción o interacción, la cual le dimos de 3 semanas a 4 semanas, desarrollando pruebas unitarias al culminar las tareas establecidas.

61

## **PLANEACIÓN.**

Para la planeación el backlog permite identificar dos componentes importantes como la gestión de horarios en el centro preuniversitario y el control de la asistencia de los docentes, de acuerdo a las historias de los usuarios que se tiene, se da inicio al proceso de modelamiento de análisis de datos para el desarrollo del sistema basado en UML, identificando procesos que contribuyen en la programación modular con las tecnologías que se emplea.

### **SPRINT 1.**

Para esta iteración nos basamos en el desarrollo de la historia de usuarios administrativos del centro, identificando 3 historias de usuarios y sus tareas de acuerdo a su necesidad.

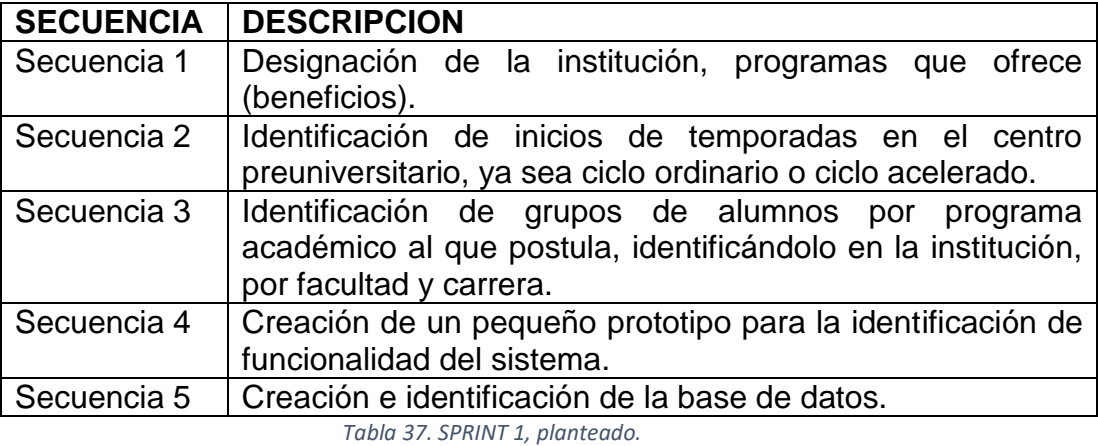

*Elaboración Propia.*

En la planeación de este sprint, nos entrevistamos con un docente del centro preuniversitario, quien nos colaboró con diversos detalles a considerar en el desarrollo del sistema, teniendo en cuenta siempre las historias de los usuarios que teníamos.

Teniendo como resultados para este SPRINT.

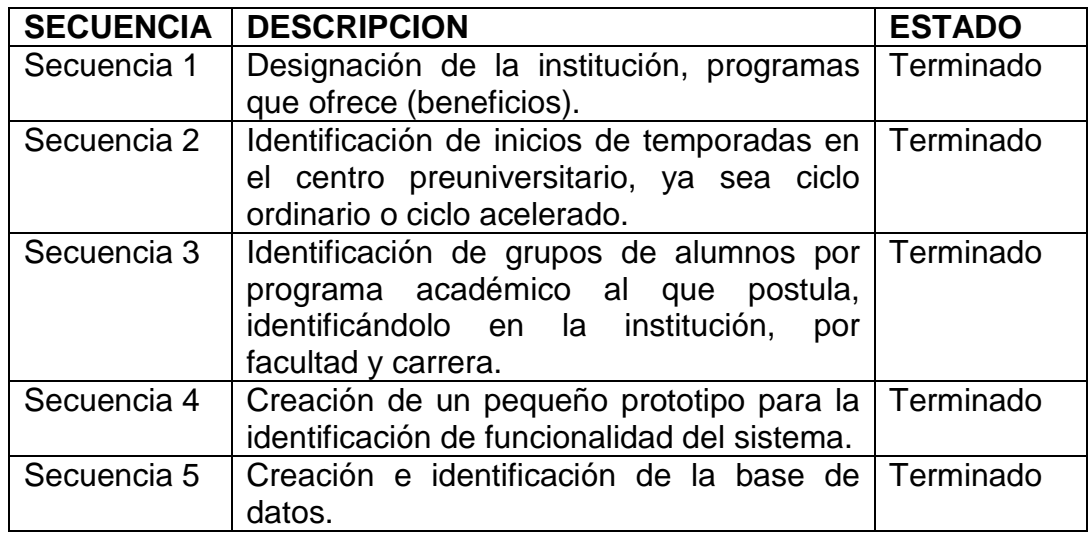

*Tabla 38. SPRINT 1. Resultados. Elaboración Propia*.

### **SPRINT 2.**

Para esta iteración nos basamos en el desarrollo de la historia de usuarios administrativos del centro preuniversitario, identificando 3 historias de usuarios y sus tareas de acuerdo a su necesidad, teniendo en cuenta lo realizado en el SPRINT 1.

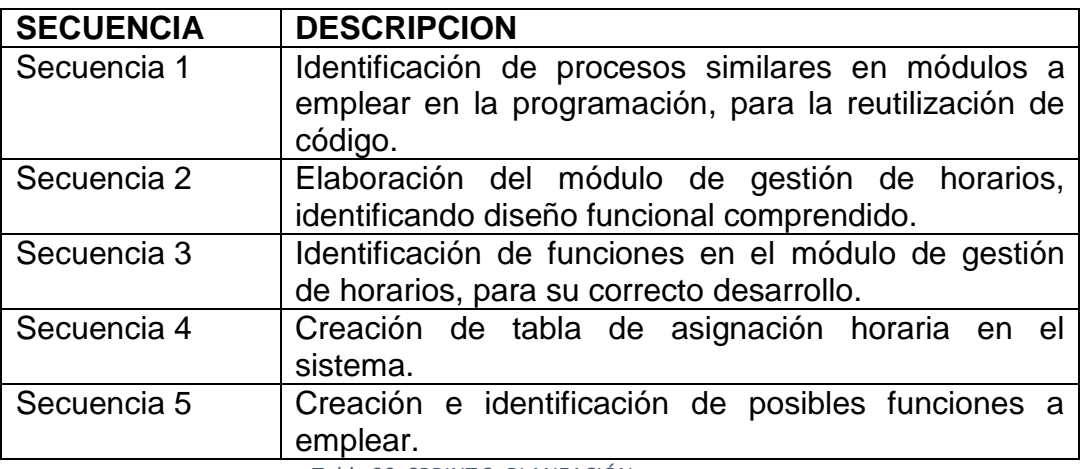

*Tabla 39. SPRINT 2. PLANEACIÓN.* Elaboración Propia.

En la planeación de este sprint, nos entrevistamos con un personal administrativo del centro preuniversitario, quien nos colaboró con diversos detalles a considerar en la gestión de horarios que realizara el

sistema, teniendo en cuenta siempre las historias de los usuarios que

teníamos.

Teniendo como resultados para este SPRINT.

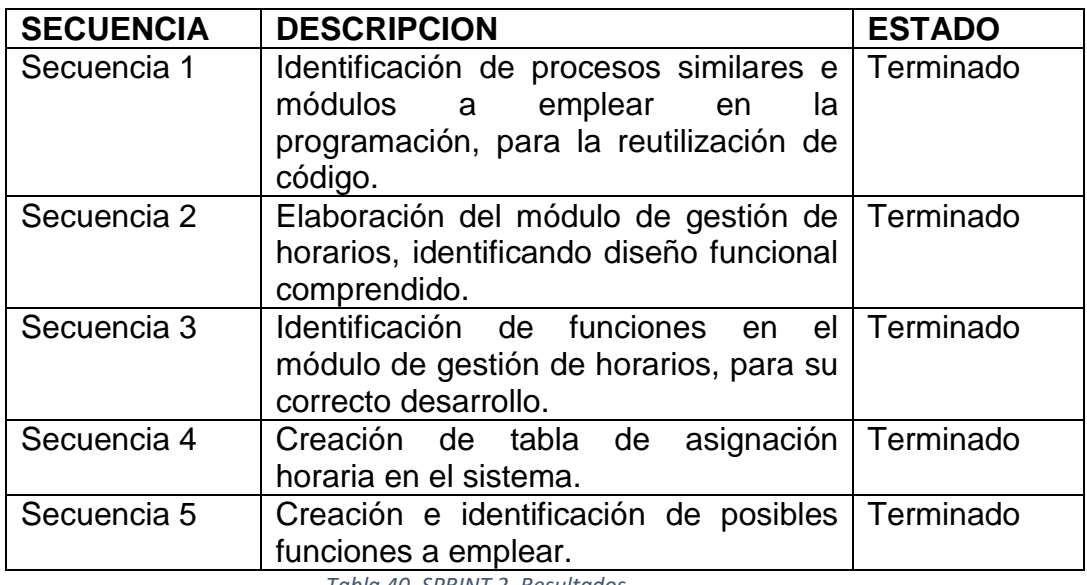

*Tabla 40. SPRINT 2. Resultados. Elaboracion Propia.*

## **SPRINT 3.**

Para esta iteración nos basamos en el desarrollo de la historia de usuarios docentes del centro preuniversitario, identificando 4 historias de usuarios y sus tareas de acuerdo a su necesidad, teniendo en cuenta lo realizado en el SPRINT 1 y 2.

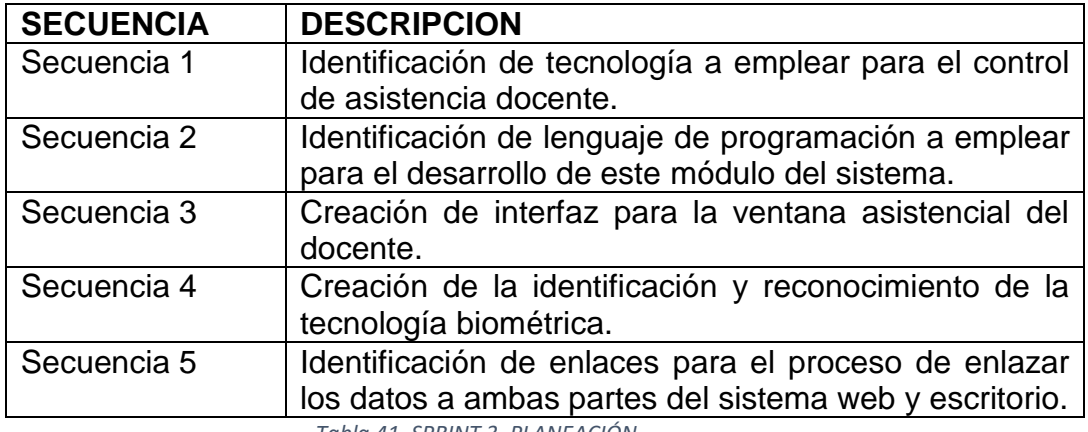

*Tabla 41. SPRINT 3. PLANEACIÓN.* Elaboración Propia.

En la planeación de este sprint, nos entrevistamos con más de un docente del centro preuniversitario, quien resalto algunos procesos con diversos detalles a considerar en la asistencia del docente que realizara el sistema, teniendo en cuenta siempre las historias de los usuarios que teníamos.

Teniendo como resultados para este SPRINT.

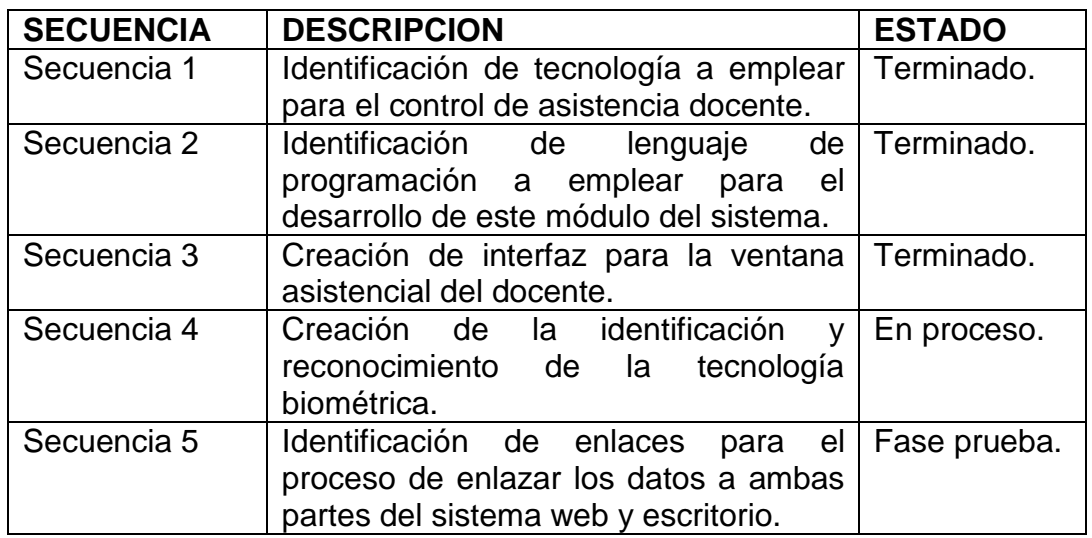

*Tabla 42. SPRINT 3. Resultados. Elaboración Propia.*

# **SPRINT 4.**

Para esta iteración nos basamos en el desarrollo de la historia de usuarios docentes del centro preuniversitario, identificando 4 historias de usuarios y sus tareas de acuerdo a su necesidad, teniendo en cuenta lo

realizado en el SPRINT 3.

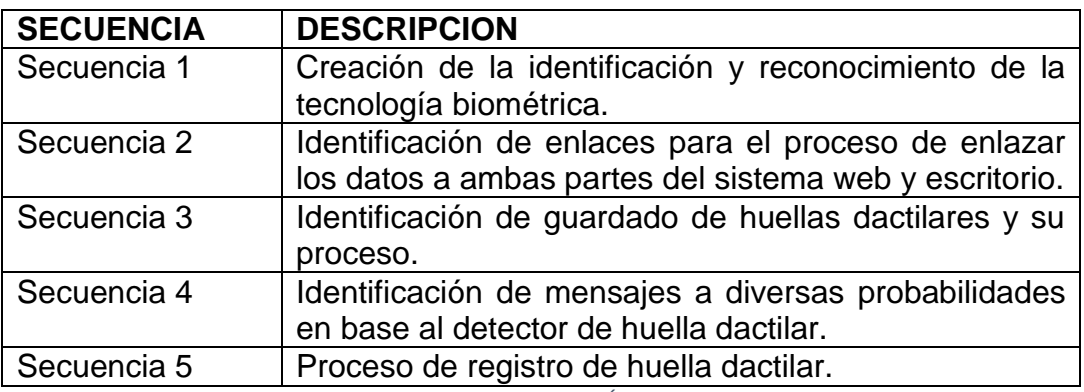

*Tabla 43. SPRINT 4. PLANEACIÓN.*

*Elaboración Propia.*

En la planeación de este sprint, nos entrevistamos con más de un docente del centro preuniversitario, quien resalto algunos procesos con diversos detalles a considerar en la asistencia del docente que realizara el sistema, teniendo en cuenta siempre las historias de los usuarios que teníamos.

Teniendo como resultados para este SPRINT.

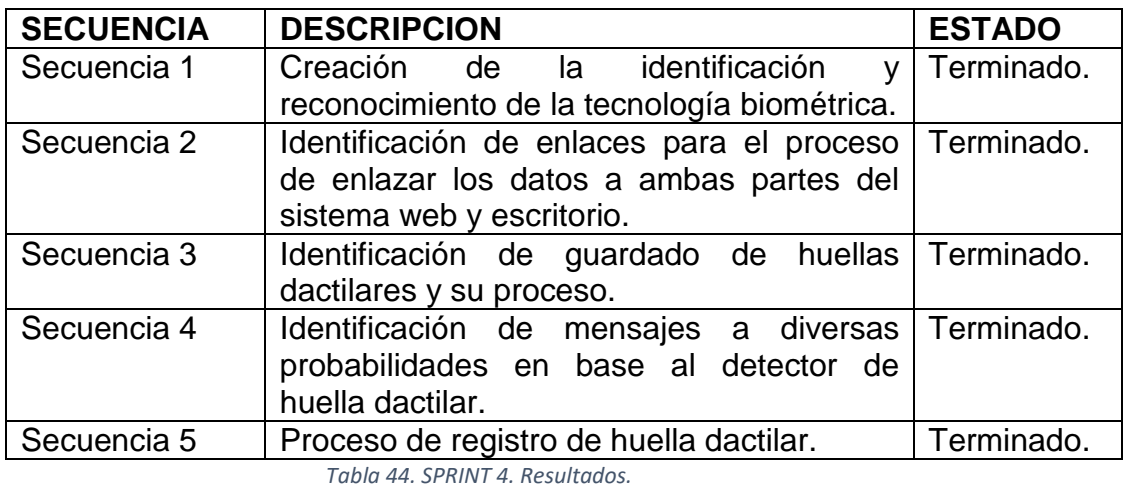

*Elaboración Propia.*

## **REVISION DE RESULTADOS.**

El sistema se desarrolló satisfactoriamente hasta el SPRINT 4, lo suficiente para el desarrollo funcional del sistema, donde cada acción se dio gracias a las historias de los usuarios y la comunicación orientada a ellos.

## **4.2. PROCESO DE MODELAMIENTO DE ANALISIS DE DATOS BASADO EN UML.**

## **a. Diagramas de Caso de Uso y Diagramas de Secuencia:**

Los diagramas de caso de uso, especifican la comunicación y el comportamiento del sistema, indicando la interacción con el usuario.

Los diagramas de secuencia, permite la interacción de objetos de forma dinámica en un sistema, que describen el comportamiento y las operaciones del sistema.

Para simplificar un poco los diagramas de caso de uso y los diagramas de secuencia, del desarrollo de este sistema, indicaremos al actor como usuario, que se especificara al comentar cada uno de los casos.

## **Gestión de Acceso de Usuario:**

Todos los usuarios podrán acceder al sistema si está activo y no está dado de baja, podrá cambiar su contraseña si lo desea. El alta y consulta de usuarios solo lo podrá realizar el administrador.

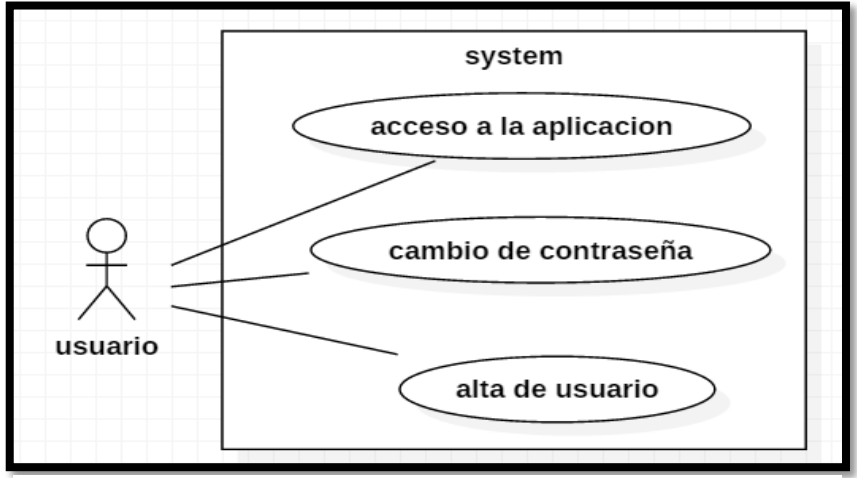

*Imagen 1: Caso de uso - Gestión de acceso de usuario Fuente: Elaboración Propia.*

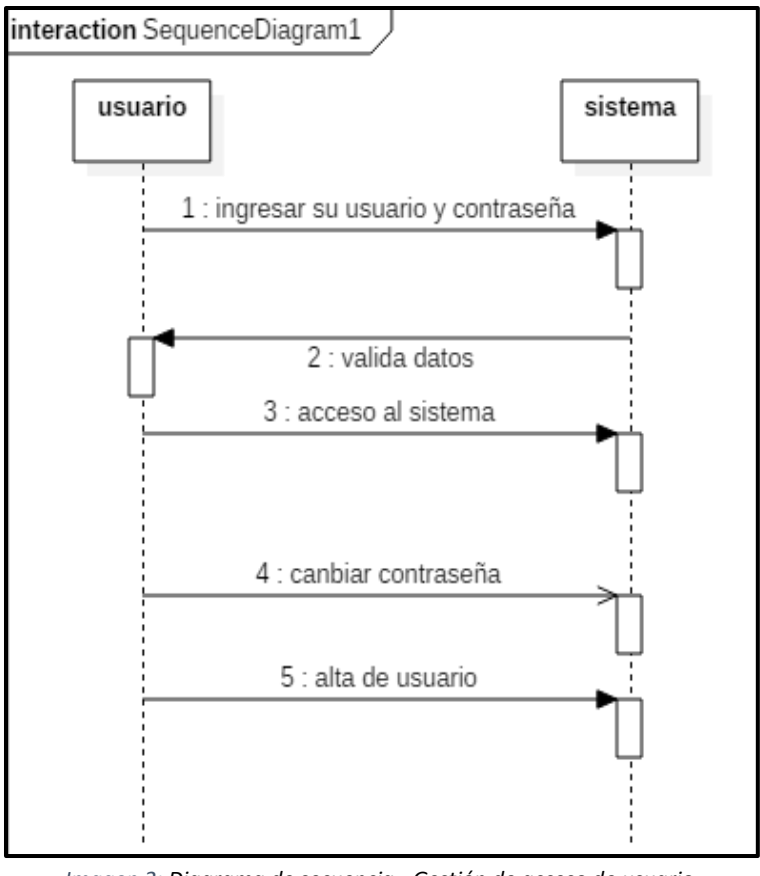

*Imagen 2: Diagrama de secuencia - Gestión de acceso de usuario. Fuente: Elaboración Propia*

### **Gestión de registro de datos:**

Para el registro de los datos en los diversos módulos del sistema, el usuario sobre todo el administrador, tiene la facilidad de adicionar un nuevo registro, editar o modificar el registro, eliminar los datos o registro, con las opciones de guardar esos cambios.

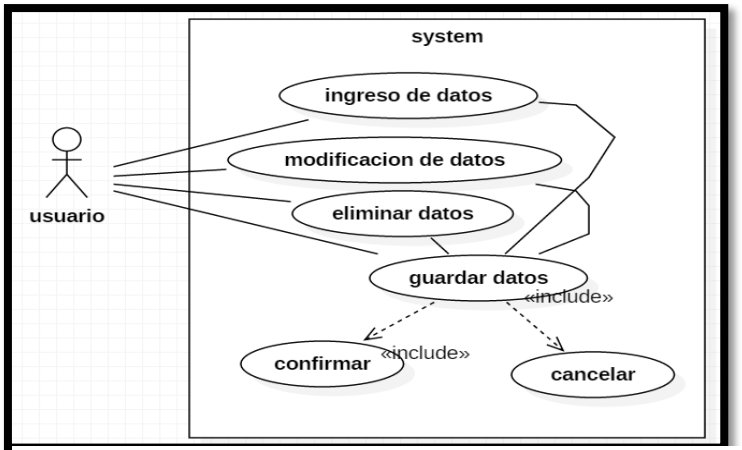

*Imagen 3: Diagrama de caso de uso - Gestión de registro. Fuente: Elaboración Propia*

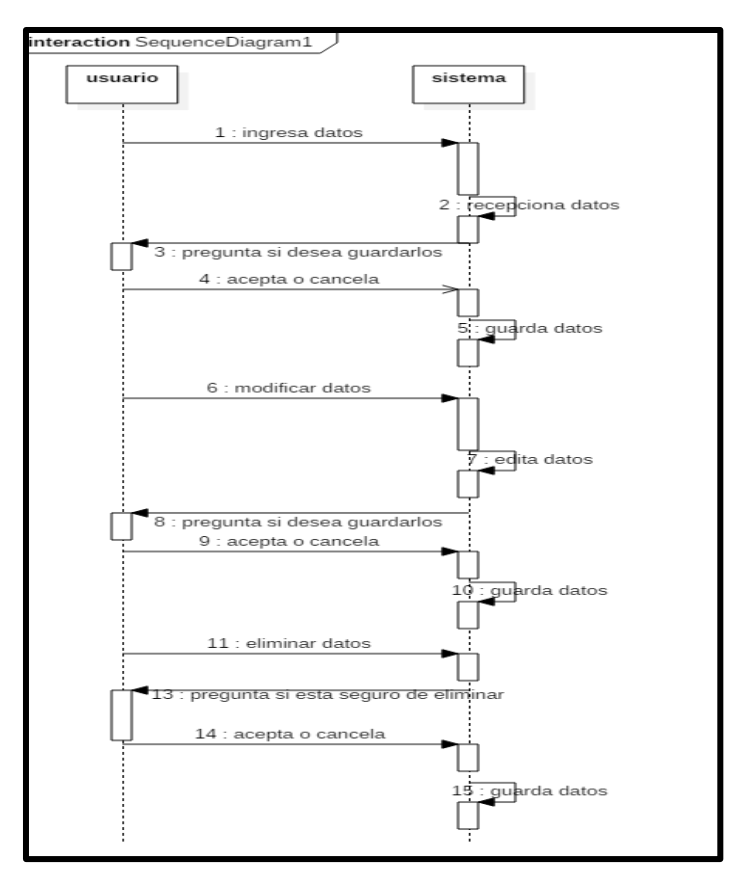

*Imagen 4: Diagrama de secuencia - Gestión de registro. Fuente: Elaboración Propia*

## **Gestión de usuarios:**

Para la gestión de usuarios, solo el administrador puede añadir un

nuevo usuario, especificando el tipo de usuario que será.

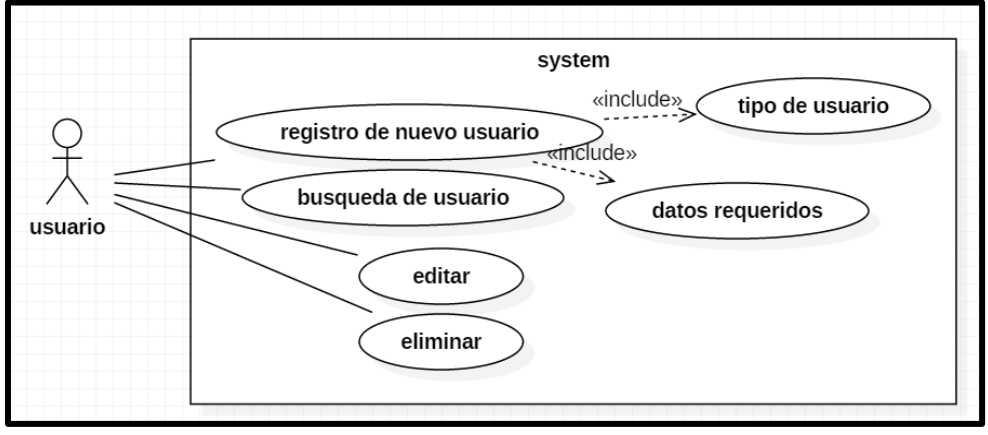

*Imagen 5: Diagrama de caso de uso - Gestión de usuarios. Fuente: Elaboración Propia.*

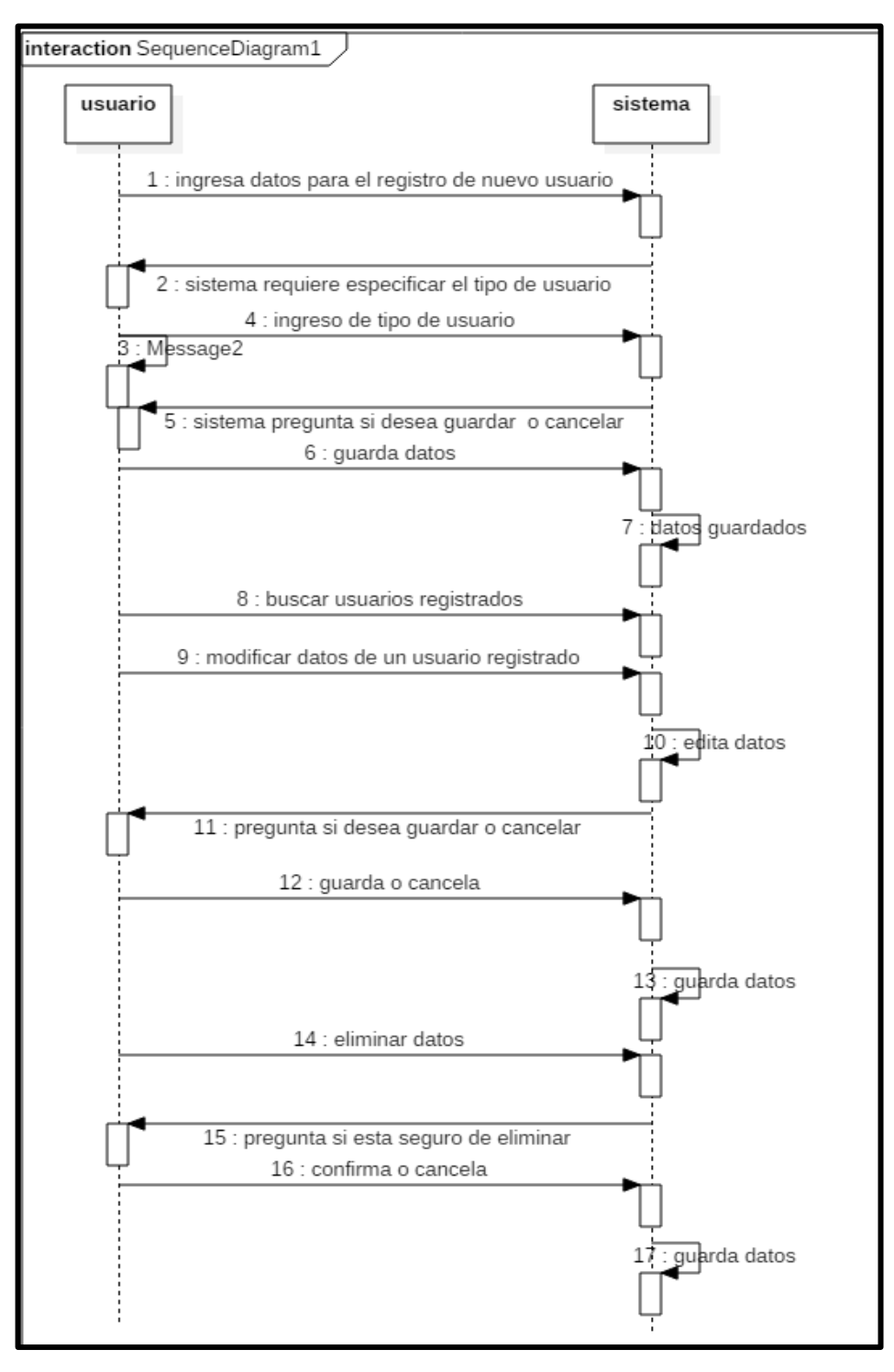

*Imagen 6: Diagrama de Secuencia - Gestión de usuarios.* **Fuente: Elaboración Propia.**

### **Gestión de cursos:**

Para la gestión de cursos, se verificará si el curso está activo o inactivo, ello nos ayudara en la asignación horaria, de acuerdo a los grupos, ya que algunos grupos no llevan el mismo curso que el otro grupo, es mucha ayuda la activación de cursos.

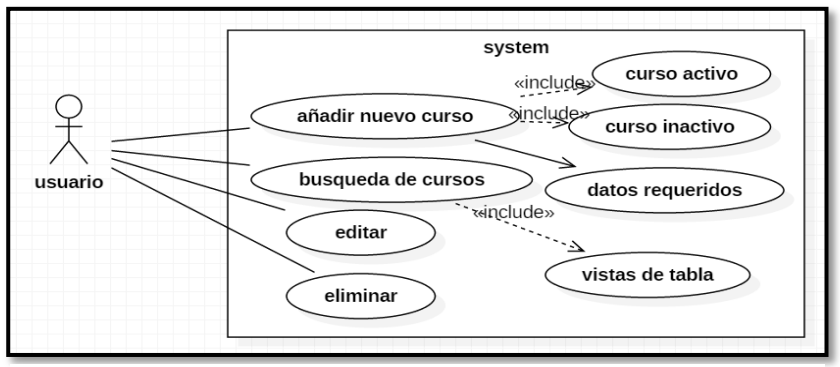

*Imagen 7: Diagrama de caso de uso – Gestion de cursos. Fuente: Elaboracion Propia.*

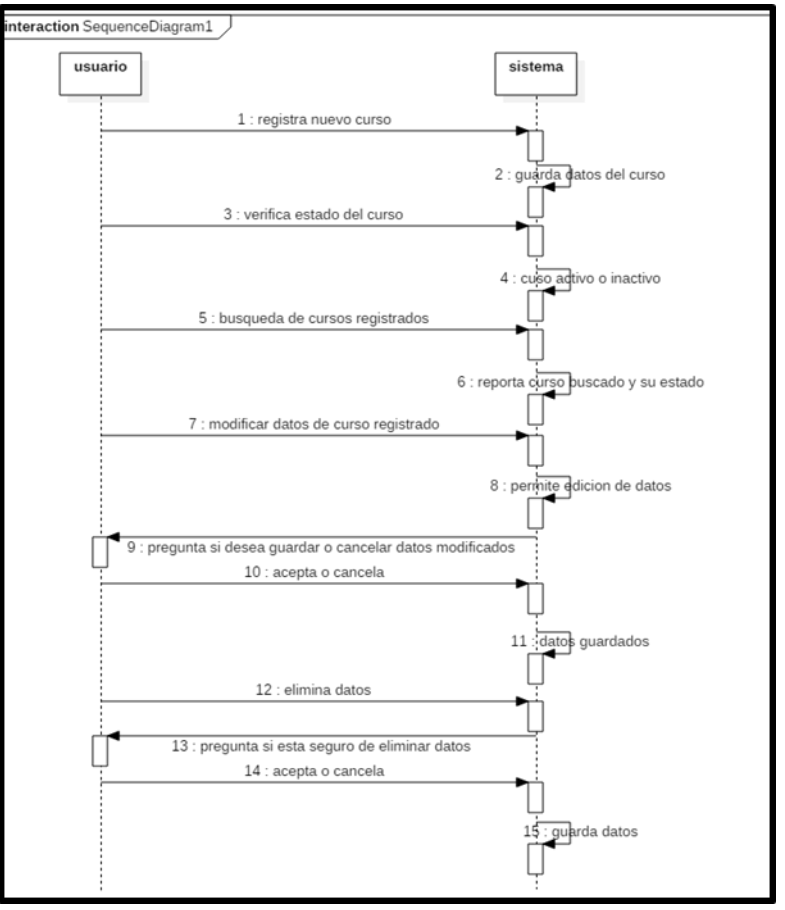

*Imagen 8: Diagrama de secuencia – Gestión de cursos.* Fuente: Elaboración Propia.
## **Gestión de horarios:**

La gestión de horarios, se dará de acuerdo al grupo que se le seleccione, también de la temporada, (ciclo vacacional tiene menor duración o ciclo acelerado), los días a asignar la carga horaria.

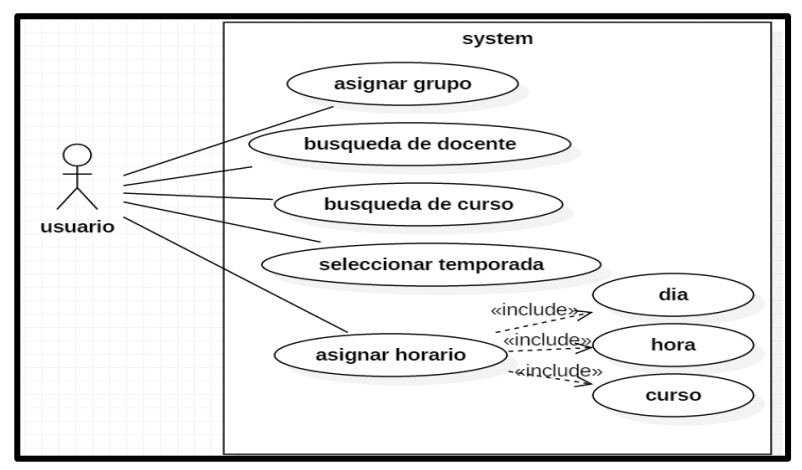

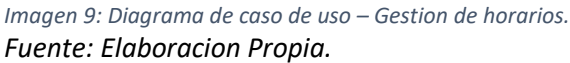

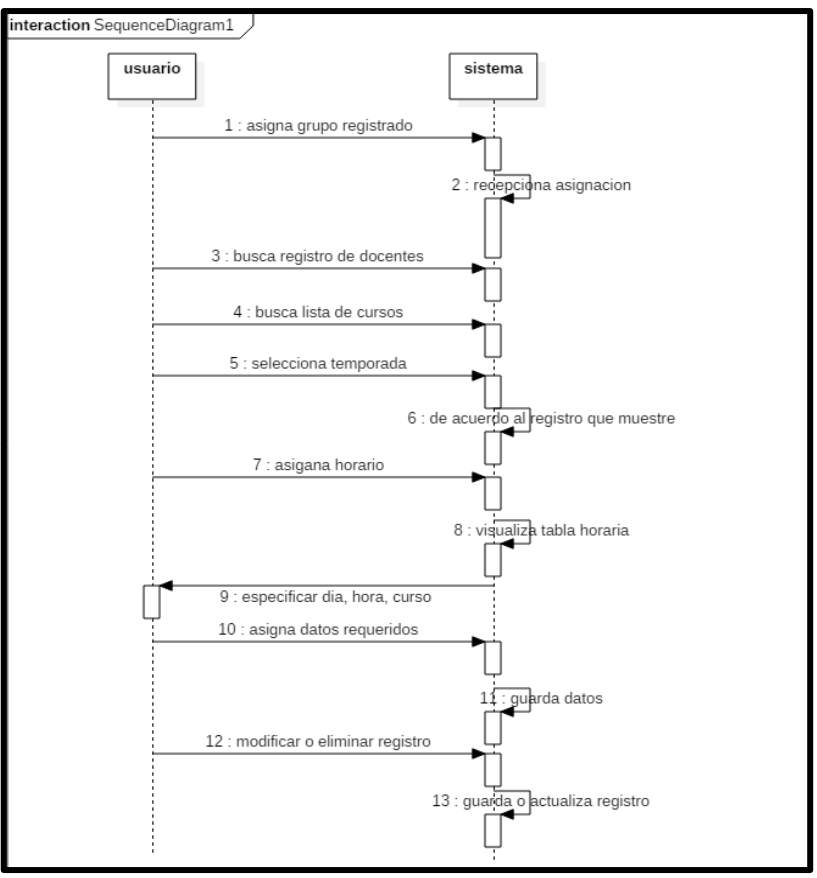

*Imagen 10: Diagrama de secuencia – Gestión de horarios. Fuente: Elaboración Propia.*

## **Gestión de asistencia:**

La asistencia se realiza diariamente a los docentes, por medio de una tecnología biométrica, es un módulo del sistema programado para reportar la asistencia a los cursos que se dicta de acuerdo a los grupos activos, es un módulo con programación en java que cuenta con la debida seguridad de datos.

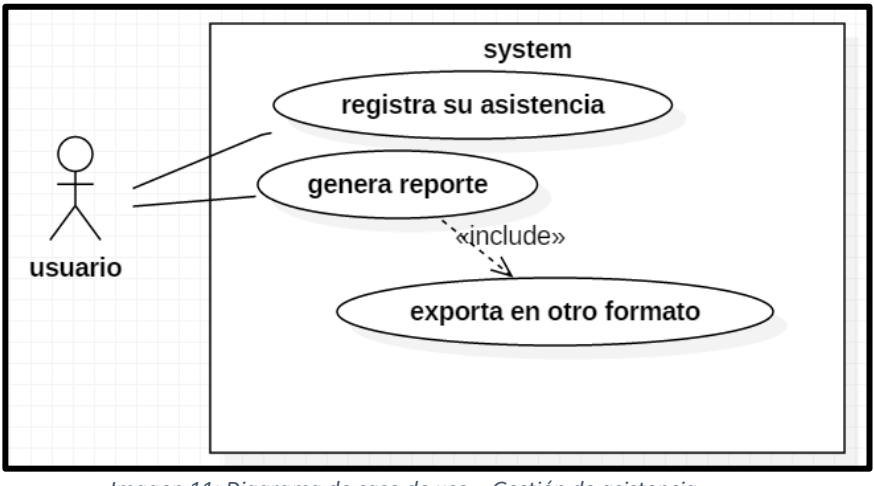

*Imagen 11: Diagrama de caso de uso – Gestión de asistencia.* Fuente: Elaboración Propia.

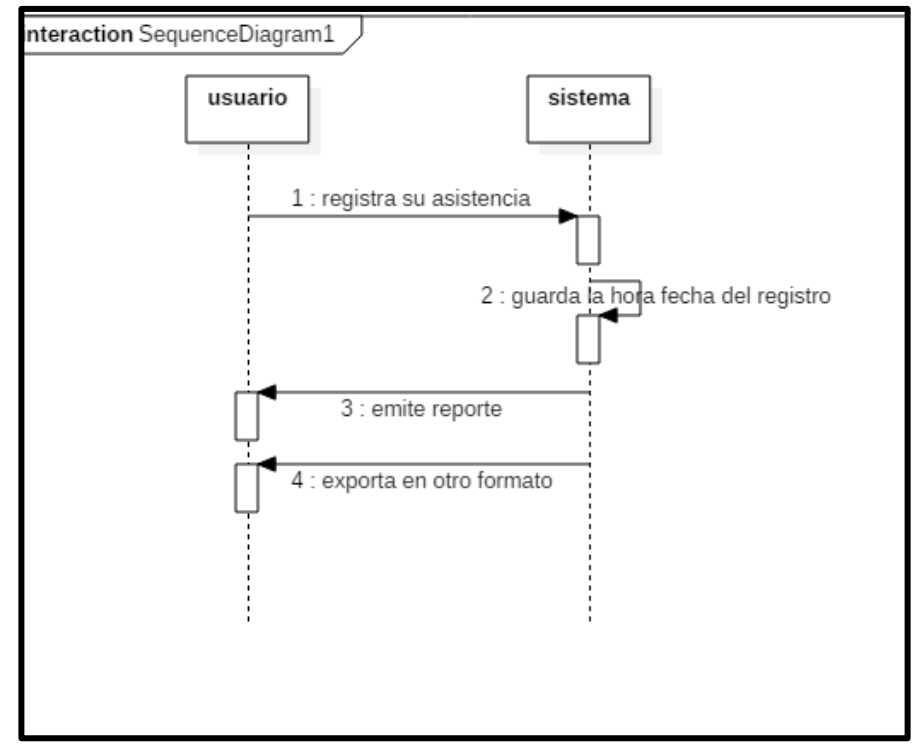

*Imagen 12: Diagrama de secuencia – Gestión de asistencia. Fuente: Elaboración Propia.*

## **4.2. DIAGRAMA GENERAL DEL SISTEMA**

En este diagrama general se aprecia el funcionamiento del sistema para la parte administrativa del centro preuniversitario.

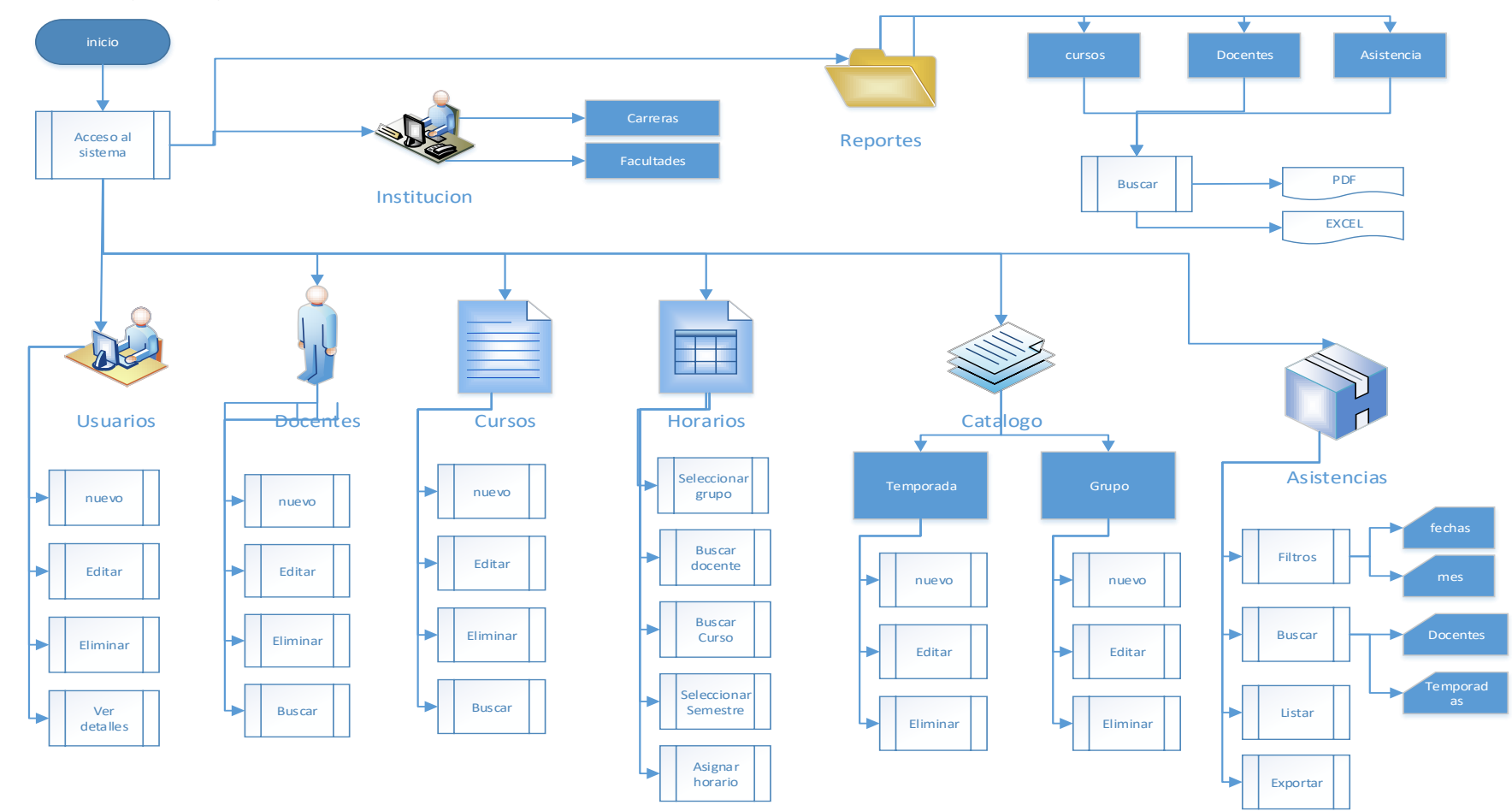

*Ilustración 7. Diagrama General de funcionalidad del sistema web, parte administrativa.* Fuente: Elaboración Propia.

En esta ilustración 8, se observa un diagrama en la cual explica o detalla el proceso del docente en el registro de su asistencia y su identificación mediante su huella dactilar.

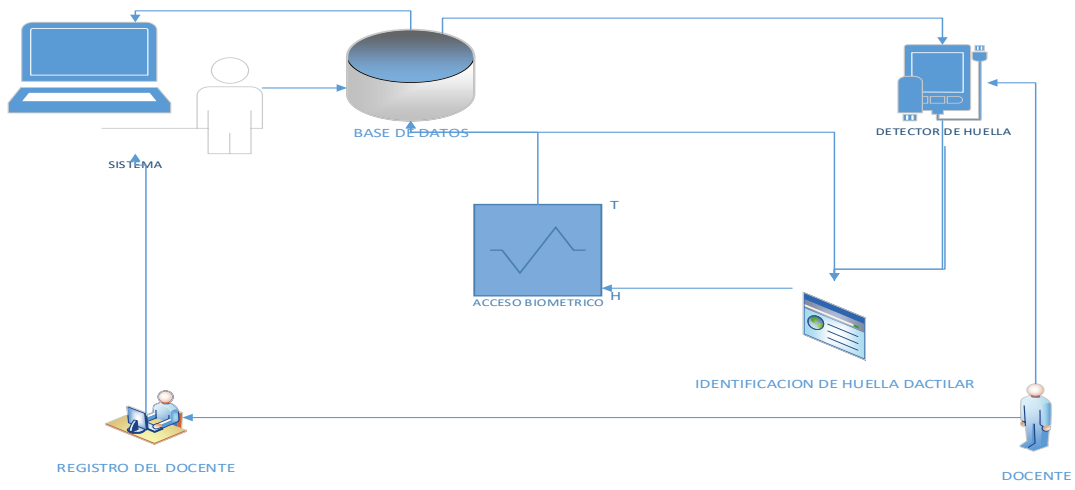

*Ilustración 8. Diagrama General del docente y su registro de asistencia e identificación.* Fuente. Elaboración Propia.

## **4.3. INTERFACES BÁSICAS DEL SISTEMA**

Las interfaces a visualizar en detalle son del sistema web, es para el uso del personal administrativo del centro preuniversitario.

En la interfaz 1, se visualiza el acceso principal al sistema que utilizara el administrador o el personal encargado de centro preuniversitario, con todas las bondades que brinda el sistema.

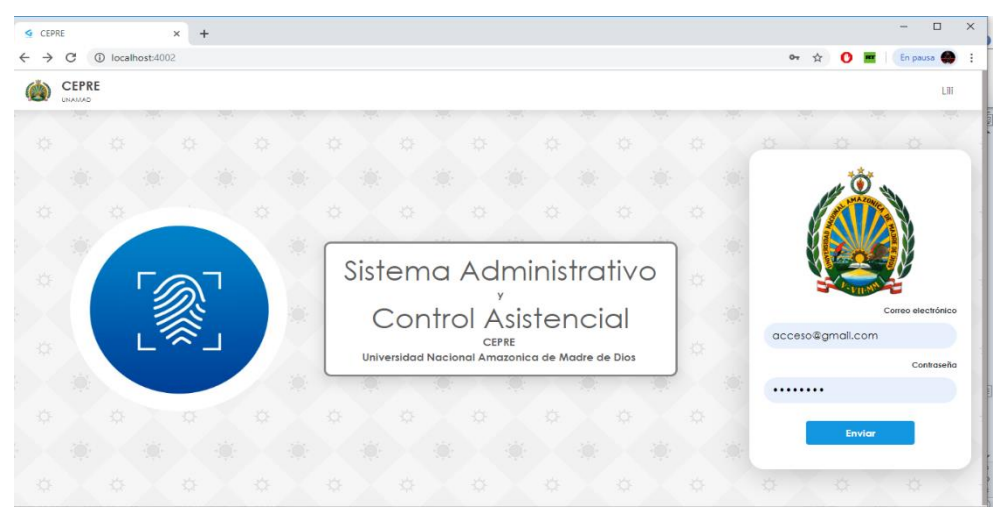

*Interfaz 1: Acceso Principal del sistema.* Fuente: Elaboracion Propia.

En la interfaz 2, se observa los diversos menús de opciones del sistema,

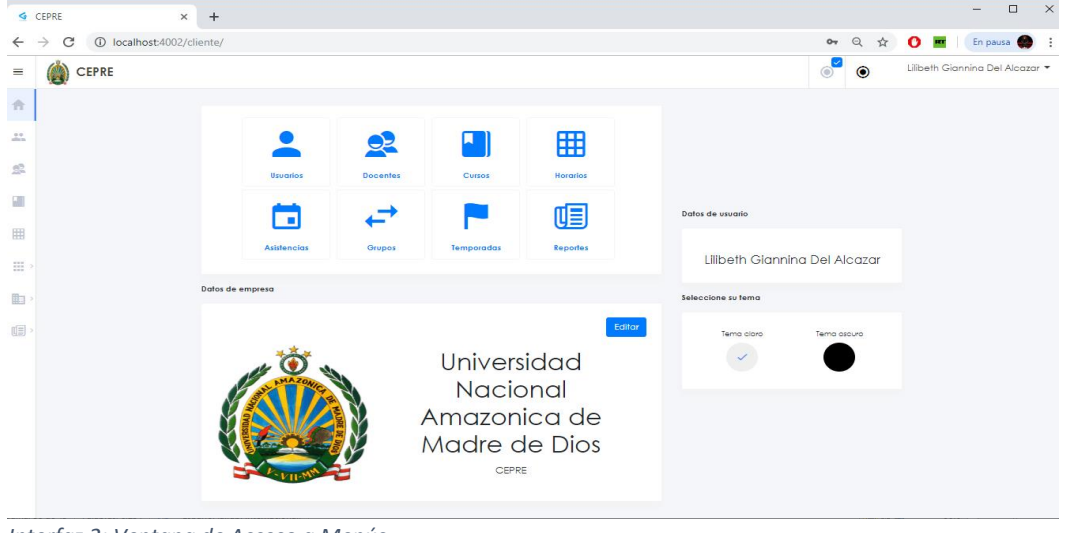

además los datos del usuario y de la empresa, que pueden ser editados.

*Interfaz 2: Ventana de Acceso a Menús.* Fuente: Elaboración Propia.

En la interfaz 3, se visualiza la ventana de usuarios, teniendo dos opciones para vista, de uso tabla ya sea en lista o en caja, a su vez dando un clic en los daos del usuario tenemos las opciones de nuevo, editar, eliminar y ver detalles.

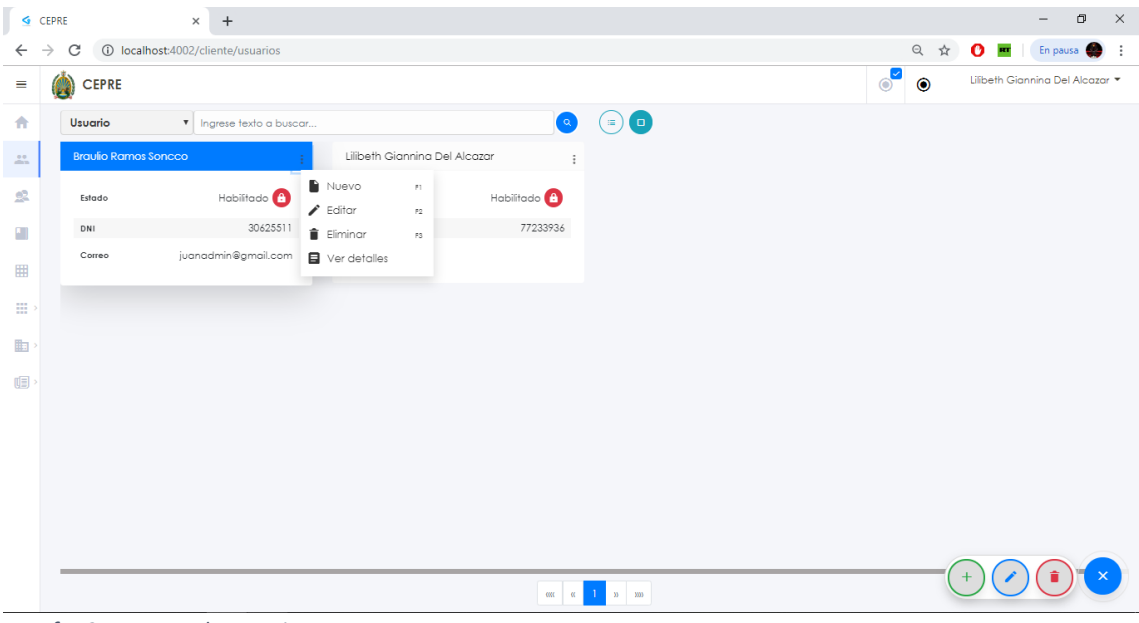

*Interfaz 3: Ventana de usuarios.* Fuente: Elaboración Propia.

En la interfaz 4, al igual que en la interfaz anterior tenemos la ventana de docentes, en la cual se observa la lista de los docentes y las opciones que te brinda el sistema.

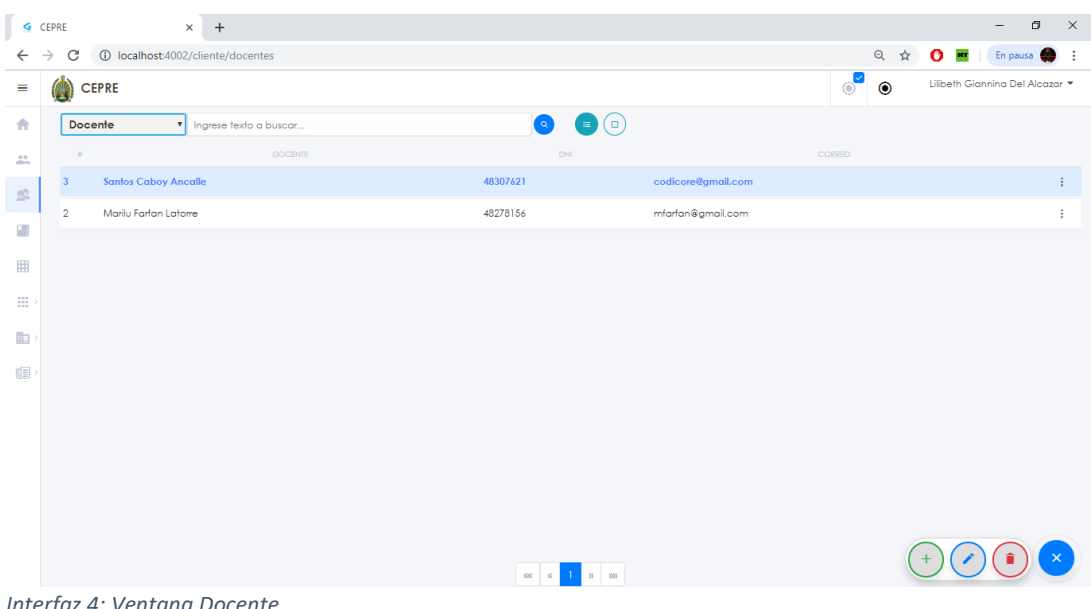

*erfaz 4: Ventana Doce* Fuente: Elaboración Propia.

En la interfaz 5, tenemos la ventana de cursos, con sus respectivas opciones

correspondientes, de nuevo, edición, eliminar, ver detalles, teniendo su

respectiva opción de búsqueda.

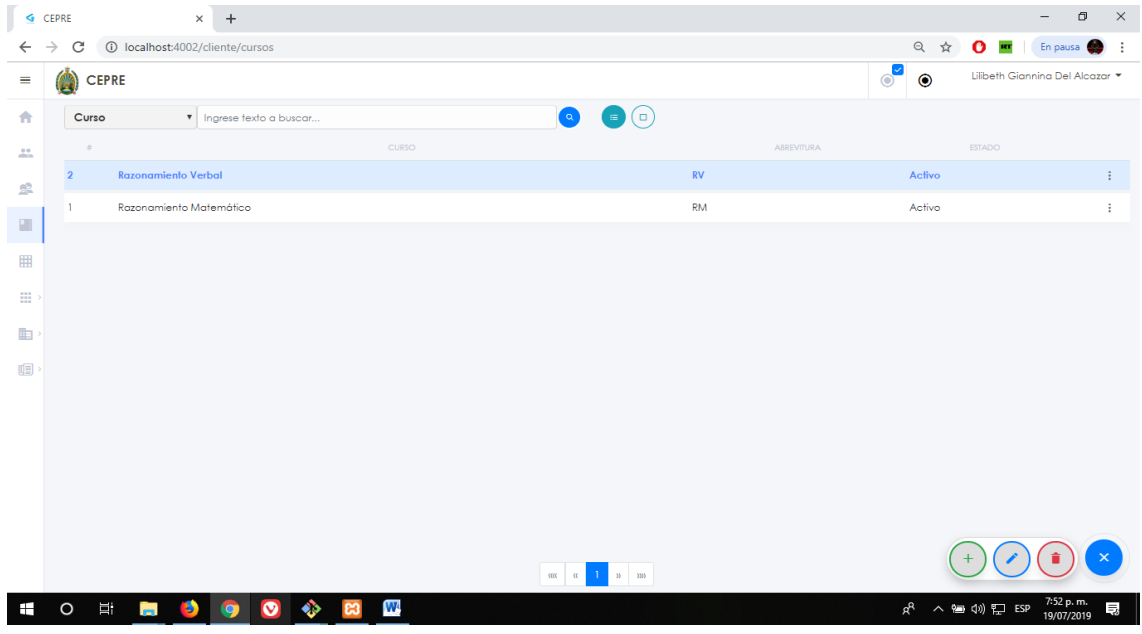

*Interfaz 5: Ventana de cursos.* Fuente. Elaboración Propia.

En la interfaz 6, se visualiza la ventana de horarios, es en esta ventana donde asignas horario al docente, a su vez al grupo, haciendo la búsqueda respectiva del docente y del curso.

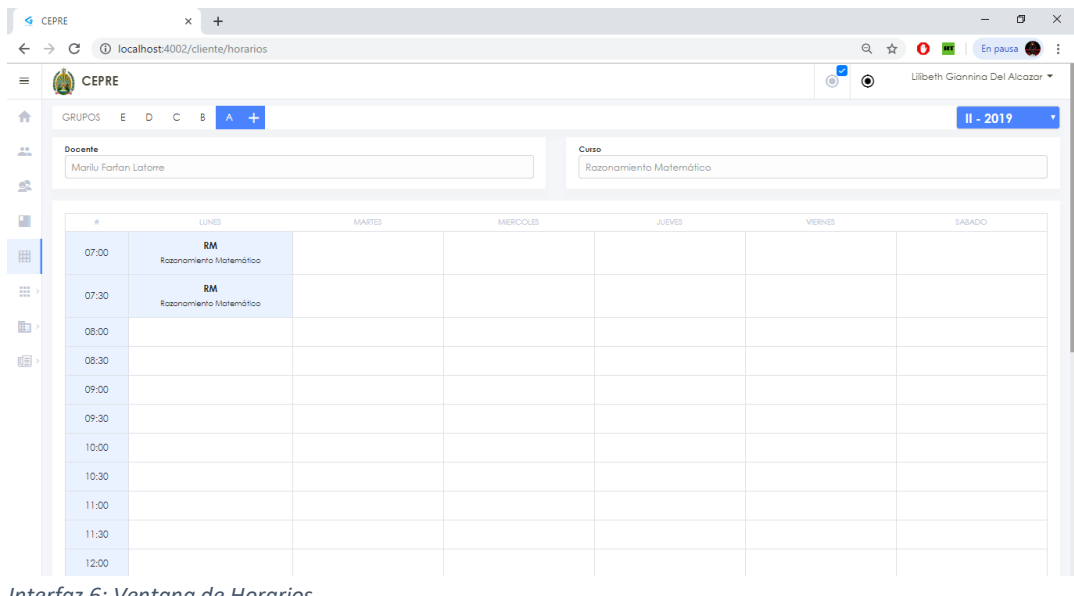

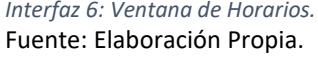

En la interfaz 7, se observa el menú de catálogos teniendo las opciones de grupos y temporadas, en la opción de grupos se asigna de acuerdo a las carreras de los alumnos que eligen así que solo se tiene las opciones básicas.

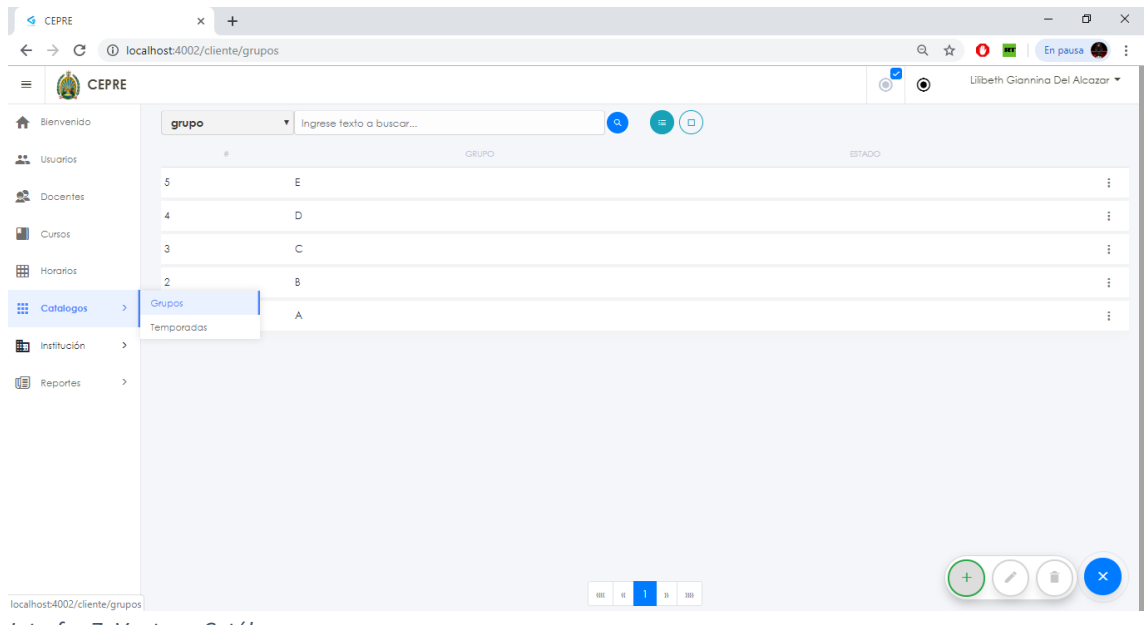

*Interfaz 7: Ventana Catálogos.* Fuente: Elaboración Propia. En esta interfaz 8, se tiene el catálogo de temporadas y sus opciones correspondientes, sobre todo es importante para definir el semestre o el periodo en que se da inicio, a su vez para la definición horaria es importante.

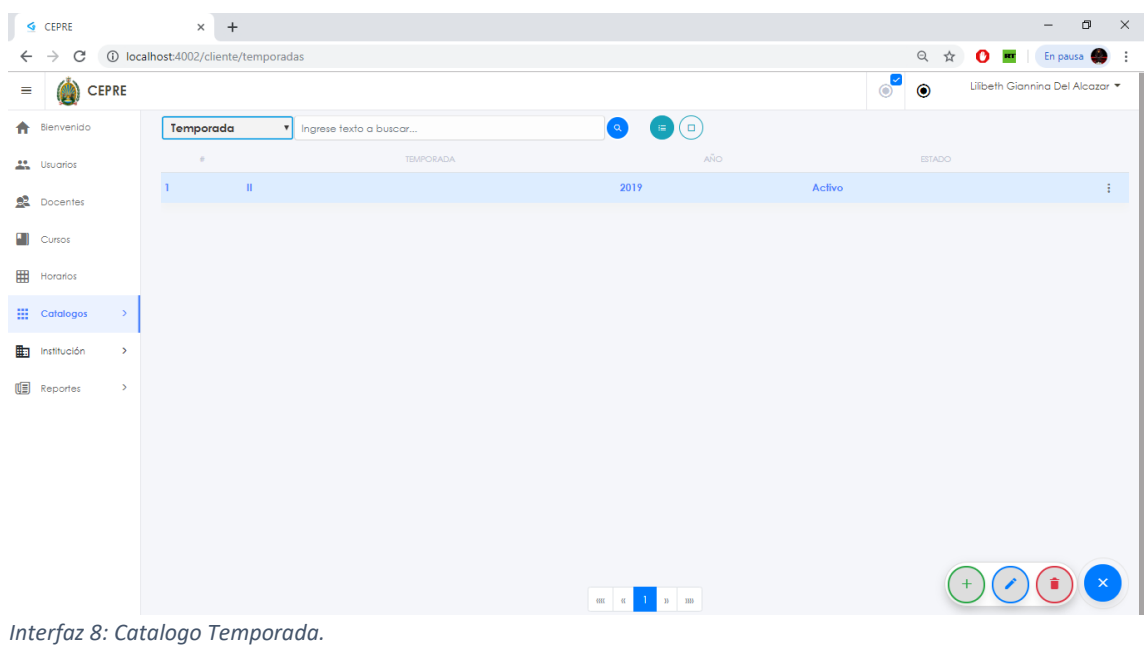

Fuente. Elaboración Propia.

En la interfaz 9, se tiene la opción institución en la que podemos adicionar

nuevas carreras ofertadas por la institución, y a que facultad pertenece.

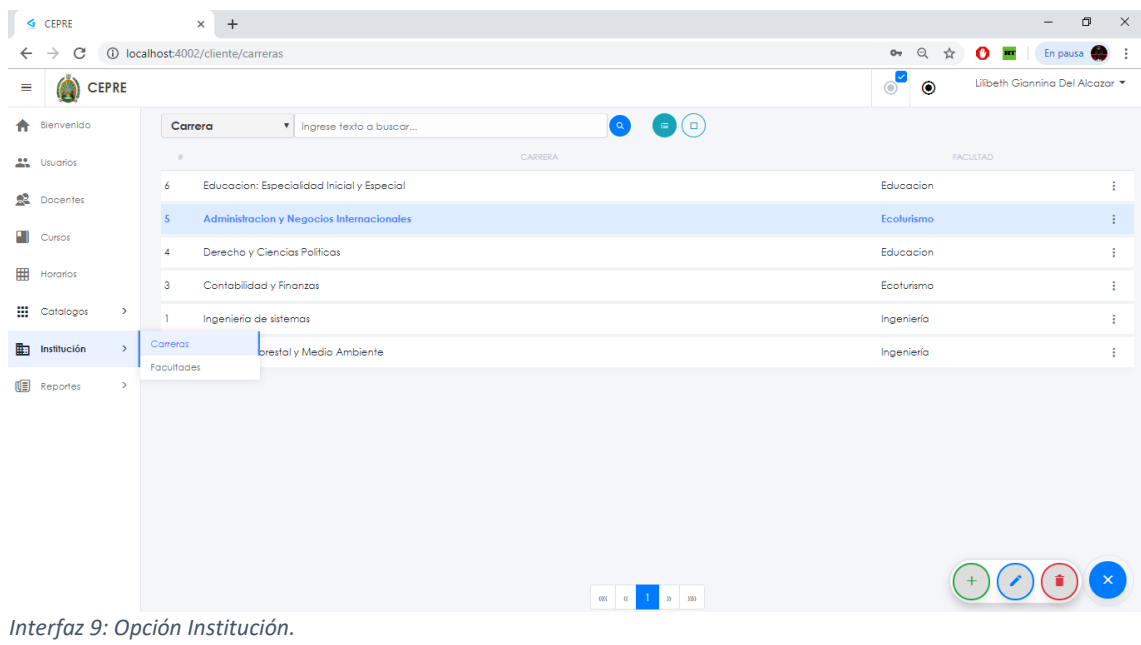

Fuente: Elaboración Propia.

Interfaz 10: aquí se visualiza la ventana de reportes de asistencias, donde tienes diversas formas de seleccionar los datos por medio de filtros y permite exportar en los formatos de Excel y PDF.

|              | $G$ CEPRE                              | $\times$<br>$+$                                                                        |         |                            |                               | $\Box$<br>$-$             | $\times$ |
|--------------|----------------------------------------|----------------------------------------------------------------------------------------|---------|----------------------------|-------------------------------|---------------------------|----------|
| $\leftarrow$ | $\rightarrow$<br>C                     | 10 localhost:4002/cliente/reporte/asistencias                                          | $O_T$   | $\mathbin{\mathbb Q}$<br>☆ | $\bullet$ $\blacksquare$      | En pausa <b>Company</b> : |          |
| $\equiv$     | <b>CEPRE</b><br>Δ                      |                                                                                        | $\circ$ | $\bullet$                  | Lilibeth Giannina Del Alcazar |                           |          |
| ₩.           | Bienvenido                             | Temporado<br>Docente<br>Filtros<br>$2019 - 11$<br><b>Buscar docente</b><br>$\mathbf v$ |         |                            |                               | AMBOS $\tau$              |          |
|              | <b>Le</b> Usuarios                     | <b>FECHA</b><br>HORA<br><b>DOCENTE</b><br>$\bullet$<br>Mes<br>Fecha<br>Guitar<br>Desde |         |                            | <b>ESTADO</b>                 |                           |          |
|              | <b>Docentes</b>                        | $v = 2019$ $v$<br>Enero                                                                |         |                            |                               |                           |          |
| H            | Cursos                                 | Hasta<br>$2019$ $\sqrt{ }$<br>Seleccione <b>v</b>                                      |         |                            |                               |                           |          |
| 冊            | Horarios                               | Recuperar<br>Listor                                                                    |         |                            |                               |                           |          |
|              | <b>Hi</b> Catalogos<br>$\rightarrow$   | Generar                                                                                |         |                            |                               |                           |          |
|              | <b>En</b> Institución<br>$\rightarrow$ | Exportar<br>٠<br>Descargar                                                             |         |                            |                               |                           |          |
|              | <b>[5]</b> Reportes<br>$\rightarrow$   |                                                                                        |         |                            |                               |                           |          |
|              |                                        |                                                                                        |         |                            |                               |                           |          |
|              |                                        |                                                                                        |         |                            |                               |                           |          |
|              |                                        |                                                                                        |         |                            |                               |                           |          |
|              |                                        |                                                                                        |         |                            |                               |                           |          |
|              |                                        |                                                                                        |         |                            |                               |                           |          |
|              |                                        | $\sim$                                                                                 |         |                            |                               |                           |          |

*Interfaz 10: Ventana de reportes de asistencia.* Fuente: Elaboración propia.

Interfaz 11: En esta interfaz se observa los reportes que te ofrece el sistema

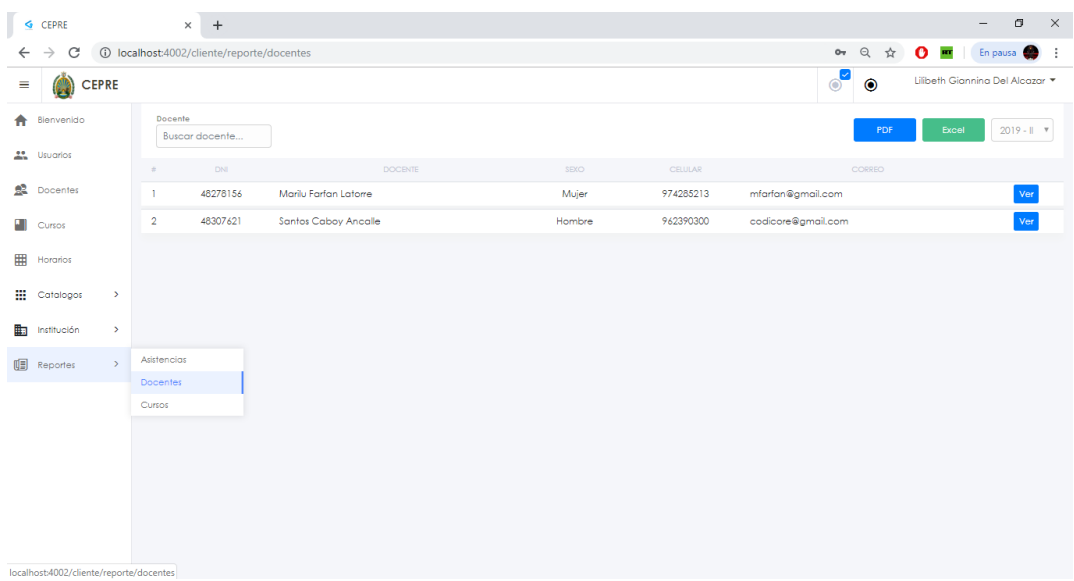

sea docente o cursos, en el cual te permite exportarlo en Excel o PDF.

*Interfaz 11: Ventana de Reportes.* Fuente: Elaboración Propia.

Las siguientes ventanas que se precisaran pertenecen al sistema de escritorio, que utilizara el docente para el registro de su asistencia, a su vez el personal administrativo para el registro del docente y su reconocimiento de su huella dactilar.

Ventana 1: visualizamos la ventana principal dos opciones el de registrar y el de identificar, la opción que dará uso el docente es el de identificar para que pueda registrar su asistencia, y la opción registrar me permite registrar y autentificar la huella dactilar del docente.

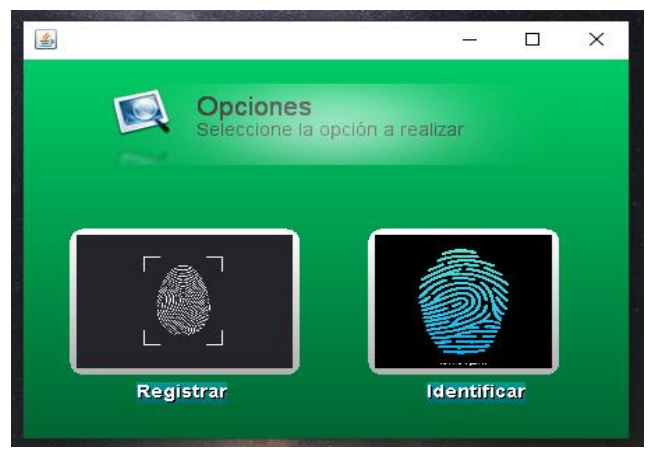

*Ventana 1: Ventana Principal del sistema de escritorio.* Fuente. Elaboracion Propia.

Ventana 2: En esta ventana observamos la opción de marcar asistencia, es que, por medio del lector biométrico, registra el docente su asistencia, identificándolo el sistema y llenando sus datos respectivos, y guardándolo para los respectivos reportes.

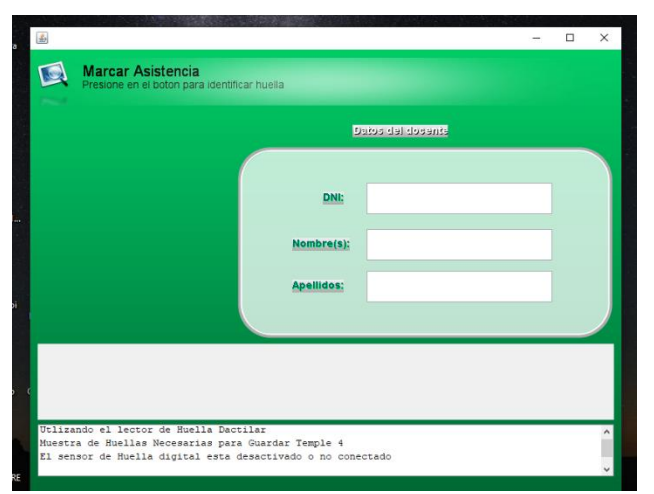

81 *Ventana 2: Ventana de Marcar Asistencia.* Fuente. Elaboracion Propia.

Ventana 3: se puede visualizar la ventana de registrar que permite registrar los datos del docente y autentificar su huella mediante el lector biométrico para el reconocimiento de su huella dactilar.

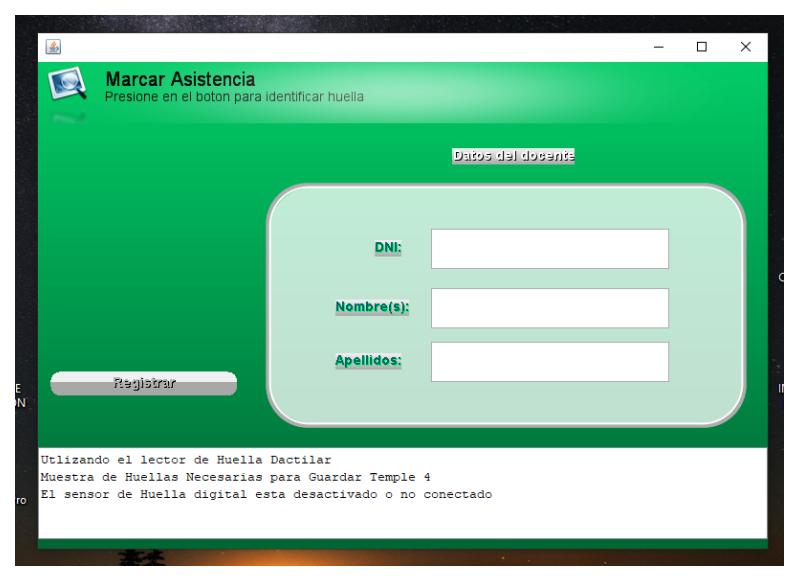

*Ventana 3: Ventana de Registrar los datos del docente.* Fuente. Elaboracion Propia.

## **CONCLUSIONES**

Primero: El desarrollo del sistema integrado mejoro la gestión de horarios y control de asistencia docente para el Centro Preuniversitario de la Universidad Nacional Amazónica de Madre de Dios, en base al análisis del proceso de la institución.

Segundo: Se determinó que el desarrollo del sistema, es el adecuado para la gestión de horarios y control de asistencia docente en el Centro Preuniversitario de la Universidad Nacional Amazónica de Madre de Dios.

## **RECOMENDACIONES Y SUGERENCIAS**

**Primero:** Se sugiere realizar un correcto análisis de lo que se requiere para el desarrollo y funcionamiento del sistema, ya que depende de esta acción cumplir con el objetivo del desarrollo del sistema al que te has planteado.

**Segundo:** Se recomienda ejecutar copias de seguridad a información importante de la base de datos, de acuerdo a la necesidad.

**Tercero:** Se recomienda evaluar a más profundidad los diversos procesos del Centro Preuniversitario de la universidad Nacional Amazónica de Madre de dios, con la finalidad de automatizarlo.

## **REFERENCIAS BIBLIOGRÁFICAS**

### [En línea]

**Alegsa, Leandro. 2010.** alegsa.com.ar. *alegsa.com.ar.* [En línea] 05 de Diciembre de 2010. [Citado el: 03 de Diciembre de 2018.] http://www.alegsa.com.ar/Dic/biblioteca.php.

**Alvarez, Miguel Angel. 2001.** desarrolloweb.com. *desarrolloweb.com.* [En línea] 18 de Julio de 2001. [Citado el: 03 de Diciembre de 2018.] https://desarrolloweb.com/articulos/497.php.

**Andrade Espin, Edgar Olmedo y Guerrero Cornejo, Leonardo Alberto. 2016.** *Desarrollo de aplicación para el control de entrada - salida del personal y calculo de horas extras en la empresa CONZAELECT S.A.* GUAYAQUIL : s.n., 2016.

**Arévalo, V. M., Gonzalez, J. y Ambrosio, G. 2004.** *LA LIBRERIA DE VISION ARTIFICIAL OPENCV APLICACION A LA DOCENCIA E INVESTIGACION.* España : s.n., 2004.

**Arias, Fidias G. 1999.** *El Proyecto de Investigacion, Guia para su Elaboracion.* Caracas : Episteme, Orial Ediciones, 1999.

**Basalo, Alberto y Alvarez, Miguel Angel. 2014.** *Qué es AngularJS.* 2014.

**Bozik, Elizabeth López de. 2011.** *Metodologia de la Investigacion.* Caracas- Venezuela : copyright - UNA, 2011.

**Bravo Donoso, Edgar Andrés. 2013.** *"Dersarrollo e Implementacion de un sistema de control de asistencia para los establecimientos educativos de la zona escolar nº 2 de la UTE Nº 1 del Cantón Ambato de la provincia de Tungurahua".* Ambato - ECUADOR : s.n., 2013.

**Bunge, Mario. 2002.** *Crisis y reconstruccion de la Filosofia.* Barcelona - ESPAÑA : Editorial Gedisa, 2002. ISBN: 9788474329247.

**Cantillana Flores, Felipe y Inostroza Urrutia, Victor. 2016.** *Sistema de control de asistencia de personal de la Universidad del Bío-Bío.* Chillán : s.n., 2016.

**Correa Coronado, Alan Jim, Mendoza Garcia, Raul Alejandro y Melendez Calderon, Jimmy Isaias. 2017.** *Análisis y Diseño de un Sistema Para la Gestión de Archivos de la Oficina de Normalización Previsional.* Lima, Perú : s.n., 2017.

**Dans, Enrique. 2013.** enriquedans.com. *enriquedans.com.* [En línea] 22 de Setiembre de 2013. [Citado el: 03 de Diciembre de 2018.] https://www.enriquedans.com/2013/05/mariadb-elsoftware-libre-y-el-lucro-cesante.html.

**de Pablos Heredero, Carmen, y otros. 2011.** *Organización y Transformación de los sistemas de Informacion en la empresa.* Madrid - ESPAÑA : ESIC EDITORIAL, 2011.

*Desarrollo tecnológico y su impacto en el proceso de globalización económica: Retos y oportunidades para los países en desarrollo en el marco de la era del acceso.* **Jiménez R., Armando M. 2013.** Mérida, Venezuela : s.n., 2013. ISSN: 1317-8822.

*EL DESARROLLO TECNOLÓGICO EN EL CONTEXTO DE LA MODERNIDAD.* **Arreortua, Luis Alberto Salinas. 2004.** 170 (26), México : s.n., 2004, Vol. VIII. ISSN: 1138-9788.

**Eumed.net. 2013.** Eumed.net. *Eumed.net.* [En línea] 2013. [Citado el: 26 de 11 de 2018.] http://www.eumed.net/libros-gratis/2013a/1321/gestion.html.

**Fernández Aranda, D. Óscar. 2018.** *Aplicación de metodología Scrum.* 2018.

**Figueroa, Yeraldine Yolanda Huanca. 2017.** *Implemetacion de un sistema de control biometrico para la Institucion Educativa San Martin de Porras La Victoria -Huarmey, 2017.*  Chimbote - PERÚ : s.n., 2017.

**García González, Daniel.** *Análisis, diseño e implementacion de un SDK hibrido basado en tecnologias web para la integracion de clientes contra una plataforma de servicios RESTFul/JSON.* Madrid : s.n.

**García, Alejandro Alfonso Pérez. 2007.** *Desarrollo de herramientas web de gestión docente .*  Cartagena : s.n., 2007.

**GARCÍA, Alejo Nicolás. 2004.** *LA CIENCIA, LOS AVANCES TECNOLÓGICOSY LA CALIDAD DE VIDA.*  Buenos Aires, Argentina : s.n., 2004.

**haimann, theo. 1965.** *Dirección y Gerencia.* Barcelona : HISPANO EUROPEA, 1965.

**Hernández Sampieri, Roberto, Fernández Collado, Carlos y Baptista Lucio, María del Pilar. 2010.** *Metodología de la investigación.* México : McGRAW-HILL / INTERAMERICANA EDITORES, S.A. DE C.V., 2010. ISBN: 978-607-15-0291-9.

**Johanna Xiomara Sandoval Illescas, Rosa Elena Singuenza Cardenas. 2011.** *"Analisis, Diseño e Implementacion del sistema de control de asistencia de personal docente y administrativo de la escuela fiscal mixta Rafael Aguilar Pesantez".* Cuenca-ECUADOR : s.n., 2011.

**Kendall, Kenneth E. y Kendall, Julie E. 2005.** *Analisis y diseño de sistemas.* s.l. : Pearson Educación, 2005. ISBN 970-26-0577-6.

*LA INVESTIGACIÓN APLICADA: UNA FORMA DE CONOCER LAS REALIDADES CON EVIDENCIA.*  **Vargas Cordero, Zoila Rosa. 2009.** Costa Rica : s.n., 2009. ISSN: 0379-7082.

**López Rengifo, Paolo. 2007.** *"Sistema de Informacion para la Administracion de un colegio".*  Lima-PERÚ : s.n., 2007.

**Martínez, Juan Íscar. 2014-2015.** *NODE.JS Do's and Don'ts.* España : s.n., 2014-2015.

**Montilva C., Jonas A. 1999.** *Desarrollo de Sistemas de Información.* 1999. ISBN 980-221-027-7.

NeoAttack. *NeoAttack.* [En línea] info@neoattack.com. [Citado el: 11 de junio de 2019.] https://neoattack.com/neowiki/apache/.

**Pérez Valdés, Damián. 2007.** MaestrosdelWeb. *MaestrosdelWeb.* [En línea] 26 de octubre de 2007. [Citado el: 03 de Diciembre de 2018.] http://www.maestrosdelweb.com/que-son-lasbases-de-datos/.

**Pinta Muso, Fausto Ramiro y Salazar LLumitasig, Luis Efrain. 2013.** *Sistema de control de asistencia de personal del instituto de suelos Granma.* Granma, CUBA : s.n., 2013.

**Ramirez C., Maria Fernanda. 2004.** *Desarrollo de un sistema de Informacion automatizado para el control de palma aceitera.* MARACAIBO : s.n., 2004.

**Real Academia Española. 2017.** RAE.es. *RAE.es.* [En línea] 2017. [Citado el: 26 de 11 de 2018.] http://dle.rae.es/?id=Ke9JU87.

#### **Sánchez Daza, Germán, Figueroa Delgado, Silvana Andrea y Vidales Carmona, Alejandra.**

**2009.** *La ciencia y tecnología en el desarrollo : Una visión desde América Latina.* Zacatecas : Universidad Autónoma de Zacatecas, 2009. ISBN 978-607-7678-24-3.

**Sandoval Illescas, Johanna Xiomara y Siguenza Cardenas, Rosa Elena. 2011.** *"Analisis, diseño e implementacion del sistema de control de asistencia de personal docente y administrativo de la escuela fiscal mixta Rafael Aguilar Pesantez".* Cuenca-ECUADOR : s.n., 2011.

**UNAMAD, Centro Preuniversitario. 2017.** *REGLAMENTO ESPECIFICO DEL CENTRO PREUNIVERSITARIO.* Puerto Maldonado : s.n., 2017.

**Whitten, Jeffrey L. y Bentley, Lonnie D.** *Analisis de sistemas: Diseño y Metodos.* Mexico : McGraw-Hill Interamericana.

# **ANEXOS**

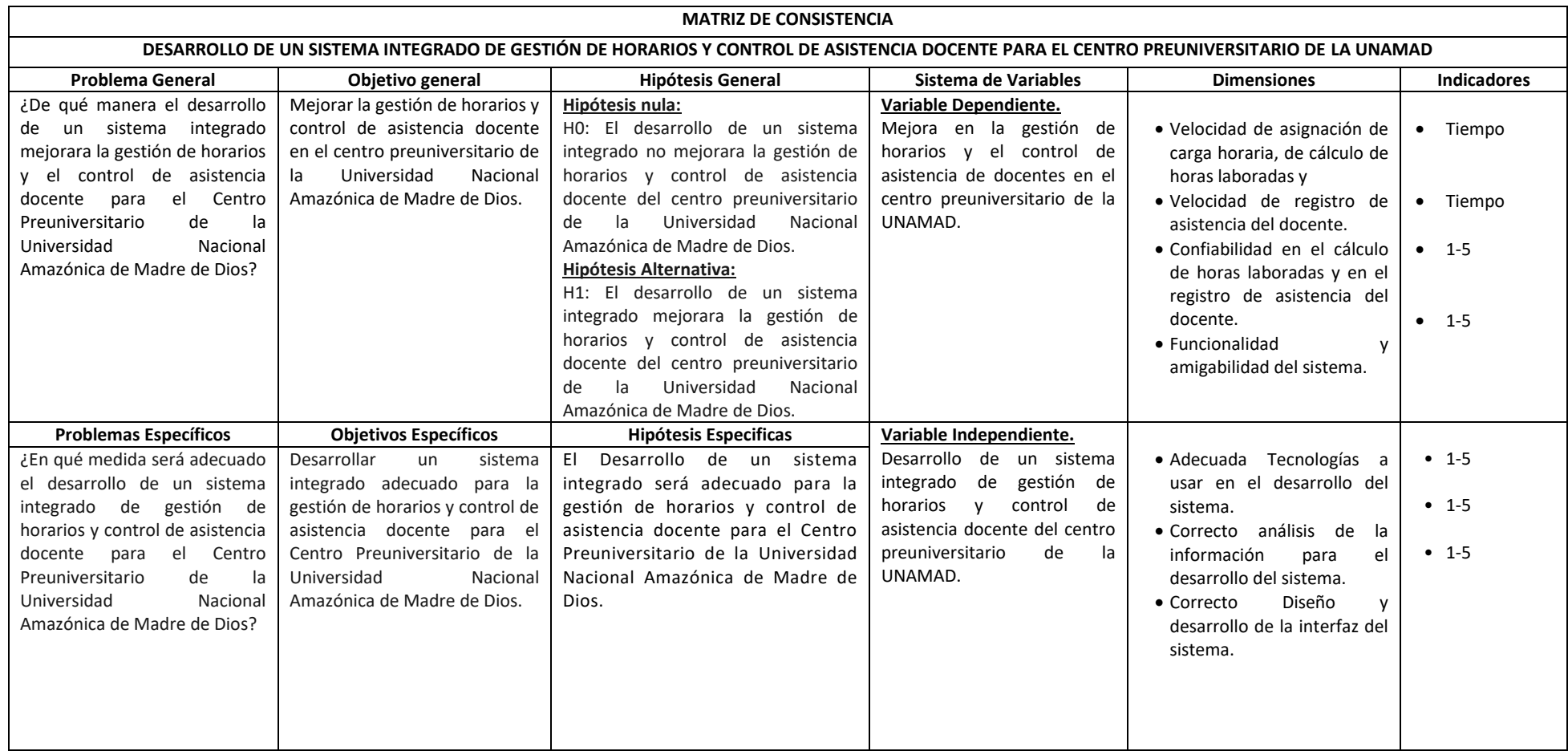

#### **ENCUESTAS:**

#### **ENCUESTA N°01**

#### ENCUESTA A LOS DOCENTES ANTES DEL DESARROLLO DEL SISTEMA

La presente encuesta tiene como objetivo recolectar información necesaria para evaluar el funcionamiento del sistema integrado de gestión de horarios y asistencia del docente del centro preuniversitario de la UNAMAD.

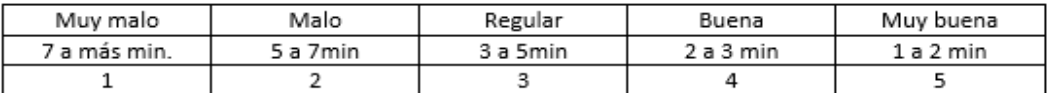

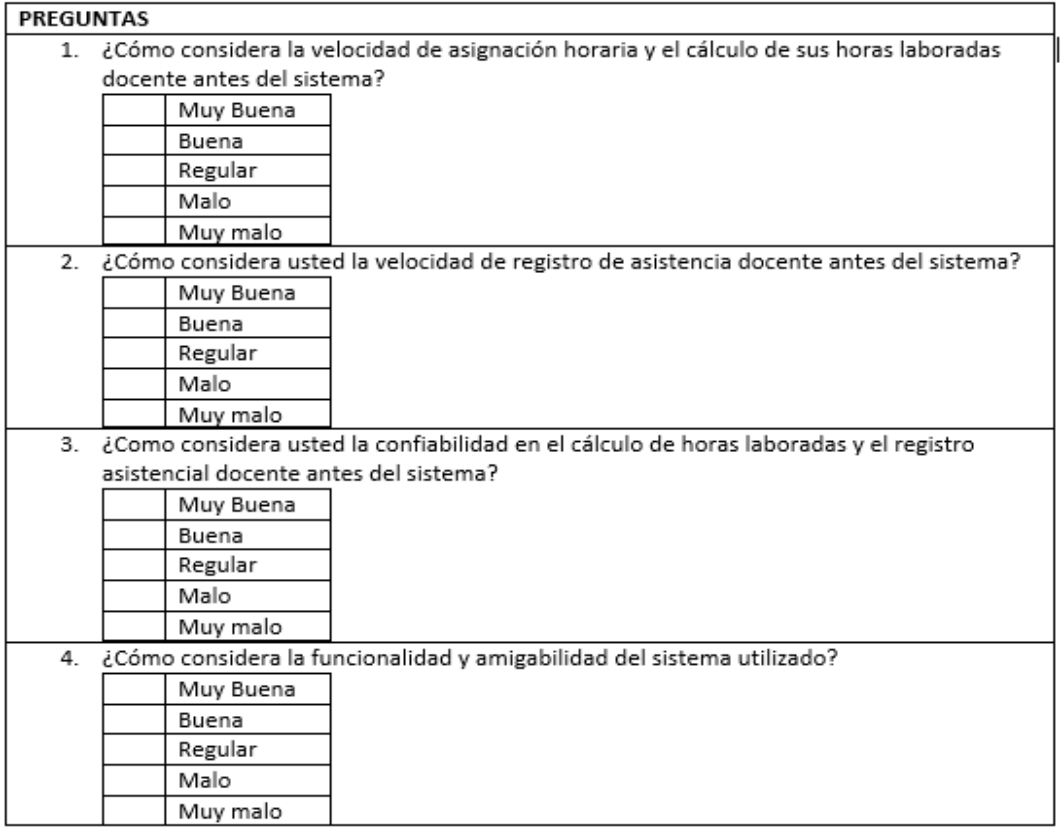

### **ENCUESTA N°02**

#### ENCUESTA A LOS ADMINISTRATIVOS ANTES DEL DESARROLLO DEL SISTEMA

La presente encuesta tiene como objetivo recolectar información necesaria para evaluar el funcionamiento del sistema integrado de gestión de horarios y asistencia del docente del centro preuniversitario de la UNAMAD.

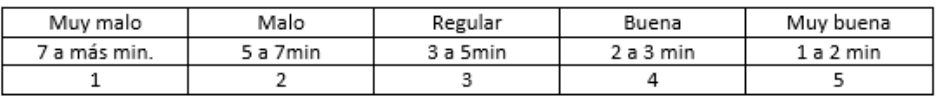

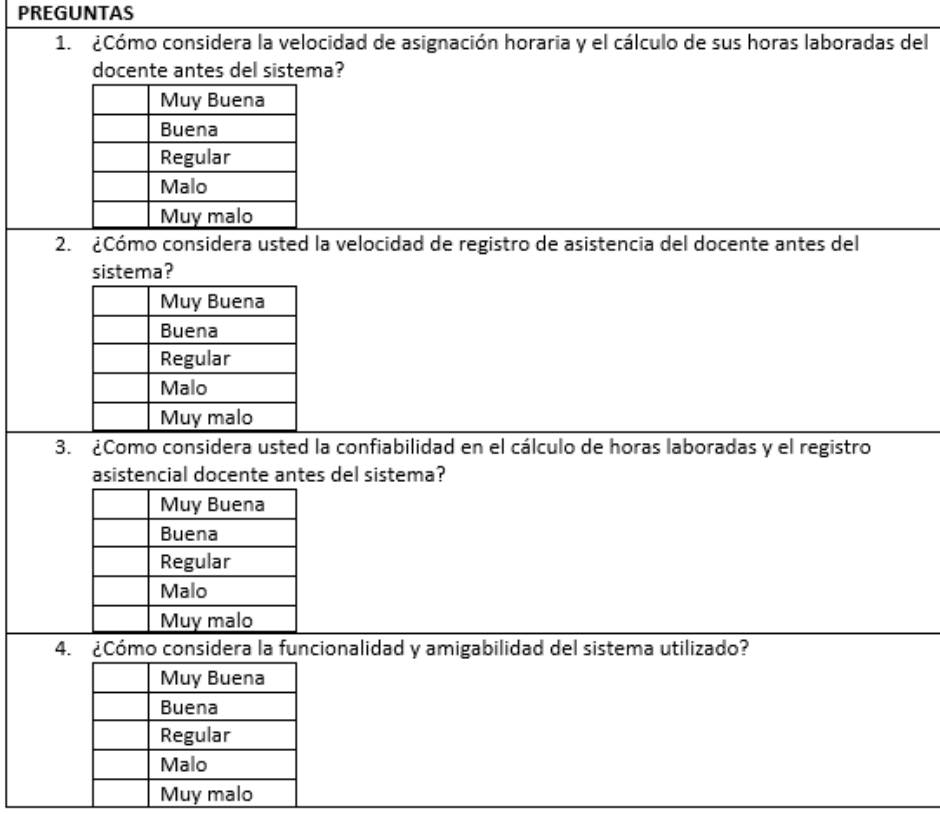

#### ENCUESTA A LOS DOCENTES DESPUES DEL DESARROLLO DEL SISTEMA

La presente encuesta tiene como objetivo recolectar información necesaria para evaluar el funcionamiento del sistema integrado de gestión de horarios y asistencia del docente del centro preuniversitario de la UNAMAD.

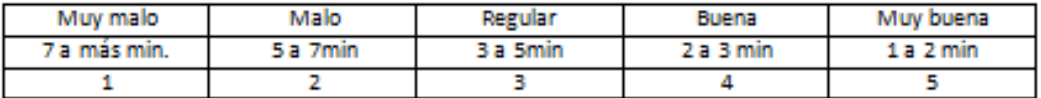

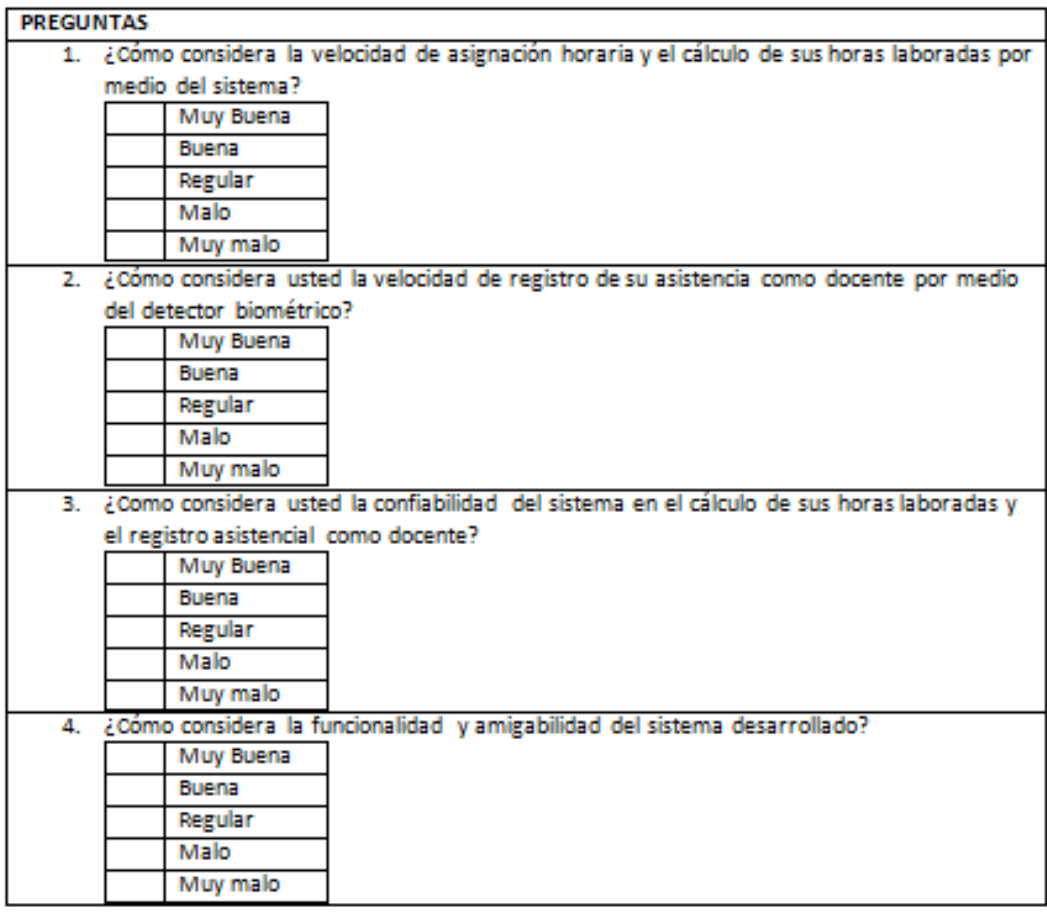

### **ENCUESTA N°04**

#### ENCUESTA A LOS ADMINISTRATIVOS DESPUES DEL DESARROLLO DEL SISTEMA

La presente encuesta tiene como objetivo recolectar información necesaria para evaluar el funcionamiento del sistema integrado de gestión de horarios y asistencia del docente del centro preuniversitario de la UNAMAD.

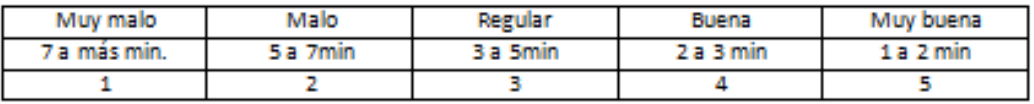

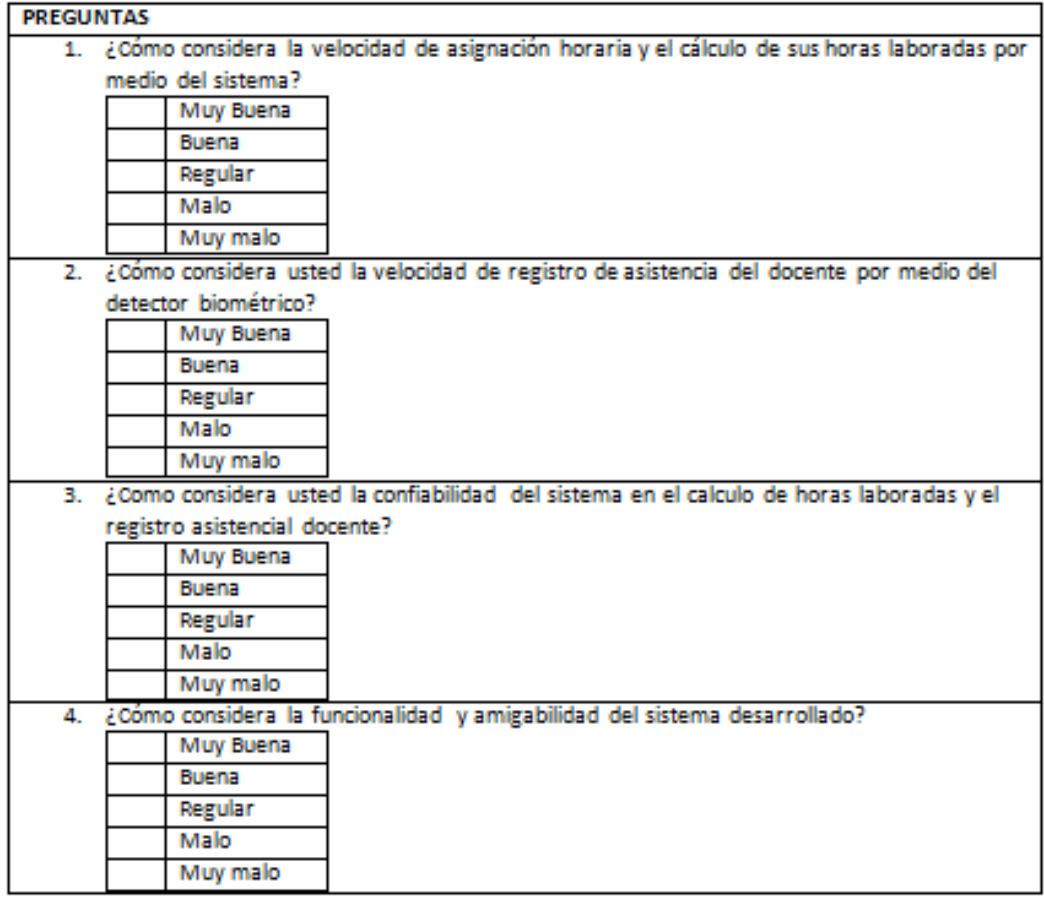

## **CODIFICACIÓN EN JAVA PARA EL RECONOCIMIENTO DE HUELLA DACTILAR Y SU FUNCIONAMIENTO:**

### **package devhuella;**

```
import Formulario.Bienvenido;
public class Devhuella {
   public static void main(String[] args) {
     // TODO code application logic here
     Bienvenido b = new Bienvenido();
     b.setVisible(true);
     b.setLocationRelativeTo(null);
  }
```

```
}
```
### **package Formulario;**

public class Bienvenido extends javax.swing.JFrame {

```
 public Bienvenido() {
```
initComponents();

```
 }
```
@SuppressWarnings("unchecked")

// <editor-fold defaultstate="collapsed" desc="Generated Code">

private void initComponents() {

panel1 = new org.edisoncor.gui.panel.Panel();

buttonIcon1 = new org.edisoncor.gui.button.ButtonIcon();

buttonTask1 = new org.edisoncor.gui.button.ButtonTask();

buttonIcon2 = new org.edisoncor.gui.button.ButtonIcon();

labelRect1 = new org.edisoncor.gui.label.LabelRect();

labelRect2 = new org.edisoncor.gui.label.LabelRect();

setDefaultCloseOperation(javax.swing.WindowConstants.EXIT\_ON\_CLOSE);

panel1.setColorPrimario(new java.awt.Color(0, 204, 102));

panel1.setColorSecundario(new java.awt.Color(0, 102, 51));

```
 buttonIcon1.setBackground(new java.awt.Color(255, 255, 255));
     buttonIcon1.setIcon(new 
javax.swing.ImageIcon(getClass().getResource("/storage/registrar.jpg"))); // NOI18N
     buttonIcon1.setText("Registrar");
     buttonIcon1.addActionListener(new java.awt.event.ActionListener() {
       public void actionPerformed(java.awt.event.ActionEvent evt) {
         buttonIcon1ActionPerformed(evt);
       }
     });
     buttonTask1.setText("Opciones");
     buttonTask1.setDescription("Seleccione la opción a realizar");
     buttonIcon2.setBackground(new java.awt.Color(255, 255, 255));
     buttonIcon2.setIcon(new 
javax.swing.ImageIcon(getClass().getResource("/storage/detectar.jpg"))); // NOI18N
     buttonIcon2.setText("Registrar");
     buttonIcon2.addActionListener(new java.awt.event.ActionListener() {
       public void actionPerformed(java.awt.event.ActionEvent evt) {
         buttonIcon2ActionPerformed(evt);
       }
     });
     labelRect1.setBackground(new java.awt.Color(0, 153, 153));
     labelRect1.setText("Identificar");
     labelRect2.setBackground(new java.awt.Color(0, 153, 153));
     labelRect2.setText("Registrar");
    javax.swing.GroupLayout panel1Layout = new javax.swing.GroupLayout(panel1);
     panel1.setLayout(panel1Layout);
     panel1Layout.setHorizontalGroup(
       panel1Layout.createParallelGroup(javax.swing.GroupLayout.Alignment.LEADING)
       .addGroup(panel1Layout.createSequentialGroup()
          .addGap(54, 54, 54)
          .addComponent(buttonTask1, javax.swing.GroupLayout.PREFERRED_SIZE, 339,
```
javax.swing.GroupLayout.PREFERRED\_SIZE)

.addContainerGap(41, Short.MAX\_VALUE))

.addGroup(panel1Layout.createSequentialGroup()

.addGap(33, 33, 33)

.addComponent(buttonIcon1, javax.swing.GroupLayout.PREFERRED\_SIZE, 165, javax.swing.GroupLayout.PREFERRED\_SIZE)

 .addPreferredGap(javax.swing.LayoutStyle.ComponentPlacement.RELATED, javax.swing.GroupLayout.DEFAULT\_SIZE, Short.MAX\_VALUE)

.addComponent(buttonIcon2, javax.swing.GroupLayout.PREFERRED\_SIZE, 137, javax.swing.GroupLayout.PREFERRED\_SIZE)

.addGap(50, 50, 50))

 .addGroup(javax.swing.GroupLayout.Alignment.TRAILING, panel1Layout.createSequentialGroup()

.addGap(81, 81, 81)

 .addComponent(labelRect2, javax.swing.GroupLayout.PREFERRED\_SIZE, javax.swing.GroupLayout.DEFAULT\_SIZE, javax.swing.GroupLayout.PREFERRED\_SIZE)

 .addPreferredGap(javax.swing.LayoutStyle.ComponentPlacement.RELATED, javax.swing.GroupLayout.DEFAULT\_SIZE, Short.MAX\_VALUE)

 .addComponent(labelRect1, javax.swing.GroupLayout.PREFERRED\_SIZE, javax.swing.GroupLayout.DEFAULT\_SIZE, javax.swing.GroupLayout.PREFERRED\_SIZE)

.addGap(74, 74, 74))

);

panel1Layout.setVerticalGroup(

panel1Layout.createParallelGroup(javax.swing.GroupLayout.Alignment.LEADING)

.addGroup(panel1Layout.createSequentialGroup()

.addGap(19, 19, 19)

 .addComponent(buttonTask1, javax.swing.GroupLayout.PREFERRED\_SIZE, javax.swing.GroupLayout.DEFAULT\_SIZE, javax.swing.GroupLayout.PREFERRED\_SIZE)

.addGap(50, 50, 50)

.addGroup(panel1Layout.createParallelGroup(javax.swing.GroupLayout.Alignment.BASELINE)

.addComponent(buttonIcon1, javax.swing.GroupLayout.PREFERRED\_SIZE, 115, javax.swing.GroupLayout.PREFERRED\_SIZE)

.addComponent(buttonIcon2, javax.swing.GroupLayout.PREFERRED\_SIZE, 115, javax.swing.GroupLayout.PREFERRED\_SIZE))

 .addPreferredGap(javax.swing.LayoutStyle.ComponentPlacement.RELATED) .addGroup(panel1Layout.createParallelGroup(javax.swing.GroupLayout.Alignment.BASELINE)

 .addComponent(labelRect1, javax.swing.GroupLayout.PREFERRED\_SIZE, javax.swing.GroupLayout.DEFAULT\_SIZE, javax.swing.GroupLayout.PREFERRED\_SIZE)

 .addComponent(labelRect2, javax.swing.GroupLayout.PREFERRED\_SIZE, javax.swing.GroupLayout.DEFAULT\_SIZE, javax.swing.GroupLayout.PREFERRED\_SIZE))

```
 .addContainerGap(27, Short.MAX_VALUE))
```
);

buttonTask1.getAccessibleContext().setAccessibleName("SAS");

javax.swing.GroupLayout layout = new javax.swing.GroupLayout(getContentPane());

getContentPane().setLayout(layout);

layout.setHorizontalGroup(

layout.createParallelGroup(javax.swing.GroupLayout.Alignment.LEADING)

.addGroup(layout.createSequentialGroup()

.addGap(0, 0, 0)

 .addComponent(panel1, javax.swing.GroupLayout.DEFAULT\_SIZE, javax.swing.GroupLayout.DEFAULT\_SIZE, Short.MAX\_VALUE)

.addGap(0, 0, 0))

);

layout.setVerticalGroup(

layout.createParallelGroup(javax.swing.GroupLayout.Alignment.LEADING)

 .addGroup(javax.swing.GroupLayout.Alignment.TRAILING, layout.createSequentialGroup()

```
 .addGap(0, 0, 0)
```
 .addComponent(panel1, javax.swing.GroupLayout.DEFAULT\_SIZE, javax.swing.GroupLayout.DEFAULT\_SIZE, Short.MAX\_VALUE)

```
 .addGap(0, 0, 0))
```
);

pack();

}// </editor-fold>

private void buttonIcon1ActionPerformed(java.awt.event.ActionEvent evt) {

// TODO add your handling code here:

Registro a = new Registro();

a.setVisible(true);

```
 a.setLocationRelativeTo(null);
```
dispose();

}

private void buttonIcon2ActionPerformed(java.awt.event.ActionEvent evt) {

```
 // TODO add your handling code here:
 Identificar a = new Identificar();
```

```
 a.setVisible(true);
```

```
 a.setLocationRelativeTo(null);
```
dispose();

}

try {

 for (javax.swing.UIManager.LookAndFeelInfo info : javax.swing.UIManager.getInstalledLookAndFeels()) {

```
 if ("Nimbus".equals(info.getName())) {
       javax.swing.UIManager.setLookAndFeel(info.getClassName());
       break;
     }
   }
 } catch (ClassNotFoundException ex) {
```
java.util.logging.Logger.getLogger(Bienvenido.class.getName()).log(java.util.logging.Level.SEVE RE, null, ex);

} catch (InstantiationException ex) {

java.util.logging.Logger.getLogger(Bienvenido.class.getName()).log(java.util.logging.Level.SEVE RE, null, ex);

} catch (IllegalAccessException ex) {

java.util.logging.Logger.getLogger(Bienvenido.class.getName()).log(java.util.logging.Level.SEVE RE, null, ex);

} catch (javax.swing.UnsupportedLookAndFeelException ex) {

java.util.logging.Logger.getLogger(Bienvenido.class.getName()).log(java.util.logging.Level.SEVE RE, null, ex);

```
 }
   //</editor-fold>
   /* Create and display the form */
   java.awt.EventQueue.invokeLater(new Runnable() {
     public void run() {
        new Bienvenido().setVisible(true);
     }
   });
 }
 // Variables declaration - do not modify 
 private org.edisoncor.gui.button.ButtonIcon buttonIcon1;
private org.edisoncor.gui.button.ButtonIcon buttonIcon2;
 private org.edisoncor.gui.button.ButtonTask buttonTask1;
 private org.edisoncor.gui.label.LabelRect labelRect1;
 private org.edisoncor.gui.label.LabelRect labelRect2;
 private org.edisoncor.gui.panel.Panel panel1;
 // End of variables declaration
```

```
}
```
#### **package Formulario;**

import com.digitalpersona.onetouch.DPFPDataPurpose; import com.digitalpersona.onetouch.DPFPFeatureSet; import com.digitalpersona.onetouch.DPFPGlobal; import com.digitalpersona.onetouch.DPFPSample; import com.digitalpersona.onetouch.DPFPTemplate; import com.digitalpersona.onetouch.capture.DPFPCapture; import com.digitalpersona.onetouch.capture.event.DPFPDataAdapter; import com.digitalpersona.onetouch.capture.event.DPFPDataEvent; import com.digitalpersona.onetouch.capture.event.DPFPErrorAdapter; import com.digitalpersona.onetouch.capture.event.DPFPErrorEvent; import com.digitalpersona.onetouch.capture.event.DPFPReaderStatusAdapter; import com.digitalpersona.onetouch.capture.event.DPFPReaderStatusEvent;

import com.digitalpersona.onetouch.capture.event.DPFPSensorAdapter; import com.digitalpersona.onetouch.capture.event.DPFPSensorEvent; import com.digitalpersona.onetouch.processing.DPFPEnrollment; import com.digitalpersona.onetouch.processing.DPFPFeatureExtraction; import com.digitalpersona.onetouch.verification.DPFPVerification; import java.awt.Image; import javax.swing.ImageIcon; import javax.swing.JOptionPane; import javax.swing.SwingUtilities; import javax.swing.UIManager;

import DB.Conexion;

import com.digitalpersona.onetouch.verification.DPFPVerificationResult;

import java.io.ByteArrayInputStream;

import java.io.IOException;

import java.sql.Connection;

import java.sql.PreparedStatement;

import java.sql.ResultSet;

import java.sql.SQLException;

import java.util.logging.Level;

import java.util.logging.Logger;

public class CapturaHuella extends javax.swing.JFrame {

public CapturaHuella() {

try {

UIManager.setLookAndFeel(UIManager.getSystemLookAndFeelClassName());

```
 } catch (Exception e) {
```
 JOptionPane.showMessageDialog(null, "Imposible modificar", "looked invalid", JOptionPane.ERROR\_MESSAGE);

```
 }
 initComponents();
```

```
 }
```

```
private DPFPCapture Lector = DPFPGlobal.getCaptureFactory().createCapture();
```

```
 private DPFPEnrollment Reclutador = 
DPFPGlobal.getEnrollmentFactory().createEnrollment();
```

```
 private DPFPVerification Verificador = 
DPFPGlobal.getVerificationFactory().createVerification();
```
private DPFPTemplate template;

```
private static String TEMPLATE_PROPERTY = "template";
```

```
 protected void Iniciar(){
```

```
 Lector.addDataListener(new DPFPDataAdapter(){
```

```
 @Override public void dataAcquired(final DPFPDataEvent e){
```

```
 SwingUtilities.invokeLater(new Runnable(){
```

```
 @Override
```
public void run() {

```
 EnviarTexto("La huella digital ha sido Capturada");
```

```
 ProcesarCapture(e.getSample());
```

```
 }
```

```
 });
 }
```

```
 });
```

```
 Lector.addReaderStatusListener(new DPFPReaderStatusAdapter(){
```

```
 @Override public void readerConnected(final DPFPReaderStatusEvent e){
```

```
 SwingUtilities.invokeLater(new Runnable(){
```

```
 @Override
```

```
 public void run() {
```
EnviarTexto("El sensor de Huella digital esta activado o conectado");

```
 }
```
});

}

@Override public void readerDisconnected(final DPFPReaderStatusEvent e){

SwingUtilities.invokeLater(new Runnable(){

@Override

```
 public void run() {
          EnviarTexto("El sensor de Huella digital esta desactivado o no conectado");
       } 
     });
   }
 });
 Lector.addSensorListener(new DPFPSensorAdapter(){
   public void fingerTouched(final DPFPSensorEvent e){
      SwingUtilities.invokeLater(new Runnable(){
        @Override
        public void run() {
          EnviarTexto("El dedo ha sido colocado sobre el lector de Huella");
       } 
     });
   }
   public void readerDisconnected(final DPFPSensorEvent e){
      SwingUtilities.invokeLater(new Runnable(){
        @Override
        public void run() {
          EnviarTexto("El dedo ha sido quitado del lector de Huella");
       } 
     });
   }
 });
 Lector.addErrorListener(new DPFPErrorAdapter(){
   public void errorReader(final DPFPErrorEvent e){
      SwingUtilities.invokeLater(new Runnable() {
        @Override
        public void run() {
          EnviarTexto("Error: "+e.getError());
```

```
101
```

```
 }
         });
      }
    });
  }
  Conexion cn = new Conexion();
  public void guardarHuella() throws SQLException{
     ByteArrayInputStream datosHuella = new ByteArrayInputStream(template.serialize());
     Integer tamañoHuella = template.serialize().length;
     String nombre = JOptionPane.showInputDialog("Nombre: ");
```
try {

Connection c=cn.conectar();

 PreparedStatement guardarStmt = c.prepareStatement("INSERT INTO somhue(huenombre, huehuella) values(?,?)");

```
 guardarStmt.setString(1, nombre);
```
guardarStmt.setBinaryStream(2, datosHuella, tamañoHuella);

guardarStmt.execute();

guardarStmt.close();

JOptionPane.showMessageDialog(null, "Huella guardada correctamente");

cn.desconectar();

btnGuardar.setEnabled(false);

```
 btnVerificar.grabFocus();
```

```
 } catch (Exception e) {
```
System.err.println("Error al guardar los datos de la huella.");

}finally{

```
 cn.desconectar();
```

```
 }
```

```
 }
```
public void verificarHuella(String nom){

```
 try {
```

```
 Connection c = cn.conectar();
```
 PreparedStatement verificarStmt = c.prepareStatement("SELECT huehuella FROM WHERE huenombre = ?");

verificarStmt.setString(1, nom);

ResultSet rs = verificarStmt.executeQuery();

if(rs.next()){

byte templateBuffer[] = rs.getBytes("huehuella");

 DPFPTemplate referenceTemplate = DPFPGlobal.getTemplateFactory().createTemplate(templateBuffer);

setTemplate(referenceTemplate);

DPFPVerificationResult result = Verificador.verify(featuresinscripcion, getTemplate());

if(result.isVerified()){

 JOptionPane.showMessageDialog(null, "Las huellas capturada coinciden con la de "+nom, "Verificacion de huella", JOptionPane.INFORMATION\_MESSAGE);

}else{

 JOptionPane.showMessageDialog(null, "No corresponden la huella con "+nom, "Verificacion de huella", JOptionPane.ERROR\_MESSAGE);

}

}else{

 JOptionPane.showMessageDialog(null, "No existe un registro de huella para "+nom, "Verificacion de huella", JOptionPane.ERROR\_MESSAGE);

}

```
 } catch (Exception e) {
```
System.err.println("Error al verificar los datos de la huella.");

}finally{

```
 cn.desconectar();
```
}

}

public void identificarHuella() throws IOException{

try {

Connection c = cn.conectar();

 PreparedStatement identificarStmt = c.prepareStatement("SELECT huella\_docente, dni\_persona, nombre\_persona, apellidos\_persona FROM vst\_docente");

ResultSet rs = identificarStmt.executeQuery();

while(rs.next()){

byte templateBuffer[] = rs.getBytes("huella\_docente");

String dni = rs.getString("dni");

// System.out.println("NOMBRE: "+nombre);

DPFPTemplate referenceTemplate =

DPFPGlobal.getTemplateFactory().createTemplate(templateBuffer);

setTemplate(referenceTemplate);

DPFPVerificationResult result = Verificador.verify(featuresverificacion, getTemplate());

if(result.isVerified()){

 JOptionPane.showMessageDialog(null, "Las huellas capturada coinciden con la de "+dni, "Verificacion de huella", JOptionPane.INFORMATION\_MESSAGE);

return;

}

}

 JOptionPane.showMessageDialog(null, "No existe un registro de huella", "Verificacion de huella", JOptionPane.ERROR\_MESSAGE);

```
 } catch (Exception e) {
```
System.err.println("1 - Error al verificar los datos de la huella. "+e.getMessage());

}finally{

cn.desconectar();

}

}

public DPFPFeatureSet featuresinscripcion;

public DPFPFeatureSet featuresverificacion;

 public DPFPFeatureSet extraerCaracteristicas(DPFPSample sample, DPFPDataPurpose purpose){

 DPFPFeatureExtraction extractor = DPFPGlobal.getFeatureExtractionFactory().createFeatureExtraction();

try {

return extractor.createFeatureSet(sample, purpose);

} catch (Exception e) {

return null;

```
 } 
   }
   public Image CrearImagenHuella(DPFPSample sample){
    return DPFPGlobal.getSampleConversionFactory().createImage(sample);
   }
   public void DibujarHuella(Image image){
    lblImagenHuella.setIcon(new ImageIcon(
      image.getScaledInstance(lblImagenHuella.getWidth(), 
      lblImagenHuella.getHeight(), 
      Image.SCALE_DEFAULT
      )));
    repaint();
   }
   public void EstadoHuellas(){
     EnviarTexto("Muestra de Huellas Necesarias para Guardar Temple 
"+Reclutador.getFeaturesNeeded());
  }
   public void EnviarTexto(String string){
     txtArea.append(string+"\n");
  }
   public void start(){
     Lector.startCapture();
     EnviarTexto("Utlizando el lector de Huella Dactilar");
  }
   public void stop(){
     Lector.stopCapture();
     EnviarTexto("No se está usando el lector de huella dactilar");
  }
   public DPFPTemplate getTemplate(){
```
return template;

}

public void setTemplate(DPFPTemplate template){

DPFPTemplate old = this.template;

this.template = template;

firePropertyChange(TEMPLATE\_PROPERTY, old, template);

}

public void ProcesarCapture(DPFPSample sample){

 featuresinscripcion = extraerCaracteristicas(sample, DPFPDataPurpose.DATA\_PURPOSE\_ENROLLMENT);

 featuresverificacion = extraerCaracteristicas(sample, DPFPDataPurpose.DATA\_PURPOSE\_VERIFICATION);

System.err.println("PROCESAR");

if(featuresinscripcion != null){

try {

System.err.println("Las caracteristicas de la huella han sido creada");

Reclutador.addFeatures(featuresinscripcion);

Image image = CrearImagenHuella(sample);

DibujarHuella(image);

btnVerificar.setEnabled(true);

btnIdentificar.setEnabled(true);

```
 } catch (Exception e) {
```
System.err.println("Error: "+e.getMessage());

}

finally{

EstadoHuellas();

switch(Reclutador.getTemplateStatus()){

case TEMPLATE\_STATUS\_READY:

stop();

setTemplate(Reclutador.getTemplate());

 EnviarTexto("La plantilla de la huella ha sido creado, ya puede verificarla o identificarla");

btnIdentificar.setEnabled(false);

btnVerificar.setEnabled(false);

```
 btnGuardar.setEnabled(true);
```
btnGuardar.grabFocus();

break;

case TEMPLATE\_STATUS\_FAILED:

Reclutador.clear();

stop();

EstadoHuellas();

setTemplate(null);

 JOptionPane.showMessageDialog(CapturaHuella.this, "La plantilla de la Huella no pueder ser vreada, repita el proceso");

```
 start();
            break;
       }
     }
   }else{
     System.out.println("ES NULO EL ");
   }
 }
 /**
 * This method is called from within the constructor to initialize the form.
 * WARNING: Do NOT modify this code. The content of this method is always
 * regenerated by the Form Editor.
 */
 @SuppressWarnings("unchecked")
 // <editor-fold defaultstate="collapsed" desc="Generated Code"> 
 private void initComponents() {
   PanHue = new javax.swing.JPanel();
   lblImagenHuella = new javax.swing.JLabel();
```
PanBtns = new javax.swing.JPanel();

```
 btnVerificar = new javax.swing.JButton();
```
```
 btnGuardar = new javax.swing.JButton();
 btnSalir = new javax.swing.JButton();
```

```
 btnIdentificar = new javax.swing.JButton();
```
jScrollPane1 = new javax.swing.JScrollPane();

txtArea = new javax.swing.JTextArea();

setDefaultCloseOperation(javax.swing.WindowConstants.EXIT\_ON\_CLOSE);

```
 addWindowListener(new java.awt.event.WindowAdapter() {
```
public void windowClosed(java.awt.event.WindowEvent evt) {

formWindowClosed(evt);

}

public void windowClosing(java.awt.event.WindowEvent evt) {

formWindowClosing(evt);

}

public void windowOpened(java.awt.event.WindowEvent evt) {

formWindowOpened(evt);

```
 }
```
});

 PanHue.setBorder(javax.swing.BorderFactory.createTitledBorder(null, "Huella", javax.swing.border.TitledBorder.CENTER, javax.swing.border.TitledBorder.DEFAULT\_POSITION));

javax.swing.GroupLayout PanHueLayout = new javax.swing.GroupLayout(PanHue);

PanHue.setLayout(PanHueLayout);

PanHueLayout.setHorizontalGroup(

PanHueLayout.createParallelGroup(javax.swing.GroupLayout.Alignment.LEADING)

 .addGroup(javax.swing.GroupLayout.Alignment.TRAILING, PanHueLayout.createSequentialGroup()

.addContainerGap(javax.swing.GroupLayout.DEFAULT\_SIZE, Short.MAX\_VALUE)

 .addComponent(lblImagenHuella, javax.swing.GroupLayout.PREFERRED\_SIZE, 208, javax.swing.GroupLayout.PREFERRED\_SIZE)

.addContainerGap())

);

PanHueLayout.setVerticalGroup(

PanHueLayout.createParallelGroup(javax.swing.GroupLayout.Alignment.LEADING)

.addGroup(PanHueLayout.createSequentialGroup()

 .addComponent(lblImagenHuella, javax.swing.GroupLayout.PREFERRED\_SIZE, 215, javax.swing.GroupLayout.PREFERRED\_SIZE)

```
 .addGap(0, 11, Short.MAX_VALUE))
```
);

 PanBtns.setBorder(javax.swing.BorderFactory.createTitledBorder(null, "Opciones", javax.swing.border.TitledBorder.CENTER, javax.swing.border.TitledBorder.DEFAULT\_POSITION));

```
 btnVerificar.setText("VERIFICAR");
```
btnVerificar.addActionListener(new java.awt.event.ActionListener() {

public void actionPerformed(java.awt.event.ActionEvent evt) {

btnVerificarActionPerformed(evt);

}

```
 });
```

```
 btnGuardar.setText("GUARDAR");
```
btnGuardar.addActionListener(new java.awt.event.ActionListener() {

public void actionPerformed(java.awt.event.ActionEvent evt) {

btnGuardarActionPerformed(evt);

```
 }
```

```
 });
```
btnSalir.setText("SALIR");

btnSalir.addActionListener(new java.awt.event.ActionListener() {

public void actionPerformed(java.awt.event.ActionEvent evt) {

btnSalirActionPerformed(evt);

```
 }
```
});

btnIdentificar.setText("IDENTIFICAR");

btnIdentificar.addActionListener(new java.awt.event.ActionListener() {

```
 public void actionPerformed(java.awt.event.ActionEvent evt) {
```

```
 btnIdentificarActionPerformed(evt);
```
}

});

javax.swing.GroupLayout PanBtnsLayout = new javax.swing.GroupLayout(PanBtns);

PanBtns.setLayout(PanBtnsLayout);

PanBtnsLayout.setHorizontalGroup(

PanBtnsLayout.createParallelGroup(javax.swing.GroupLayout.Alignment.LEADING)

.addGroup(PanBtnsLayout.createSequentialGroup()

.addGap(49, 49, 49)

.addGroup(PanBtnsLayout.createParallelGroup(javax.swing.GroupLayout.Alignment.TRAILING, false)

.addGroup(PanBtnsLayout.createSequentialGroup()

.addComponent(btnIdentificar)

 .addPreferredGap(javax.swing.LayoutStyle.ComponentPlacement.RELATED, javax.swing.GroupLayout.DEFAULT\_SIZE, Short.MAX\_VALUE)

.addComponent(btnSalir))

.addGroup(PanBtnsLayout.createSequentialGroup()

.addComponent(btnVerificar)

.addGap(269, 269, 269)

.addComponent(btnGuardar)))

.addContainerGap(299, Short.MAX\_VALUE))

);

PanBtnsLayout.setVerticalGroup(

PanBtnsLayout.createParallelGroup(javax.swing.GroupLayout.Alignment.LEADING)

.addGroup(PanBtnsLayout.createSequentialGroup()

.addGap(34, 34, 34)

.addGroup(PanBtnsLayout.createParallelGroup(javax.swing.GroupLayout.Alignment.BASELINE)

.addComponent(btnVerificar)

.addComponent(btnGuardar))

.addGap(57, 57, 57)

.addGroup(PanBtnsLayout.createParallelGroup(javax.swing.GroupLayout.Alignment.BASELINE)

.addComponent(btnSalir)

.addComponent(btnIdentificar))

.addContainerGap(26, Short.MAX\_VALUE))

);

txtArea.setColumns(20);

txtArea.setRows(5);

jScrollPane1.setViewportView(txtArea);

javax.swing.GroupLayout layout = new javax.swing.GroupLayout(getContentPane());

getContentPane().setLayout(layout);

layout.setHorizontalGroup(

layout.createParallelGroup(javax.swing.GroupLayout.Alignment.LEADING)

 .addComponent(PanHue, javax.swing.GroupLayout.DEFAULT\_SIZE, javax.swing.GroupLayout.DEFAULT\_SIZE, Short.MAX\_VALUE)

.addGroup(layout.createSequentialGroup()

.addContainerGap()

.addGroup(layout.createParallelGroup(javax.swing.GroupLayout.Alignment.LEADING)

.addComponent(jScrollPane1)

 .addComponent(PanBtns, javax.swing.GroupLayout.Alignment.TRAILING, javax.swing.GroupLayout.DEFAULT\_SIZE, javax.swing.GroupLayout.DEFAULT\_SIZE, Short.MAX\_VALUE))

.addContainerGap())

);

layout.setVerticalGroup(

layout.createParallelGroup(javax.swing.GroupLayout.Alignment.LEADING)

.addGroup(layout.createSequentialGroup()

.addGap(211, 211, 211)

 .addComponent(PanHue, javax.swing.GroupLayout.PREFERRED\_SIZE, javax.swing.GroupLayout.DEFAULT\_SIZE, javax.swing.GroupLayout.PREFERRED\_SIZE)

.addGap(18, 18, 18)

 .addComponent(PanBtns, javax.swing.GroupLayout.PREFERRED\_SIZE, javax.swing.GroupLayout.DEFAULT\_SIZE, javax.swing.GroupLayout.PREFERRED\_SIZE)

.addGap(18, 18, 18)

 .addComponent(jScrollPane1, javax.swing.GroupLayout.PREFERRED\_SIZE, 126, javax.swing.GroupLayout.PREFERRED\_SIZE)

.addContainerGap(javax.swing.GroupLayout.DEFAULT\_SIZE, Short.MAX\_VALUE))

);

pack();

```
 }// </editor-fold>
```
private void btnIdentificarActionPerformed(java.awt.event.ActionEvent evt) {

```
 // TODO add your handling code here:
```
try {

identificarHuella();

Reclutador.clear();

```
 } catch (IOException ex) {
```

```
 Logger.getLogger(CapturaHuella.class.getName()).log(Level.SEVERE, null, ex);
```
}

}

```
 private void btnSalirActionPerformed(java.awt.event.ActionEvent evt) {
```
// TODO add your handling code here:

```
 System.exit(0);
```
}

```
 private void btnVerificarActionPerformed(java.awt.event.ActionEvent evt) {
```
// TODO add your handling code here:

String nombre = JOptionPane.showInputDialog("Nombre a verificar:");

```
 verificarHuella(nombre);
```
Reclutador.clear();

}

private void btnGuardarActionPerformed(java.awt.event.ActionEvent evt) {

```
 // TODO add your handling code here:
```
try {

```
 guardarHuella();
```

```
 Reclutador.clear();
```

```
 lblImagenHuella.setIcon(null);
     start();
   } catch (SQLException ex) {
     Logger.getLogger(CapturaHuella.class.getName()).log(Level.SEVERE, null, ex);
  }
 } 
 private void formWindowOpened(java.awt.event.WindowEvent evt) { 
   // TODO add your handling code here:
   Iniciar();
   start();
   EstadoHuellas();
   btnGuardar.setEnabled(false);
   btnIdentificar.setEnabled(false);
   btnVerificar.setEnabled(false);
   btnSalir.grabFocus();
 } 
 private void formWindowClosed(java.awt.event.WindowEvent evt) { 
   // TODO add your handling code here:
 } 
 private void formWindowClosing(java.awt.event.WindowEvent evt) { 
   // TODO add your handling code here:
   stop();
```
}

public static void main(String args[]) {

```
 //<editor-fold defaultstate="collapsed" desc=" Look and feel setting code (optional) ">
```
try {

```
 for (javax.swing.UIManager.LookAndFeelInfo info : 
javax.swing.UIManager.getInstalledLookAndFeels()) {
```

```
 if ("Nimbus".equals(info.getName())) {
```
javax.swing.UIManager.setLookAndFeel(info.getClassName());

```
 break;
     }
   }
 } catch (ClassNotFoundException ex) {
```
java.util.logging.Logger.getLogger(CapturaHuella.class.getName()).log(java.util.logging.Level.SE VERE, null, ex);

```
 } catch (InstantiationException ex) {
```
java.util.logging.Logger.getLogger(CapturaHuella.class.getName()).log(java.util.logging.Level.SE VERE, null, ex);

} catch (IllegalAccessException ex) {

java.util.logging.Logger.getLogger(CapturaHuella.class.getName()).log(java.util.logging.Level.SE VERE, null, ex);

```
 } catch (javax.swing.UnsupportedLookAndFeelException ex) {
```
java.util.logging.Logger.getLogger(CapturaHuella.class.getName()).log(java.util.logging.Level.SE VERE, null, ex);

```
 }
   //</editor-fold>
   //</editor-fold>
   /* Create and display the form */
   java.awt.EventQueue.invokeLater(new Runnable() {
     public void run() {
        new CapturaHuella().setVisible(true);
     }
   });
 }
```
// Variables declaration - do not modify

```
 private javax.swing.JPanel PanBtns;
```

```
 private javax.swing.JPanel PanHue;
```

```
 private javax.swing.JButton btnGuardar;
```
 private javax.swing.JButton btnIdentificar; private javax.swing.JButton btnSalir; private javax.swing.JButton btnVerificar; private javax.swing.JScrollPane jScrollPane1; private javax.swing.JLabel lblImagenHuella; private javax.swing.JTextArea txtArea; // End of variables declaration

}

## package Formulario;

import DB.Conexion; import com.digitalpersona.onetouch.DPFPDataPurpose; import com.digitalpersona.onetouch.DPFPFeatureSet; import com.digitalpersona.onetouch.DPFPGlobal; import com.digitalpersona.onetouch.DPFPSample; import com.digitalpersona.onetouch.DPFPTemplate; import com.digitalpersona.onetouch.capture.DPFPCapture; import com.digitalpersona.onetouch.capture.event.DPFPDataAdapter; import com.digitalpersona.onetouch.capture.event.DPFPDataEvent; import com.digitalpersona.onetouch.capture.event.DPFPErrorAdapter; import com.digitalpersona.onetouch.capture.event.DPFPErrorEvent; import com.digitalpersona.onetouch.capture.event.DPFPReaderStatusAdapter; import com.digitalpersona.onetouch.capture.event.DPFPReaderStatusEvent; import com.digitalpersona.onetouch.capture.event.DPFPSensorAdapter; import com.digitalpersona.onetouch.capture.event.DPFPSensorEvent; import com.digitalpersona.onetouch.processing.DPFPEnrollment; import com.digitalpersona.onetouch.processing.DPFPFeatureExtraction; import com.digitalpersona.onetouch.verification.DPFPVerification; import com.digitalpersona.onetouch.verification.DPFPVerificationResult; import java.awt.Image;

import java.io.ByteArrayInputStream; import java.io.IOException; import java.sql.CallableStatement; import java.sql.Connection; import java.sql.PreparedStatement; import java.sql.ResultSet; import java.sql.SQLException; import java.sql.Types; import java.text.SimpleDateFormat; import java.util.Date; import java.util.logging.Level; import java.util.logging.Logger; import javax.swing.ImageIcon; import javax.swing.JOptionPane; import javax.swing.SwingUtilities; import javax.swing.UIManager; public class Identificar extends javax.swing.JFrame {

public Identificar() {

try {

}

UIManager.setLookAndFeel(UIManager.getSystemLookAndFeelClassName());

```
 } catch (Exception e) {
```
 JOptionPane.showMessageDialog(null, "Imposible modificar", "looked invalid", JOptionPane.ERROR\_MESSAGE);

```
 }
 initComponents();
 lblExito.setText("");
 lblError.setText("");
```
private DPFPCapture Lector = DPFPGlobal.getCaptureFactory().createCapture();

 private DPFPEnrollment Reclutador = DPFPGlobal.getEnrollmentFactory().createEnrollment();

 private DPFPVerification Verificador = DPFPGlobal.getVerificationFactory().createVerification();

private DPFPTemplate template;

private static String TEMPLATE\_PROPERTY = "template";

protected void Iniciar(){

Lector.addDataListener(new DPFPDataAdapter(){

@Override public void dataAcquired(final DPFPDataEvent e){

SwingUtilities.invokeLater(new Runnable(){

@Override

public void run() {

 // throw new UnsupportedOperationException("Not supported yet."); //To change body of generated methods, choose Tools | Templates.

EnviarTexto("La huella digital ha sido Capturada");

```
 ProcesarCapture(e.getSample());
```

```
 }
```
});

}

});

Lector.addReaderStatusListener(new DPFPReaderStatusAdapter(){

@Override public void readerConnected(final DPFPReaderStatusEvent e){

SwingUtilities.invokeLater(new Runnable(){

@Override

public void run() {

EnviarTexto("El sensor de Huella digital esta activado o conectado");

```
 }
```
});

}

@Override public void readerDisconnected(final DPFPReaderStatusEvent e){

```
 SwingUtilities.invokeLater(new Runnable(){
        @Override
        public void run() {
          EnviarTexto("El sensor de Huella digital esta desactivado o no conectado");
       } 
     });
   }
 });
 Lector.addSensorListener(new DPFPSensorAdapter(){
   public void fingerTouched(final DPFPSensorEvent e){
     SwingUtilities.invokeLater(new Runnable(){
        @Override
        public void run() {
          EnviarTexto("El dedo ha sido colocado sobre el lector de Huella");
       } 
     });
   }
   public void readerDisconnected(final DPFPSensorEvent e){
     SwingUtilities.invokeLater(new Runnable(){
        @Override
        public void run() {
          EnviarTexto("El dedo ha sido quitado del lector de Huella");
       } 
     });
   }
 });
 Lector.addErrorListener(new DPFPErrorAdapter(){
   public void errorReader(final DPFPErrorEvent e){
     SwingUtilities.invokeLater(new Runnable() {
```

```
 @Override
```

```
 public void run() {
              EnviarTexto("Error: "+e.getError());
           }
        });
      }
   });
 }
```

```
 Conexion cn = new Conexion();
```
public void guardarHuella() throws SQLException{

ByteArrayInputStream datosHuella = new ByteArrayInputStream(template.serialize());

Integer tamañoHuella = template.serialize().length;

String nombre = JOptionPane.showInputDialog("Nombre: ");

try {

Connection c=cn.conectar();

```
 PreparedStatement guardarStmt = c.prepareStatement("INSERT INTO 
somhue(huenombre, huehuella) values(?,?)");
```

```
 guardarStmt.setString(1, nombre);
```
guardarStmt.setBinaryStream(2, datosHuella, tamañoHuella);

guardarStmt.execute();

```
 guardarStmt.close();
```
JOptionPane.showMessageDialog(null, "Huella guardada correctamente");

cn.desconectar();

// btnGuardar.setEnabled(false);

```
 // btnVerificar.grabFocus();
```

```
 } catch (Exception e) {
```
System.err.println("Error al guardar los datos de la huella.");

}finally{

```
 cn.desconectar();
```

```
 }
```

```
 }
```

```
 public void verificarHuella(String nom){
```
try {

Connection  $c = cn.conectar()$ ;

 PreparedStatement verificarStmt = c.prepareStatement("SELECT huehuella FROM WHERE huenombre = ?");

verificarStmt.setString(1, nom);

ResultSet rs = verificarStmt.executeQuery();

if(rs.next()){

byte templateBuffer[] = rs.getBytes("huehuella");

DPFPTemplate referenceTemplate =

DPFPGlobal.getTemplateFactory().createTemplate(templateBuffer);

setTemplate(referenceTemplate);

DPFPVerificationResult result = Verificador.verify(featuresinscripcion, getTemplate());

if(result.isVerified()){

 JOptionPane.showMessageDialog(null, "Las huellas capturada coinciden con la de "+nom, "Verificacion de huella", JOptionPane.INFORMATION\_MESSAGE);

}else{

 JOptionPane.showMessageDialog(null, "No corresponden la huella con "+nom, "Verificacion de huella", JOptionPane.ERROR\_MESSAGE);

}

}else{

 JOptionPane.showMessageDialog(null, "No existe un registro de huella para "+nom, "Verificacion de huella", JOptionPane.ERROR\_MESSAGE);

}

```
 } catch (Exception e) {
```
System.err.println("Error al verificar los datos de la huella.");

}finally{

```
 cn.desconectar();
```
}

}

```
 public void reset(){
```

```
 lblExito.setText("");
 lblError.setText("");
 txtDNI.setText("");
 txtNOMBRE.setText("");
 txtAPELLIDOS.setText("");
```

```
 }
```
public void marcar(){

System.err.println("ESTOR EN IDENTIFICAR HUELLA");

try {

Connection  $c = cn$ .conectar();

 // PreparedStatement identificarStmt = c.prepareStatement("SELECT huella\_docente, iddocente, dni\_persona, nombre\_persona, apellidos\_persona FROM vst\_docente");

// ResultSet rs = identificarStmt.executeQuery();

CallableStatement sp = c.prepareCall("CALL guardar\_asistencia(?,?)");

//se cargan los parametros de entrada

sp.setInt("pdocente\_iddocente", 2);//Tipo String

// parametros de salida

sp.registerOutParameter("codigo", Types.VARCHAR);//Tipo String

// Se ejecuta el procedimiento almacenado

sp.execute();

// devuelve el valor del parametro de salida del procedimiento

String codigo = sp.getString("codigo");

System.out.println(codigo);

} catch (Exception e) {

System.err.println(e.getMessage());

}

}

public void identificarHuella() throws IOException{

this.reset();

try {

System.err.println("ESTOR EN IDENTIFICAR HUELLA");

Connection c = cn.conectar();

 PreparedStatement identificarStmt = c.prepareStatement("SELECT huella\_docente, iddocente, dni\_persona, nombre\_persona, apellidos\_persona FROM vst\_docente");

ResultSet rs = identificarStmt.executeQuery();

// System.err.println("ESTOR EN IDENTIFICAR HUELLA");

while(rs.next()){

byte templateBuffer[] = rs.getBytes("huella\_docente");

String dni = rs.getString("dni\_persona");

Integer iddocente = rs.getInt("iddocente");

String nombre = rs.getString("nombre\_persona");

String apellidos = rs.getString("apellidos\_persona");

// System.out.println("NOMBRE: "+nombre);

DPFPTemplate referenceTemplate =

DPFPGlobal.getTemplateFactory().createTemplate(templateBuffer);

setTemplate(referenceTemplate);

DPFPVerificationResult result = Verificador.verify(featuresverificacion, getTemplate());

if(result.isVerified()){

 // JOptionPane.showMessageDialog(null, "Las huellas capturada coinciden con la de "+dni, "Verificacion de huella", JOptionPane.INFORMATION\_MESSAGE);

txtDNI.setText(dni);

txtNOMBRE.setText(nombre);

txtAPELLIDOS.setText(apellidos);

// EXISTE

 $//$ Connection c = cn.conectar();

 // PreparedStatement identificarStmt = c.prepareStatement("SELECT huella\_docente, iddocente, dni\_persona, nombre\_persona, apellidos\_persona FROM vst\_docente");

> // ResultSet rs = identificarStmt.executeQuery(); CallableStatement sp = c.prepareCall("CALL guardar\_asistencia(?,?)"); //se cargan los parametros de entrada sp.setInt("pdocente\_iddocente", iddocente);//Tipo String // parametros de salida sp.registerOutParameter("codigo", Types.VARCHAR);//Tipo String // Se ejecuta el procedimiento almacenado sp.execute();

// devuelve el valor del parametro de salida del procedimiento

String codigo = sp.getString("codigo");

if(codigo == "success"){

//String fecha = rs1.getString("fecha\_asistencia");

```
 lblExito.setText("Exito al guardar la asistencia para "+nombre+" de DNI:
```
## "+dni+".");

```
 }else{
       SimpleDateFormat sdf = new SimpleDateFormat("dd/M/yyyy");
       String date = sdf.format(new Date()); 
       lblError.setText("Ya se marco la asistencia de "+nombre+" para "+date+".");
     } 
     return;
   }
 }
```
lblError.setText("No existe un registro con la huella, intente de nuevo.");

 JOptionPane.showMessageDialog(null, "No existe un registro de huella", "Verificacion de huella", JOptionPane.ERROR\_MESSAGE

```
 } catch (Exception e) {
```
System.err.println("1 - Error al verificar los datos de la huella. "+e.getMessage());

}finally{

```
 cn.desconectar();
```
 } }

public DPFPFeatureSet featuresinscripcion;

public DPFPFeatureSet featuresverificacion;

 public DPFPFeatureSet extraerCaracteristicas(DPFPSample sample, DPFPDataPurpose purpose){

 DPFPFeatureExtraction extractor = DPFPGlobal.getFeatureExtractionFactory().createFeatureExtraction();

try {

return extractor.createFeatureSet(sample, purpose);

```
 } catch (Exception e) {
```
return null;

}

}

public Image CrearImagenHuella(DPFPSample sample){

return DPFPGlobal.getSampleConversionFactory().createImage(sample);

}

```
 public void DibujarHuella(Image image){
```

```
 lblImagenHuella.setIcon(new ImageIcon(
```
image.getScaledInstance(lblImagenHuella.getWidth(),

```
 lblImagenHuella.getHeight(),
```
Image.SCALE\_DEFAULT

)));

repaint();

}

```
 public void EstadoHuellas(){
```
 EnviarTexto("Muestra de Huellas Necesarias para Guardar Temple "+Reclutador.getFeaturesNeeded());

}

```
 public void EnviarTexto(String string){
```

```
 txtArea.append(string+"\n");
```
}

```
 public void start(){
```
Lector.startCapture();

EnviarTexto("Utlizando el lector de Huella Dactilar");

}

```
 public void stop(){
```
Lector.stopCapture();

EnviarTexto("No se está usando el lector de huella dactilar");

}

```
 public DPFPTemplate getTemplate(){
```
return template;

}

```
 public void setTemplate(DPFPTemplate template){
```

```
 DPFPTemplate old = this.template;
```
this.template = template;

```
 firePropertyChange(TEMPLATE_PROPERTY, old, template);
```
}

```
 public void ProcesarCapture(DPFPSample sample){
```

```
 featuresinscripcion = extraerCaracteristicas(sample,
DPFPDataPurpose.DATA_PURPOSE_ENROLLMENT);
```

```
 featuresverificacion = extraerCaracteristicas(sample, 
DPFPDataPurpose.DATA_PURPOSE_VERIFICATION);
```
System.err.println("PROCESAR");

```
 if(featuresinscripcion != null){
```
try {

System.err.println("Las caracteristicas de la huella han sido creada");

Reclutador.addFeatures(featuresinscripcion);

Image image = CrearImagenHuella(sample);

DibujarHuella(image);

```
 // btnVerificar.setEnabled(true);
       // btnIdentificar.setEnabled(true);
         try {
          identificarHuella();
          Reclutador.clear();
       } catch (IOException ex) {
          Logger.getLogger(Identificar.class.getName()).log(Level.SEVERE, null, ex);
       } 
     } catch (Exception e) {
        System.err.println("Error: "+e.getMessage());
     }
     finally{
        }
   }else{
     System.out.println("ES NULO EL ");
   }
 @SuppressWarnings("unchecked")
 // <editor-fold defaultstate="collapsed" desc="Generated Code"> 
 private void initComponents() {
   panel1 = new org.edisoncor.gui.panel.Panel();
   buttonTask1 = new org.edisoncor.gui.button.ButtonTask();
   lblImagenHuella = new javax.swing.JLabel();
   panelRoundTranslucido1 = new org.edisoncor.gui.panel.PanelRoundTranslucido();
   labelRect1 = new org.edisoncor.gui.label.LabelRect();
   labelRect2 = new org.edisoncor.gui.label.LabelRect();
   labelRect3 = new org.edisoncor.gui.label.LabelRect();
   txtDNI = new javax.swing.JTextField();
   txtAPELLIDOS = new javax.swing.JTextField();
```
}

```
126
```

```
 txtNOMBRE = new javax.swing.JTextField();
 labelCustom1 = new org.edisoncor.gui.label.LabelCustom();
 jScrollPane1 = new javax.swing.JScrollPane();
 txtArea = new javax.swing.JTextArea();
 jPanel1 = new javax.swing.JPanel();
 lblExito = new javax.swing.JLabel();
 lblError = new javax.swing.JLabel();
```

```
 addWindowListener(new java.awt.event.WindowAdapter() {
   public void windowClosing(java.awt.event.WindowEvent evt) {
     formWindowClosing(evt);
   }
   public void windowOpened(java.awt.event.WindowEvent evt) {
     formWindowOpened(evt);
  }
```
setDefaultCloseOperation(javax.swing.WindowConstants.EXIT\_ON\_CLOSE);

```
 });
```
 panel1.setColorPrimario(new java.awt.Color(0, 204, 102)); panel1.setColorSecundario(new java.awt.Color(0, 102, 51));

 buttonTask1.setText("Marcar Asistencia"); buttonTask1.setDescription("Presione en el boton para identificar huella");

```
 panelRoundTranslucido1.setColorPrimario(new java.awt.Color(255, 255, 255));
 panelRoundTranslucido1.setColorSecundario(new java.awt.Color(255, 255, 255));
```
 labelRect1.setForeground(new java.awt.Color(0, 102, 102)); labelRect1.setText("Nombre(s):"); labelRect1.setColorDeBorde(new java.awt.Color(255, 255, 0)); labelRect1.setColorDeSegundoBorde(new java.awt.Color(0, 102, 102)); labelRect1.setColorDeSombra(new java.awt.Color(0, 255, 102));

 labelRect2.setForeground(new java.awt.Color(0, 102, 102)); labelRect2.setText("DNI:"); labelRect2.setColorDeBorde(new java.awt.Color(255, 255, 0)); labelRect2.setColorDeSegundoBorde(new java.awt.Color(0, 102, 102)); labelRect2.setColorDeSombra(new java.awt.Color(0, 255, 102));

 labelRect3.setForeground(new java.awt.Color(0, 102, 102)); labelRect3.setText("Apellidos:"); labelRect3.setColorDeBorde(new java.awt.Color(255, 255, 0)); labelRect3.setColorDeSegundoBorde(new java.awt.Color(0, 102, 102)); labelRect3.setColorDeSombra(new java.awt.Color(0, 255, 102));

 javax.swing.GroupLayout panelRoundTranslucido1Layout = new javax.swing.GroupLayout(panelRoundTranslucido1);

panelRoundTranslucido1.setLayout(panelRoundTranslucido1Layout);

panelRoundTranslucido1Layout.setHorizontalGroup(

panelRoundTranslucido1Layout.createParallelGroup(javax.swing.GroupLayout.Alignment.LEAD ING)

.addGroup(panelRoundTranslucido1Layout.createSequentialGroup()

.addGap(75, 75, 75)

.addGroup(panelRoundTranslucido1Layout.createParallelGroup(javax.swing.GroupLayout.Alig nment.LEADING)

 .addComponent(labelRect1, javax.swing.GroupLayout.PREFERRED\_SIZE, javax.swing.GroupLayout.DEFAULT\_SIZE, javax.swing.GroupLayout.PREFERRED\_SIZE)

.addGroup(panelRoundTranslucido1Layout.createSequentialGroup()

.addGroup(panelRoundTranslucido1Layout.createParallelGroup(javax.swing.GroupLayout.Alig nment.LEADING)

.addGroup(panelRoundTranslucido1Layout.createSequentialGroup()

.addGap(41, 41, 41)

 .addComponent(labelRect2, javax.swing.GroupLayout.PREFERRED\_SIZE, javax.swing.GroupLayout.DEFAULT\_SIZE, javax.swing.GroupLayout.PREFERRED\_SIZE))

 .addComponent(labelRect3, javax.swing.GroupLayout.PREFERRED\_SIZE, javax.swing.GroupLayout.DEFAULT\_SIZE, javax.swing.GroupLayout.PREFERRED\_SIZE))

.addGap(31, 31, 31)

.addGroup(panelRoundTranslucido1Layout.createParallelGroup(javax.swing.GroupLayout.Alig nment.LEADING)

 .addComponent(txtDNI, javax.swing.GroupLayout.PREFERRED\_SIZE, 249, javax.swing.GroupLayout.PREFERRED\_SIZE)

 .addComponent(txtAPELLIDOS, javax.swing.GroupLayout.PREFERRED\_SIZE, 249, javax.swing.GroupLayout.PREFERRED\_SIZE)

 .addComponent(txtNOMBRE, javax.swing.GroupLayout.PREFERRED\_SIZE, 249, javax.swing.GroupLayout.PREFERRED SIZE))))

.addContainerGap(83, Short.MAX\_VALUE))

);

panelRoundTranslucido1Layout.setVerticalGroup(

panelRoundTranslucido1Layout.createParallelGroup(javax.swing.GroupLayout.Alignment.LEAD ING)

.addGroup(panelRoundTranslucido1Layout.createSequentialGroup()

.addGap(50, 50, 50)

.addGroup(panelRoundTranslucido1Layout.createParallelGroup(javax.swing.GroupLayout.Alig nment.BASELINE)

 .addComponent(labelRect2, javax.swing.GroupLayout.PREFERRED\_SIZE, javax.swing.GroupLayout.DEFAULT\_SIZE, javax.swing.GroupLayout.PREFERRED\_SIZE)

 .addComponent(txtDNI, javax.swing.GroupLayout.PREFERRED\_SIZE, 42, javax.swing.GroupLayout.PREFERRED\_SIZE))

.addGap(20, 20, 20)

.addGroup(panelRoundTranslucido1Layout.createParallelGroup(javax.swing.GroupLayout.Alig nment.BASELINE)

 .addComponent(txtNOMBRE, javax.swing.GroupLayout.PREFERRED\_SIZE, 42, javax.swing.GroupLayout.PREFERRED\_SIZE)

 .addComponent(labelRect1, javax.swing.GroupLayout.PREFERRED\_SIZE, javax.swing.GroupLayout.DEFAULT\_SIZE, javax.swing.GroupLayout.PREFERRED\_SIZE)) .addGap(14, 14, 14)

.addGroup(panelRoundTranslucido1Layout.createParallelGroup(javax.swing.GroupLayout.Alig nment.BASELINE)

 .addComponent(txtAPELLIDOS, javax.swing.GroupLayout.PREFERRED\_SIZE, 42, javax.swing.GroupLayout.PREFERRED\_SIZE)

 .addComponent(labelRect3, javax.swing.GroupLayout.PREFERRED\_SIZE, javax.swing.GroupLayout.DEFAULT\_SIZE, javax.swing.GroupLayout.PREFERRED\_SIZE))

.addContainerGap(50, Short.MAX\_VALUE))

);

labelCustom1.setText("Datos del docente");

txtArea.setColumns(5);

txtArea.setRows(5);

jScrollPane1.setViewportView(txtArea);

 lblExito.setFont(new java.awt.Font("Tahoma", 0, 20)); // NOI18N lblExito.setText("jLabel1");

 lblError.setFont(new java.awt.Font("Tahoma", 0, 20)); // NOI18N lblError.setForeground(new java.awt.Color(255, 0, 0)); lblError.setText("jLabel1");

javax.swing.GroupLayout jPanel1Layout = new javax.swing.GroupLayout(jPanel1);

jPanel1.setLayout(jPanel1Layout);

jPanel1Layout.setHorizontalGroup(

 jPanel1Layout.createParallelGroup(javax.swing.GroupLayout.Alignment.LEADING) .addGroup(jPanel1Layout.createSequentialGroup()

.addGap(26, 26, 26)

.addComponent(lblExito)

.addPreferredGap(javax.swing.LayoutStyle.ComponentPlacement.UNRELATED)

.addComponent(lblError)

.addContainerGap(javax.swing.GroupLayout.DEFAULT\_SIZE, Short.MAX\_VALUE))

);

jPanel1Layout.setVerticalGroup(

 jPanel1Layout.createParallelGroup(javax.swing.GroupLayout.Alignment.LEADING) .addGroup(jPanel1Layout.createSequentialGroup()

.addGap(24, 24, 24)

.addGroup(jPanel1Layout.createParallelGroup(javax.swing.GroupLayout.Alignment.BASELINE)

.addComponent(lblExito)

.addComponent(lblError))

.addContainerGap(78, Short.MAX\_VALUE))

);

javax.swing.GroupLayout panel1Layout = new javax.swing.GroupLayout(panel1);

panel1.setLayout(panel1Layout);

panel1Layout.setHorizontalGroup(

panel1Layout.createParallelGroup(javax.swing.GroupLayout.Alignment.LEADING)

 .addComponent(buttonTask1, javax.swing.GroupLayout.DEFAULT\_SIZE, javax.swing.GroupLayout.DEFAULT\_SIZE, Short.MAX\_VALUE)

.addGroup(panel1Layout.createSequentialGroup()

.addContainerGap()

.addGroup(panel1Layout.createParallelGroup(javax.swing.GroupLayout.Alignment.LEADING, false)

.addGroup(panel1Layout.createSequentialGroup()

 .addComponent(lblImagenHuella, javax.swing.GroupLayout.PREFERRED\_SIZE, 208, javax.swing.GroupLayout.PREFERRED\_SIZE)

.addGroup(panel1Layout.createParallelGroup(javax.swing.GroupLayout.Alignment.LEADING)

.addGroup(panel1Layout.createSequentialGroup()

.addGap(215, 215, 215)

 .addComponent(labelCustom1, javax.swing.GroupLayout.PREFERRED\_SIZE, javax.swing.GroupLayout.DEFAULT\_SIZE, javax.swing.GroupLayout.PREFERRED\_SIZE))

.addGroup(panel1Layout.createSequentialGroup()

.addGap(59, 59, 59)

.addComponent(panelRoundTranslucido1,

javax.swing.GroupLayout.PREFERRED\_SIZE, javax.swing.GroupLayout.DEFAULT\_SIZE, javax.swing.GroupLayout.PREFERRED\_SIZE))))

.addComponent(jScrollPane1)

 .addComponent(jPanel1, javax.swing.GroupLayout.DEFAULT\_SIZE, javax.swing.GroupLayout.DEFAULT\_SIZE, Short.MAX\_VALUE))

.addContainerGap(javax.swing.GroupLayout.DEFAULT\_SIZE, Short.MAX\_VALUE))

);

panel1Layout.setVerticalGroup(

panel1Layout.createParallelGroup(javax.swing.GroupLayout.Alignment.LEADING)

.addGroup(panel1Layout.createSequentialGroup()

.addContainerGap()

 .addComponent(buttonTask1, javax.swing.GroupLayout.PREFERRED\_SIZE, javax.swing.GroupLayout.DEFAULT\_SIZE, javax.swing.GroupLayout.PREFERRED\_SIZE)

.addGap(26, 26, 26)

.addGroup(panel1Layout.createParallelGroup(javax.swing.GroupLayout.Alignment.LEADING)

 .addComponent(lblImagenHuella, javax.swing.GroupLayout.PREFERRED\_SIZE, 215, javax.swing.GroupLayout.PREFERRED\_SIZE)

.addGroup(panel1Layout.createSequentialGroup()

 .addComponent(labelCustom1, javax.swing.GroupLayout.PREFERRED\_SIZE, javax.swing.GroupLayout.DEFAULT\_SIZE, javax.swing.GroupLayout.PREFERRED\_SIZE)

.addGap(11, 11, 11)

 .addComponent(panelRoundTranslucido1, javax.swing.GroupLayout.PREFERRED\_SIZE, javax.swing.GroupLayout.DEFAULT\_SIZE, javax.swing.GroupLayout.PREFERRED\_SIZE)))

.addPreferredGap(javax.swing.LayoutStyle.ComponentPlacement.RELATED)

 .addComponent(jPanel1, javax.swing.GroupLayout.PREFERRED\_SIZE, javax.swing.GroupLayout.DEFAULT\_SIZE, javax.swing.GroupLayout.PREFERRED\_SIZE)

.addPreferredGap(javax.swing.LayoutStyle.ComponentPlacement.RELATED)

 .addComponent(jScrollPane1, javax.swing.GroupLayout.PREFERRED\_SIZE, 70, javax.swing.GroupLayout.PREFERRED\_SIZE)

.addContainerGap(javax.swing.GroupLayout.DEFAULT\_SIZE, Short.MAX\_VALUE))

);

javax.swing.GroupLayout layout = new javax.swing.GroupLayout(getContentPane());

getContentPane().setLayout(layout);

layout.setHorizontalGroup(

layout.createParallelGroup(javax.swing.GroupLayout.Alignment.LEADING)

.addGroup(layout.createSequentialGroup()

.addGap(0, 0, 0)

 .addComponent(panel1, javax.swing.GroupLayout.PREFERRED\_SIZE, javax.swing.GroupLayout.DEFAULT\_SIZE, javax.swing.GroupLayout.PREFERRED\_SIZE)

.addGap(0, 0, Short.MAX\_VALUE))

);

layout.setVerticalGroup(

layout.createParallelGroup(javax.swing.GroupLayout.Alignment.LEADING)

.addGroup(layout.createSequentialGroup()

.addGap(0, 0, 0)

 .addComponent(panel1, javax.swing.GroupLayout.DEFAULT\_SIZE, javax.swing.GroupLayout.DEFAULT\_SIZE, Short.MAX\_VALUE)

.addContainerGap())

);

pack();

}// </editor-fold>

private void formWindowOpened(java.awt.event.WindowEvent evt) {

// TODO add your handling code here:

Iniciar();

start();

EstadoHuellas();

}

private void formWindowClosing(java.awt.event.WindowEvent evt) {

// TODO add your handling code here:

stop();

}

public static void main(String args[]) {

try {

 for (javax.swing.UIManager.LookAndFeelInfo info : javax.swing.UIManager.getInstalledLookAndFeels()) {

 if ("Nimbus".equals(info.getName())) { javax.swing.UIManager.setLookAndFeel(info.getClassName()); break; } } } catch (ClassNotFoundException ex) {

java.util.logging.Logger.getLogger(Identificar.class.getName()).log(java.util.logging.Level.SEVER E, null, ex);

} catch (InstantiationException ex) {

java.util.logging.Logger.getLogger(Identificar.class.getName()).log(java.util.logging.Level.SEVER E, null, ex);

} catch (IllegalAccessException ex) {

java.util.logging.Logger.getLogger(Identificar.class.getName()).log(java.util.logging.Level.SEVER E, null, ex);

} catch (javax.swing.UnsupportedLookAndFeelException ex) {

java.util.logging.Logger.getLogger(Identificar.class.getName()).log(java.util.logging.Level.SEVER E, null, ex);

```
 }
 //</editor-fold>
```

```
 /* Create and display the form */
   java.awt.EventQueue.invokeLater(new Runnable() {
     public void run() {
        new Identificar().setVisible(true);
     }
   });
 }
```
 // Variables declaration - do not modify private org.edisoncor.gui.button.ButtonTask buttonTask1; private javax.swing.JPanel jPanel1; private javax.swing.JScrollPane jScrollPane1; private org.edisoncor.gui.label.LabelCustom labelCustom1; private org.edisoncor.gui.label.LabelRect labelRect1; private org.edisoncor.gui.label.LabelRect labelRect2; private org.edisoncor.gui.label.LabelRect labelRect3; private javax.swing.JLabel lblError; private javax.swing.JLabel lblExito; private javax.swing.JLabel lblImagenHuella; private org.edisoncor.gui.panel.Panel panel1; private org.edisoncor.gui.panel.PanelRoundTranslucido panelRoundTranslucido1; private javax.swing.JTextField txtAPELLIDOS; private javax.swing.JTextArea txtArea; private javax.swing.JTextField txtDNI; private javax.swing.JTextField txtNOMBRE; // End of variables declaration

## **package Formulario;**

}

import DB.Conexion;

import com.digitalpersona.onetouch.DPFPDataPurpose; import com.digitalpersona.onetouch.DPFPFeatureSet; import com.digitalpersona.onetouch.DPFPGlobal; import com.digitalpersona.onetouch.DPFPSample; import com.digitalpersona.onetouch.DPFPTemplate; import com.digitalpersona.onetouch.capture.DPFPCapture; import com.digitalpersona.onetouch.capture.event.DPFPDataAdapter; import com.digitalpersona.onetouch.capture.event.DPFPDataEvent; import com.digitalpersona.onetouch.capture.event.DPFPErrorAdapter; import com.digitalpersona.onetouch.capture.event.DPFPErrorEvent; import com.digitalpersona.onetouch.capture.event.DPFPReaderStatusAdapter; import com.digitalpersona.onetouch.capture.event.DPFPReaderStatusEvent; import com.digitalpersona.onetouch.capture.event.DPFPSensorAdapter; import com.digitalpersona.onetouch.capture.event.DPFPSensorEvent; import com.digitalpersona.onetouch.processing.DPFPEnrollment; import com.digitalpersona.onetouch.processing.DPFPFeatureExtraction; import com.digitalpersona.onetouch.verification.DPFPVerification; import com.digitalpersona.onetouch.verification.DPFPVerificationResult; import java.awt.Image; import java.io.ByteArrayInputStream; import java.io.IOException; import java.sql.Connection; import java.sql.PreparedStatement; import java.sql.ResultSet; import java.sql.SQLException; import java.util.logging.Level; import java.util.logging.Logger; import javax.swing.ImageIcon; import javax.swing.JOptionPane; import javax.swing.SwingUtilities;

136

import javax.swing.UIManager;

public class Registro extends javax.swing.JFrame {

public Registro() {

try {

UIManager.setLookAndFeel(UIManager.getSystemLookAndFeelClassName());

} catch (Exception e) {

 JOptionPane.showMessageDialog(null, "Imposible modificar", "looked invalid", JOptionPane.ERROR\_MESSAGE);

}

initComponents();

}

private DPFPCapture Lector = DPFPGlobal.getCaptureFactory().createCapture();

```
 private DPFPEnrollment Reclutador = 
DPFPGlobal.getEnrollmentFactory().createEnrollment();
```
 private DPFPVerification Verificador = DPFPGlobal.getVerificationFactory().createVerification();

private DPFPTemplate template;

```
private static String TEMPLATE_PROPERTY = "template";
```
protected void Iniciar(){

Lector.addDataListener(new DPFPDataAdapter(){

@Override public void dataAcquired(final DPFPDataEvent e){

SwingUtilities.invokeLater(new Runnable(){

@Override

public void run() {

EnviarTexto("La huella digital ha sido Capturada");

```
 ProcesarCapture(e.getSample());
```
 } });

});

}

Lector.addReaderStatusListener(new DPFPReaderStatusAdapter(){

```
 @Override public void readerConnected(final DPFPReaderStatusEvent e){
     SwingUtilities.invokeLater(new Runnable(){
        @Override
        public void run() {
          EnviarTexto("El sensor de Huella digital esta activado o conectado");
       } 
     });
   }
   @Override public void readerDisconnected(final DPFPReaderStatusEvent e){
     SwingUtilities.invokeLater(new Runnable(){
        @Override
        public void run() {
          EnviarTexto("El sensor de Huella digital esta desactivado o no conectado");
       } 
     });
   }
 });
 Lector.addSensorListener(new DPFPSensorAdapter(){
   public void fingerTouched(final DPFPSensorEvent e){
     SwingUtilities.invokeLater(new Runnable(){
        @Override
        public void run() {
          EnviarTexto("El dedo ha sido colocado sobre el lector de Huella");
       } 
     });
   }
   public void readerDisconnected(final DPFPSensorEvent e){
     SwingUtilities.invokeLater(new Runnable(){
        @Override
        public void run() {
          EnviarTexto("El dedo ha sido quitado del lector de Huella");
```

```
138
```

```
 } 
         });
       }
     });
         Lector.addErrorListener(new DPFPErrorAdapter(){
       public void errorReader(final DPFPErrorEvent e){
          SwingUtilities.invokeLater(new Runnable() {
            @Override
            public void run() {
              EnviarTexto("Error: "+e.getError());
           }
         });
       }
     });
   }
   Conexion cn = new Conexion();
   public void guardarHuella() throws SQLException{
     ByteArrayInputStream datosHuella = new ByteArrayInputStream(template.serialize());
     Integer tamañoHuella = template.serialize().length;
     String dni = JOptionPane.showInputDialog("DNI: ");
     try {
       Connection c=cn.conectar();
       PreparedStatement verificarStmt = c.prepareStatement("SELECT idpersona, 
dni persona, nombre persona, apellidos persona FROM persona WHERE dni persona = ?");
       verificarStmt.setString(1, dni);
       ResultSet rs = verificarStmt.executeQuery();
       if(rs.next()){
          Integer iddocente = rs.getInt("idpersona");
          String nombre = rs.getString("nombre_persona");
```

```
 String apellidos = rs.getString("apellidos_persona");
```

```
 PreparedStatement guardarStmt = c.prepareStatement("UPDATE docente SET 
huella_docente = ? WHERE iddocente = ?");
```

```
 guardarStmt.setBinaryStream(1, datosHuella, tamañoHuella);
```
guardarStmt.setInt(2, iddocente);

guardarStmt.execute();

guardarStmt.close();

JOptionPane.showMessageDialog(null, "Huella guardada correctamente");

txtAPELLIDOS.setText(apellidos);

txtNOMBRE.setText(nombre);

txtDNI.setText(dni);

btnGuardar.setEnabled(false);

}else{

 JOptionPane.showMessageDialog(null, "No existe un registro de docente con dni "+dni, "Intente de nuevo", JOptionPane.ERROR\_MESSAGE);

}

```
 cn.desconectar();
```
} catch (Exception e) {

```
 System.out.print(e);
```
System.err.println("Error al guardar los datos de la huella.");

}finally{

cn.desconectar();

}

}

public void verificarHuella(String nom){

try {

Connection c = cn.conectar();

 PreparedStatement verificarStmt = c.prepareStatement("SELECT huehuella FROM WHERE huenombre = ?");

verificarStmt.setString(1, nom);

ResultSet rs = verificarStmt.executeQuery();

if(rs.next()){

```
 byte templateBuffer[] = rs.getBytes("huehuella");
```
DPFPTemplate referenceTemplate =

DPFPGlobal.getTemplateFactory().createTemplate(templateBuffer);

setTemplate(referenceTemplate);

DPFPVerificationResult result = Verificador.verify(featuresinscripcion, getTemplate());

if(result.isVerified()){

 JOptionPane.showMessageDialog(null, "Las huellas capturada coinciden con la de "+nom, "Verificacion de huella", JOptionPane.INFORMATION\_MESSAGE);

}else{

 JOptionPane.showMessageDialog(null, "No corresponden la huella con "+nom, "Verificacion de huella", JOptionPane.ERROR\_MESSAGE);

}

}else{

 JOptionPane.showMessageDialog(null, "No existe un registro de huella para "+nom, "Verificacion de huella", JOptionPane.ERROR\_MESSAGE);

}

```
 } catch (Exception e) {
```
System.err.println("Error al verificar los datos de la huella.");

```
 }finally{
```

```
 cn.desconectar();
```
}

}

public void identificarHuella() throws IOException{

try {

Connection  $c = cn.conectar()$ ;

 PreparedStatement identificarStmt = c.prepareStatement("SELECT huella\_docente, dni\_persona, nombre\_persona, apellidos\_persona FROM vst\_docente");

ResultSet rs = identificarStmt.executeQuery();

while(rs.next()){

```
 byte templateBuffer[] = rs.getBytes("huella_docente");
```
String dni = rs.getString("dni");

// System.out.println("NOMBRE: "+nombre);

DPFPTemplate referenceTemplate =

DPFPGlobal.getTemplateFactory().createTemplate(templateBuffer);

setTemplate(referenceTemplate);

DPFPVerificationResult result = Verificador.verify(featuresverificacion, getTemplate());

if(result.isVerified()){

 JOptionPane.showMessageDialog(null, "Las huellas capturada coinciden con la de "+dni, "Verificacion de huella", JOptionPane.INFORMATION\_MESSAGE);

```
 return;
 }
```
}

 JOptionPane.showMessageDialog(null, "No existe un registro de huella", "Verificacion de huella", JOptionPane.ERROR\_MESSAGE);

```
 } catch (Exception e) {
   System.err.println("1 - Error al verificar los datos de la huella. "+e.getMessage());
```

```
 }finally{
```

```
 cn.desconectar();
```

```
 }
```
}

public DPFPFeatureSet featuresinscripcion;

public DPFPFeatureSet featuresverificacion;

 public DPFPFeatureSet extraerCaracteristicas(DPFPSample sample, DPFPDataPurpose purpose){

```
 DPFPFeatureExtraction extractor = 
DPFPGlobal.getFeatureExtractionFactory().createFeatureExtraction();
```
try {

```
 return extractor.createFeatureSet(sample, purpose);
```

```
 } catch (Exception e) {
```
return null;

```
 }
```

```
 }
```
public Image CrearImagenHuella(DPFPSample sample){

return DPFPGlobal.getSampleConversionFactory().createImage(sample);

}

```
 public void DibujarHuella(Image image){
```

```
 lblImagenHuella.setIcon(new ImageIcon(
```

```
 image.getScaledInstance(lblImagenHuella.getWidth(),
```

```
 lblImagenHuella.getHeight(),
```

```
 Image.SCALE_DEFAULT
```
)));

repaint();

}

```
 public void EstadoHuellas(){
```
 EnviarTexto("Muestra de Huellas Necesarias para Guardar Temple "+Reclutador.getFeaturesNeeded());

```
 }
```

```
 public void EnviarTexto(String string){
```

```
 txtArea.append(string+"\n");
```

```
 }
```

```
 public void start(){
```

```
 Lector.startCapture();
```
EnviarTexto("Utlizando el lector de Huella Dactilar");

}

```
 public void stop(){
```
```
 Lector.stopCapture();
```
EnviarTexto("No se está usando el lector de huella dactilar");

}

```
 public DPFPTemplate getTemplate(){
```
return template;

```
 }
```

```
 public void setTemplate(DPFPTemplate template){
```

```
 DPFPTemplate old = this.template;
```

```
 this.template = template;
```

```
 firePropertyChange(TEMPLATE_PROPERTY, old, template);
```
}

```
 public void ProcesarCapture(DPFPSample sample){
```

```
 featuresinscripcion = extraerCaracteristicas(sample, 
DPFPDataPurpose.DATA_PURPOSE_ENROLLMENT);
```

```
 featuresverificacion = extraerCaracteristicas(sample, 
DPFPDataPurpose.DATA_PURPOSE_VERIFICATION);
```

```
 System.err.println("PROCESAR");
```

```
 if(featuresinscripcion != null){
```
try {

System.err.println("Las caracteristicas de la huella han sido creada");

Reclutador.addFeatures(featuresinscripcion);

```
 Image image = CrearImagenHuella(sample);
```
DibujarHuella(image);

// btnVerificar.setEnabled(true);

// btnIdentificar.setEnabled(true);

```
 } catch (Exception e) {
```

```
 System.err.println("Error: "+e.getMessage());
```
}

finally{

```
 EstadoHuellas();
```

```
 switch(Reclutador.getTemplateStatus()){
```
case TEMPLATE\_STATUS\_READY:

stop();

setTemplate(Reclutador.getTemplate());

 EnviarTexto("La plantilla de la huella ha sido creado, ya puede verificarla o identificarla");

// btnIdentificar.setEnabled(false);

// btnVerificar.setEnabled(false);

btnGuardar.setEnabled(true);

btnGuardar.grabFocus();

break;

case TEMPLATE\_STATUS\_FAILED:

Reclutador.clear();

stop();

EstadoHuellas();

setTemplate(null);

 JOptionPane.showMessageDialog(Registro.this, "La plantilla de la Huella no pueder ser vreada, repita el proceso");

```
 start();
           break;
     }
   }
 }else{
   System.out.println("ES NULO EL ");
 }
```
@SuppressWarnings("unchecked")

```
 private void initComponents() {
```
}

panel1 = new org.edisoncor.gui.panel.Panel();

buttonTask1 = new org.edisoncor.gui.button.ButtonTask();

btnGuardar = new org.edisoncor.gui.button.ButtonAeroRound();

lblImagenHuella = new javax.swing.JLabel();

panelRoundTranslucido1 = new org.edisoncor.gui.panel.PanelRoundTranslucido();

labelRect1 = new org.edisoncor.gui.label.LabelRect();

labelRect2 = new org.edisoncor.gui.label.LabelRect();

labelRect3 = new org.edisoncor.gui.label.LabelRect();

txtDNI = new javax.swing.JTextField();

txtAPELLIDOS = new javax.swing.JTextField();

txtNOMBRE = new javax.swing.JTextField();

labelCustom1 = new org.edisoncor.gui.label.LabelCustom();

jScrollPane1 = new javax.swing.JScrollPane();

txtArea = new javax.swing.JTextArea();

setDefaultCloseOperation(javax.swing.WindowConstants.EXIT\_ON\_CLOSE);

```
 addWindowListener(new java.awt.event.WindowAdapter() {
```
public void windowClosing(java.awt.event.WindowEvent evt) {

formWindowClosing(evt);

## }

public void windowOpened(java.awt.event.WindowEvent evt) {

formWindowOpened(evt);

## }

});

```
 panel1.setColorPrimario(new java.awt.Color(0, 204, 102));
 panel1.setColorSecundario(new java.awt.Color(0, 102, 51));
```
 buttonTask1.setText("Marcar Asistencia"); buttonTask1.setDescription("Presione en el boton para identificar huella");

btnGuardar.setText("Registrar");

btnGuardar.addActionListener(new java.awt.event.ActionListener() {

public void actionPerformed(java.awt.event.ActionEvent evt) {

```
 btnGuardarActionPerformed(evt);
 }
```
});

 panelRoundTranslucido1.setColorPrimario(new java.awt.Color(255, 255, 255)); panelRoundTranslucido1.setColorSecundario(new java.awt.Color(255, 255, 255));

 labelRect1.setForeground(new java.awt.Color(0, 102, 102)); labelRect1.setText("Nombre(s):"); labelRect1.setColorDeBorde(new java.awt.Color(255, 255, 0)); labelRect1.setColorDeSegundoBorde(new java.awt.Color(0, 102, 102)); labelRect1.setColorDeSombra(new java.awt.Color(0, 255, 102));

 labelRect2.setForeground(new java.awt.Color(0, 102, 102)); labelRect2.setText("DNI:"); labelRect2.setColorDeBorde(new java.awt.Color(255, 255, 0)); labelRect2.setColorDeSegundoBorde(new java.awt.Color(0, 102, 102)); labelRect2.setColorDeSombra(new java.awt.Color(0, 255, 102));

 labelRect3.setForeground(new java.awt.Color(0, 102, 102)); labelRect3.setText("Apellidos:"); labelRect3.setColorDeBorde(new java.awt.Color(255, 255, 0)); labelRect3.setColorDeSegundoBorde(new java.awt.Color(0, 102, 102)); labelRect3.setColorDeSombra(new java.awt.Color(0, 255, 102));

 javax.swing.GroupLayout panelRoundTranslucido1Layout = new javax.swing.GroupLayout(panelRoundTranslucido1);

panelRoundTranslucido1.setLayout(panelRoundTranslucido1Layout);

panelRoundTranslucido1Layout.setHorizontalGroup(

panelRoundTranslucido1Layout.createParallelGroup(javax.swing.GroupLayout.Alignment.LEAD ING)

.addGroup(panelRoundTranslucido1Layout.createSequentialGroup()

.addGap(75, 75, 75)

.addGroup(panelRoundTranslucido1Layout.createParallelGroup(javax.swing.GroupLayout.Alig nment.LEADING)

 .addComponent(labelRect1, javax.swing.GroupLayout.PREFERRED\_SIZE, javax.swing.GroupLayout.DEFAULT\_SIZE, javax.swing.GroupLayout.PREFERRED\_SIZE)

.addGroup(panelRoundTranslucido1Layout.createSequentialGroup()

.addGroup(panelRoundTranslucido1Layout.createParallelGroup(javax.swing.GroupLayout.Alig nment.LEADING)

.addGroup(panelRoundTranslucido1Layout.createSequentialGroup()

.addGap(41, 41, 41)

 .addComponent(labelRect2, javax.swing.GroupLayout.PREFERRED\_SIZE, javax.swing.GroupLayout.DEFAULT\_SIZE, javax.swing.GroupLayout.PREFERRED\_SIZE))

 .addComponent(labelRect3, javax.swing.GroupLayout.PREFERRED\_SIZE, javax.swing.GroupLayout.DEFAULT\_SIZE, javax.swing.GroupLayout.PREFERRED\_SIZE))

.addGap(31, 31, 31)

.addGroup(panelRoundTranslucido1Layout.createParallelGroup(javax.swing.GroupLayout.Alig nment.LEADING)

 .addComponent(txtDNI, javax.swing.GroupLayout.PREFERRED\_SIZE, 249, javax.swing.GroupLayout.PREFERRED\_SIZE)

 .addComponent(txtAPELLIDOS, javax.swing.GroupLayout.PREFERRED\_SIZE, 249, javax.swing.GroupLayout.PREFERRED\_SIZE)

 .addComponent(txtNOMBRE, javax.swing.GroupLayout.PREFERRED\_SIZE, 249, javax.swing.GroupLayout.PREFERRED\_SIZE))))

.addContainerGap(83, Short.MAX\_VALUE))

);

panelRoundTranslucido1Layout.setVerticalGroup(

panelRoundTranslucido1Layout.createParallelGroup(javax.swing.GroupLayout.Alignment.LEAD ING)

.addGroup(panelRoundTranslucido1Layout.createSequentialGroup()

.addGap(50, 50, 50)

.addGroup(panelRoundTranslucido1Layout.createParallelGroup(javax.swing.GroupLayout.Alig nment.BASELINE)

 .addComponent(labelRect2, javax.swing.GroupLayout.PREFERRED\_SIZE, javax.swing.GroupLayout.DEFAULT\_SIZE, javax.swing.GroupLayout.PREFERRED\_SIZE)

 .addComponent(txtDNI, javax.swing.GroupLayout.PREFERRED\_SIZE, 42, javax.swing.GroupLayout.PREFERRED\_SIZE))

.addGap(20, 20, 20)

.addGroup(panelRoundTranslucido1Layout.createParallelGroup(javax.swing.GroupLayout.Alig nment.BASELINE)

 .addComponent(txtNOMBRE, javax.swing.GroupLayout.PREFERRED\_SIZE, 42, javax.swing.GroupLayout.PREFERRED\_SIZE)

 .addComponent(labelRect1, javax.swing.GroupLayout.PREFERRED\_SIZE, javax.swing.GroupLayout.DEFAULT\_SIZE, javax.swing.GroupLayout.PREFERRED\_SIZE))

.addGap(14, 14, 14)

.addGroup(panelRoundTranslucido1Layout.createParallelGroup(javax.swing.GroupLayout.Alig nment.BASELINE)

 .addComponent(txtAPELLIDOS, javax.swing.GroupLayout.PREFERRED\_SIZE, 42, javax.swing.GroupLayout.PREFERRED\_SIZE)

 .addComponent(labelRect3, javax.swing.GroupLayout.PREFERRED\_SIZE, javax.swing.GroupLayout.DEFAULT\_SIZE, javax.swing.GroupLayout.PREFERRED\_SIZE))

.addContainerGap(50, Short.MAX\_VALUE))

);

labelCustom1.setText("Datos del docente");

txtArea.setColumns(20);

txtArea.setRows(5);

jScrollPane1.setViewportView(txtArea);

javax.swing.GroupLayout panel1Layout = new javax.swing.GroupLayout(panel1);

panel1.setLayout(panel1Layout);

panel1Layout.setHorizontalGroup(

panel1Layout.createParallelGroup(javax.swing.GroupLayout.Alignment.LEADING)

.addComponent(jScrollPane1, javax.swing.GroupLayout.Alignment.TRAILING)

.addGroup(panel1Layout.createSequentialGroup()

.addContainerGap(javax.swing.GroupLayout.DEFAULT\_SIZE, Short.MAX\_VALUE)

.addGroup(panel1Layout.createParallelGroup(javax.swing.GroupLayout.Alignment.TRAILING)

 .addComponent(lblImagenHuella, javax.swing.GroupLayout.PREFERRED\_SIZE, 208, javax.swing.GroupLayout.PREFERRED\_SIZE)

.addGroup(panel1Layout.createSequentialGroup()

 .addComponent(btnGuardar, javax.swing.GroupLayout.PREFERRED\_SIZE, 195, javax.swing.GroupLayout.PREFERRED\_SIZE)

.addGap(10, 10, 10)))

.addGroup(panel1Layout.createParallelGroup(javax.swing.GroupLayout.Alignment.LEADING)

.addGroup(panel1Layout.createSequentialGroup()

.addGap(18, 18, 18)

.addComponent(panelRoundTranslucido1,

javax.swing.GroupLayout.PREFERRED\_SIZE, javax.swing.GroupLayout.DEFAULT\_SIZE, javax.swing.GroupLayout.PREFERRED\_SIZE))

.addGroup(panel1Layout.createSequentialGroup()

.addGap(215, 215, 215)

 .addComponent(labelCustom1, javax.swing.GroupLayout.PREFERRED\_SIZE, javax.swing.GroupLayout.DEFAULT\_SIZE, javax.swing.GroupLayout.PREFERRED\_SIZE)))

.addGap(20, 20, 20))

 .addComponent(buttonTask1, javax.swing.GroupLayout.DEFAULT\_SIZE, javax.swing.GroupLayout.DEFAULT\_SIZE, Short.MAX\_VALUE)

);

panel1Layout.setVerticalGroup(

panel1Layout.createParallelGroup(javax.swing.GroupLayout.Alignment.LEADING)

.addGroup(panel1Layout.createSequentialGroup()

.addGap(0, 0, 0)

 .addComponent(buttonTask1, javax.swing.GroupLayout.PREFERRED\_SIZE, javax.swing.GroupLayout.DEFAULT\_SIZE, javax.swing.GroupLayout.PREFERRED\_SIZE)

.addGap(26, 26, 26)

.addGroup(panel1Layout.createParallelGroup(javax.swing.GroupLayout.Alignment.LEADING)

.addGroup(panel1Layout.createSequentialGroup()

 .addComponent(labelCustom1, javax.swing.GroupLayout.PREFERRED\_SIZE, javax.swing.GroupLayout.DEFAULT\_SIZE, javax.swing.GroupLayout.PREFERRED\_SIZE)

 .addPreferredGap(javax.swing.LayoutStyle.ComponentPlacement.RELATED, 17, Short.MAX\_VALUE)

 .addComponent(panelRoundTranslucido1, javax.swing.GroupLayout.PREFERRED\_SIZE, javax.swing.GroupLayout.DEFAULT\_SIZE, javax.swing.GroupLayout.PREFERRED\_SIZE))

.addGroup(panel1Layout.createSequentialGroup()

 .addComponent(lblImagenHuella, javax.swing.GroupLayout.PREFERRED\_SIZE, 215, javax.swing.GroupLayout.PREFERRED\_SIZE)

.addGap(18, 18, 18)

 .addComponent(btnGuardar, javax.swing.GroupLayout.PREFERRED\_SIZE, javax.swing.GroupLayout.DEFAULT\_SIZE, javax.swing.GroupLayout.PREFERRED\_SIZE)

.addGap(0, 0, Short.MAX\_VALUE)))

.addGap(18, 18, 18)

 .addComponent(jScrollPane1, javax.swing.GroupLayout.PREFERRED\_SIZE, javax.swing.GroupLayout.DEFAULT\_SIZE, javax.swing.GroupLayout.PREFERRED\_SIZE)

.addGap(10, 10, 10))

## );

javax.swing.GroupLayout layout = new javax.swing.GroupLayout(getContentPane());

getContentPane().setLayout(layout);

layout.setHorizontalGroup(

layout.createParallelGroup(javax.swing.GroupLayout.Alignment.LEADING)

.addGroup(layout.createSequentialGroup()

.addGap(0, 0, 0)

 .addComponent(panel1, javax.swing.GroupLayout.DEFAULT\_SIZE, javax.swing.GroupLayout.DEFAULT\_SIZE, Short.MAX\_VALUE))

);

layout.setVerticalGroup(

layout.createParallelGroup(javax.swing.GroupLayout.Alignment.LEADING)

.addGroup(layout.createSequentialGroup()

.addGap(0, 0, 0)

 .addComponent(panel1, javax.swing.GroupLayout.DEFAULT\_SIZE, javax.swing.GroupLayout.DEFAULT\_SIZE, Short.MAX\_VALUE))

);

```
 pack();
```

```
 }// </editor-fold>
```
private void formWindowOpened(java.awt.event.WindowEvent evt) {

```
 // TODO add your handling code here:
```
Iniciar();

start();

EstadoHuellas();

btnGuardar.setEnabled(false);

}

private void btnGuardarActionPerformed(java.awt.event.ActionEvent evt) {

```
 // TODO add your handling code here:
```
try {

```
 guardarHuella();
```
Reclutador.clear();

lblImagenHuella.setIcon(null);

start();

```
 } catch (SQLException ex) {
```
Logger.getLogger(Registro.class.getName()).log(Level.SEVERE, null, ex);

```
 }
```
}

private void formWindowClosing(java.awt.event.WindowEvent evt) {

```
 // TODO add your handling code here:
```

```
 stop();
```

```
 }
```

```
 public static void main(String args[]) {
```
try {

 for (javax.swing.UIManager.LookAndFeelInfo info : javax.swing.UIManager.getInstalledLookAndFeels()) {

```
 if ("Nimbus".equals(info.getName())) {
       javax.swing.UIManager.setLookAndFeel(info.getClassName());
        break;
     }
   }
 } catch (ClassNotFoundException ex) {
```
java.util.logging.Logger.getLogger(Registro.class.getName()).log(java.util.logging.Level.SEVERE, null, ex);

```
 } catch (InstantiationException ex) {
```
java.util.logging.Logger.getLogger(Registro.class.getName()).log(java.util.logging.Level.SEVERE, null, ex);

```
 } catch (IllegalAccessException ex) {
```
java.util.logging.Logger.getLogger(Registro.class.getName()).log(java.util.logging.Level.SEVERE, null, ex);

} catch (javax.swing.UnsupportedLookAndFeelException ex) {

java.util.logging.Logger.getLogger(Registro.class.getName()).log(java.util.logging.Level.SEVERE, null, ex);

```
 }
```

```
 java.awt.EventQueue.invokeLater(new Runnable() {
```

```
 public void run() {
```
new Registro().setVisible(true);

```
 }
 });
```
 private org.edisoncor.gui.button.ButtonAeroRound btnGuardar; private org.edisoncor.gui.button.ButtonTask buttonTask1; private javax.swing.JScrollPane jScrollPane1; private org.edisoncor.gui.label.LabelCustom labelCustom1; private org.edisoncor.gui.label.LabelRect labelRect1; private org.edisoncor.gui.label.LabelRect labelRect2; private org.edisoncor.gui.label.LabelRect labelRect3; private javax.swing.JLabel lblImagenHuella; private org.edisoncor.gui.panel.Panel panel1; private org.edisoncor.gui.panel.PanelRoundTranslucido panelRoundTranslucido1; private javax.swing.JTextField txtAPELLIDOS; private javax.swing.JTextArea txtArea; private javax.swing.JTextField txtDNI; private javax.swing.JTextField txtNOMBRE; // End of variables declaration

}

}